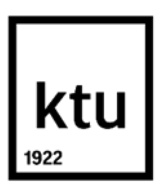

**Kauno technologijos universitetas** Informatikos fakultetas

# **Skenuotų 3D objektų taškų filtravimo metodų tyrimas**

Baigiamasis magistro projektas

**Mantas Mykolaitis**

Projekto autorius

**Doc. dr. Armantas Ostreika**

Vadovas

**Kaunas, 2019**

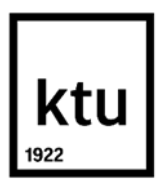

# **Kauno technologijos universitetas**

Informatikos fakultetas

# **Skenuotų 3D objektų taškų filtravimo metodų tyrimas**

Baigiamasis magistro projektas Informatika (6211BX007)

> **Mantas Mykolaitis** Projekto autorius

**Doc. dr. Armantas Ostreika**  Vadovas

**Doc. dr. Antanas Lenkevičius** Recenzentas

**Kaunas, 2019**

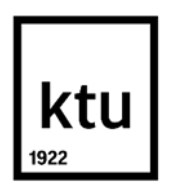

# **Kauno technologijos universitetas**

Informatikos fakultetas Mantas Mykolaitis

# **Skenuotų 3D objektų taškų filtravimo metodų tyrimas**

Akademinio sąžiningumo deklaracija

Patvirtinu, kad mano, Manto Mykolaičio, baigiamasis projektas tema "Skenuotų 3D objektų taškų filtravimo metodų tyrimas" yra parašytas visiškai savarankiškai ir visi pateikti duomenys ar tyrimų rezultatai yra teisingi ir gauti sąžiningai. Šiame darbe nei viena dalis nėra plagijuota nuo jokių spausdintinių ar internetinių šaltinių, visos kitų šaltinių tiesioginės ir netiesioginės citatos nurodytos literatūros nuorodose. Įstatymų nenumatytų piniginių sumų už šį darbą niekam nesu mokėjęs.

Aš suprantu, kad išaiškėjus nesąžiningumo faktui, man bus taikomos nuobaudos, remiantis Kauno technologijos universitete galiojančia tvarka.

(vardą ir pavardę įrašyti ranka) (parašas)

Mykolaitis Mantas. SKENUOTŲ 3D OBJEKTŲ TAŠKŲ FILTRAVIMO METODŲ TYRIMAS. Magistro baigiamasis projektas, vadovas doc. dr. Armantas Ostreika; Kauno technologijos universitetas, Informatikos fakultetas.

Mokslo kryptis ir sritis: Fiziniai mokslai, informatika.

Reikšminiai žodžiai: *filtravimas, modelis, 3D, skenavimas, taškinis debesis, pašalinis taškas.* Kaunas, 2019. 96 p.

## **SANTRAUKA**

Apžvelgiama kalibravimo eiga bei pateikiamos įžvalgos, atliekant kalibravimo procesą. Pateikiami skirtingi objektų skenavimo būdai bei aprašomas jų veikimo procesas. Išnagrinėjami skirtingi modelio pateikimo, duomenų tipai: taškinis debesis, NURBS, poligoninis tinklelis bei aprašomi dažniausiai naudojami failo formatai praktikoje – .STL ir .OBJ, kurie naudojami skenuotų modelių perkėlimui tarp skirtingų sistemų. Aprašomas eksperimentinės dalies pasiruošimo procesas. Išanalizuojami trys filtravimo metodai, iš kurių du skirti pašalinių taškų atpažinimui ir jų pakeitimui – "Koordinatės pakeitimas stipriuoju tašku" ir "Statistinis pašalinio taško pakeitimas" bei modelio taškų sutankinimui ir aštrių briaunų sumažinimui – "Valdomas taškų filtravimas". Atliekami eksperimentai su atskirais filtravimo modeliais, lyginant atstumus tarp originalaus modelio taškų ir filtruoto modelio taškų. Atlikus eksperimentus su pavieniais filtrais, atliekami eksperimentai, poromis sujungtais filtrais, kai naudojami pašalinių taškų filtravimo bei taškų sutankinimo metodai, naudojant skirtingas filtravimų pateikimo tvarkas.

Mykolaitis Mantas. *FILTERING METHOD ANALYSIS OF SCANNED 3D OBJECTS*: Master's Final Degree Project, supervisor assoc. prof. Armantas Ostreika. The Faculty of Informatics, Kaunas University of Technology.

Research area and field: Physical science, informatics.

Key words: filtering, model, 3D, scanning point cloud, outlier. Kaunas, 2019. 96 p.

# **SUMMARY**

The course of calibration process is examined and insights are written down. Different object scanning approaches and its processes are described. Analysis of different model data types is done: point cloud, NURBS and polygonal mesh. Most commonly used data format types are inspected, that are used in practice to export model between multiple platforms – .STL and .OBJ formats. Analysis of three different filtering methods is done, two of which are used to find the outlier point and modify its value – "Coordinate change, using strong point" and "Statistic method of outlier point switching" and a method to increase point density of the model and reduce model spikes – "Controlled point filtering". Experiments are done, using different filtering methods, comparing distances between original model points and filtered model points. After analyzing the performance of separate filers, a combination of outlier filters and point densification filter in different filtering orders.

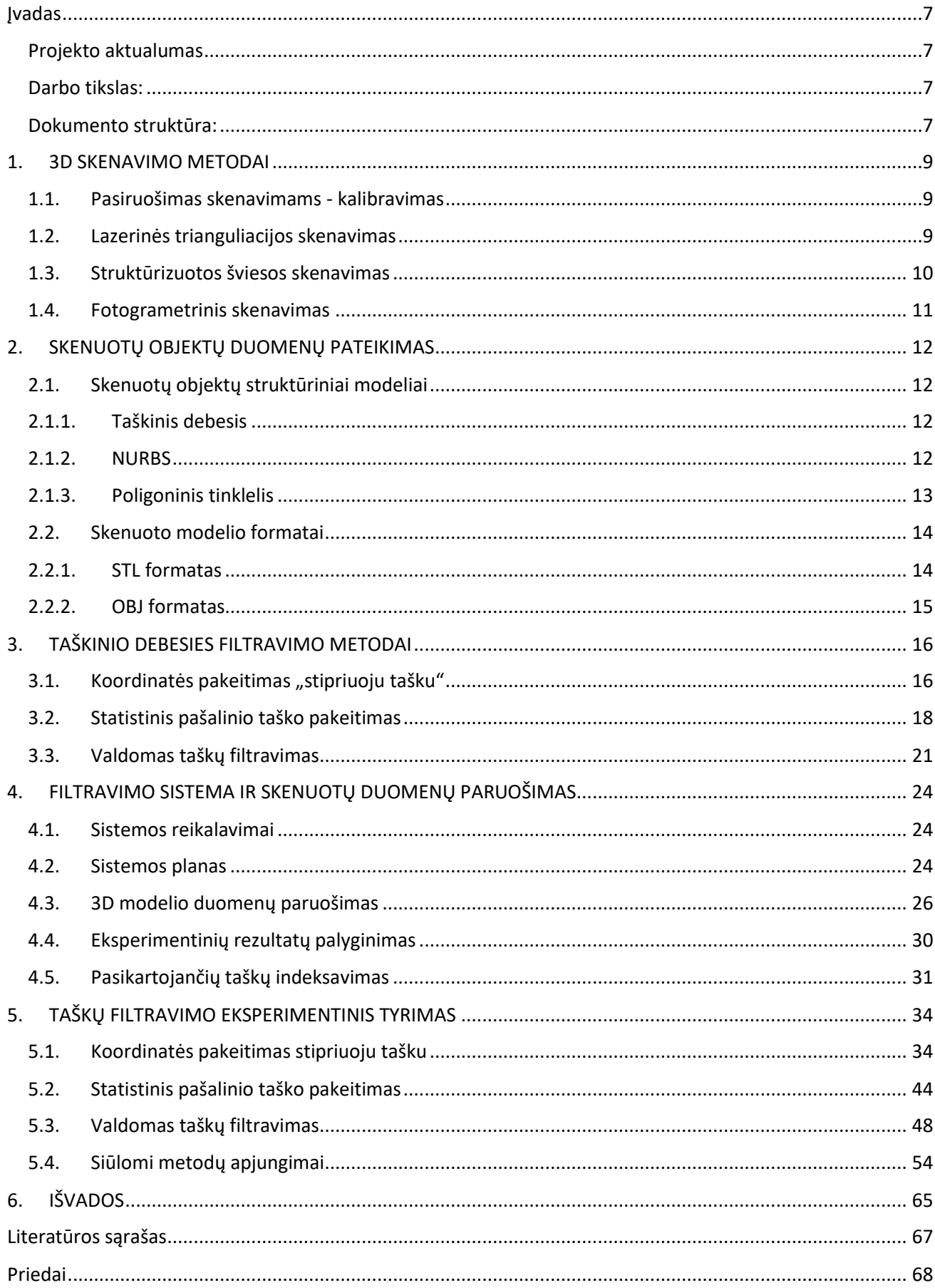

# **TURINYS**

# <span id="page-6-0"></span>**Įvadas**

# <span id="page-6-1"></span>**Projekto aktualumas**

Nepaisant to, jog trimačio skenavimo įrenginiai gyvuoja virš pusės amžiaus, ši technologija yra pakankamai nauja, o jos pritaikymas tik dabar pradeda vystytis. Trimatis skenavimo panaudojimas apima didelį spektrą sričių: filmų bei žaidimų industriją, gamybos ir architektūros projektavimą, mediciną, nekilnojamojo turto verslą, kokybės užtikrinimą, virtualią realybę, 3D spausdinimą ir 3D rekonstrukciją. Norint efektyviai panaudoti trimatį skenavimą, reikalinga atlikti didelį kiekį paviršiaus nuskaitymų, kurie užima nemažai laiko. Taip pat net ir atliekant detalų modelio skenavimą, dažnai sudaroma klaidinga modelio geometrija, su tam tikrais paviršiaus geometrijos trikdžiais. Svarbiausi skenuoto modelio reikalavimai:

- Modelio paviršiaus išvalymas, pakeičiant geometrinius elementus, kurie nukrypsta nuo normalių verčių, panaudojus automatinius ar pusiau automatinius filtrus. Į šį procesą įeina topologinių nukrypimų, dubliuotų ar neapibrėžtų taškų viršūnių, mažų komponentų, išnykstančių arba susikertančių paviršių savitumo pašalinimas.
- Pozicionavimas, orientavimas, norint dirbti su apibrėžtu modeliu, reikia perorientuoti ar sukurti specifinę atskaitos sistemą, kad dirbti su gamybiniu modeliu būtų paprasčiau, percentruojant, atidedant atskaitos taškus ar panaudojant interaktyvius manipuliatorius.

## <span id="page-6-2"></span>**Darbo tikslas:**

Skenuoto trimačio modelio taškų filtravimo metodų analizė, naudojant atskirus bei kombinuotus filtravimo metodus.

## **Darbo uždaviniai:**

- Palyginti automatinio turinio kūrimo metodus.
- Išanalizuoti naudojamus skenuoto modelio filtravimo metodus.
- Eksperimentiškai ištirti filtravimo metodus ir jų taikymą.
- Ištirti filtravimo metodų kombinavimo galimybes, siūlyti modifikacijas.
- Įvertinti algoritmų / metodų efektyvumą, siūlyti patobulinimus.

## <span id="page-6-3"></span>**Dokumento struktūra:**

Dokumentą sudaro 5 skyriai. Pirmame skyriuje pateikiami skirtingi skenavimo metodai, bei pateikiama jų analizė, skenavimo metodų privalumai ir trūkumai. Antrame skyriuje aprašomas skenuoto modelio duomenų pateikimas, kur nurodoma, kokios struktūros skenavimo duomenys yra gaunami atlikus skenavimą. Taip pat, išnagrinėjami, dažniausiai naudojami, skenuoto modelio pateikimo formatai. Trečiajame skyriuje atliekama taškinio debesies filtravimo metodų analizė, kur aprašoma metodų eiga bei pateikiamos algoritmų schemos. Ketvirtajame skyriuje aprašoma filtravimo sistema ir eksperimentų pasiruošimo procesas. Eksperimentų pasiruošimas susidaro iš: duomenų paruošimo filtravimams, rezultatų palyginimo metodikos bei duomenų indeksavimo. Penktajame skyriuje pateikiamas individualių ir kombinuotų filtravimo metodų efektyvumas bei palyginimas. Tarpusavyje lyginami individualūs filtrai bei skirtingos filtravimų kombinacijos bei seka.

#### <span id="page-8-0"></span>**1. 3D SKENAVIMO METODAI**

Skenavimo metodai gali būti kontaktiniai ir nekontaktiniai. Kadangi kontaktiniai skenavimo metodai yra labai artimi koordinačių matavimo įrenginiams, jų veikime yra mažiau trikdžių bei vaizdo nukrypimų, tačiau procesas užtrunka ilgiau užfiksuojant bei atidedant taškus. Nekontaktiniai skenavimo aparatai leidžia nuskaityti informaciją per atstumą, tokioje skenavimo metodikoje taip pat dalyvauja daugiau skaitmeninių informacijos apdirbimo procesų lyginant su kontaktiniais metodais.

#### <span id="page-8-1"></span>**1.1. Pasiruošimas skenavimams - kalibravimas**

Kalibravimas turi būti atliekamas visuose lazeriniuose bei šviesos srauto skenavimuose, kur atstumas tarp objekto nėra pririštas, o yra koreguojamas, priklausomai nuo erdvinės objekto padėties. Norint atidėti skenuojamojo objekto koordinates erdvėje, kamera bei šviesos šaltinis turi būti sukalibruoti. Dažniausiai kalibravimas turi būti atliekamas prieš tam tikrą atskaitos objektą – šachmatų lentos rašto paviršių, kurios plokščia tinklinė struktūra apibrėžia daug lengvai nuskaitomų taškų. Tiesioginis tiesinės transformacijos kalibravimas naudoja atitikmenis tarp kalibravimo lentos taškų ir kameros taškų, įvertindamas kameros parametrus, pasukimo laipsnį ir atstumą. Šis kalibravimo metodas išnaudoja faktą, jog foto kameros modelis sudaro panašumų ryšį, kuris gali būti išsprendžiamas tiesia linijinės transformacijos algoritmu, panašumo ryšius atkuriant tiesine homogenine lygtimi, kuri gali būti išsprendžiama standartiniais metodais. Norint panaudoti šį algoritmą, reikalingos tikslios trimatės erdvės koordinatės. Žinant, jog kalibravimo lentos kvadratų kampai yra tolygiai išsidėstę, koordinatės gaunamos atsižvelgus į kiekvieno kvadrato plotį. Atlikus kalibravimą, kamera ir šviesos šaltinis negali būti judinami. Keičiamas atstumas nuo kalibravimo lentos arba atskirų komponentų, kameros ar šviesos šaltinio, sudaro sistemos nestabilumą, kadangi sistema automatiškai iškalibruojama, o koordinatės praranda skaitinį stabilumą.

#### <span id="page-8-2"></span>**1.2. Lazerinės trianguliacijos skenavimas**

Lazerinės trianguliacijos metodu, skenuojamas objektas apšviečiamas lazerio juosta ar srautu, kuris užfiksuojamas kamera. Kuo didesnis plotas atidedamas lazeriu, tuo greičiau atliekamas skenavimas. Priklausomai kokiu atstumu yra atidėtas lazeris, kameros užfiksuojamame lauke jis pasirodys skirtingoje vietoje. Trianguliacijos trikampį apibūdina trys pagrindiniai parametrai: atstumas tarp kameros ir lazerio, kampas tarp lazerio spindulio ir kampas tarp kameros. Trianguliacija atliekama dviem žingsniais: aptikimu ir sprendimu. Pirmiausiai nustatomi objekto pikseliai, veikiami lazerio spindulio, kai gaunami du vaizdai kamera, vienas vaizdas objektą apšvietus lazeriu, antrasis neapšvietus, tarp šių dviejų naudojamas slenkstinis filtras, užfiksuojantis reikiamus pikselius. Užfiksavus pikselius, trianguliacijos lygtys yra sprendžiamos, o virtualus modelis yra paruošiamas eksportavimui arba vizualizacijai. Duomenų sistemos surinkimo elementai atvaizduojami [\(1.1 pav.](#page-9-1)) [\[1\]](#page-66-1), kur ant objekto esantis lazerio taškas suformuoja trikampių vektorius. Lazerinės trianguliacijos esmė yra rasti taško erdvines koordinates apibrėžtame atskaitos taške.

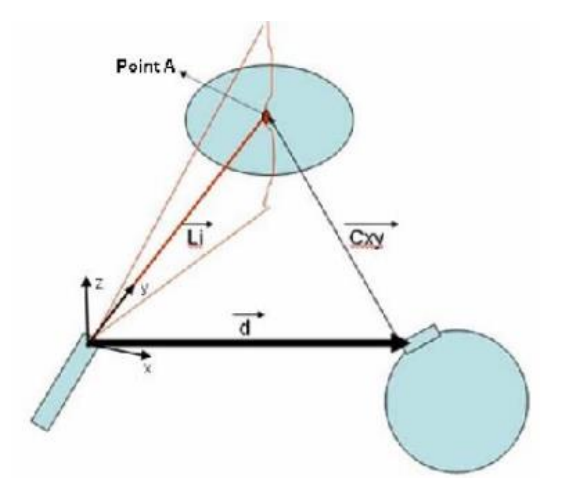

**1.1 pav.** Trianguliacijos atvaizdavimas

<span id="page-9-1"></span>čia:  $\vec{L}$ i – vektorius tarp lazerio pradžios taško ir taško A;

 $\vec{d}$  – vektorius tarp lazerio pradžios taško ir kameros optinio centro;

 $\overrightarrow{C_{XY}}$  – vektorius tarp kameros optinio centro ir taško A;

Lazerinės trianguliacijos pranašumai prieš kitus skenavimo metodus yra žema kaina, mažiau jautrus aplinkos šviesai, nuskaitymo greitis ir tikslumas, kuris gali būti gaunamas šimtųjų tikslumu. Metodo trūkumai, sunkiau nuskaityti permatomus arba atspindinčius paviršius, mažesnė ekrano raiška nei struktūrizuotos šviesos skenavime, ribotas skenavimo atstumas iki kelių metrų.

#### <span id="page-9-0"></span>**1.3. Struktūrizuotos šviesos skenavimas**

Apšviečiant objektą skirtingais šviesos raštais, susidedančiais iš skirtingo tankumo juostų bei krypčių, gaunamas atitinkamas kiekis, skirtingai apšviesto objekto pavyzdžių. Kadangi kameros, ekrano raiškos, lauko gylio aptikimas yra apribojamas, naudojami skirtingi šviesos tinklelio raštai [\[2\]](#page-66-2), nes panaudojus vieną, sutankintą šviesos tinklelio raštą, taškai negali būti užfiksuojami. Skenavimuose šviesos rašto vaizdas gaunamas geometriškai deformuotas, dėl objekto paviršiaus formos pokyčių, taip užfiksuojant trimates koordinates erdvėje. Šviesos raštai turi keletą signalų, padedančių užfiksuoti erdvės koordinatę, tai linijų tankumas, linijų plotis, kiekis, kurie priklauso nuo objekto parametrų bei objekto atstumo. Pasinaudojus rašto atpažinimo metodą, užfiksuojamos bei suskaičiuojamos šviesos rašto linijos. Taip pat naudojamas Grėjaus kodo sekos, nustatant juostų kiekį, apšviečiantį objektą. Optinė skiriamoji geba priklauso nuo rašto tankumo, šviesą spinduliuojančio įrenginio kokybės, taip pat optinė skiriamoji geba apribojama šviesos bangos ilgiu [\[2\]](#page-66-2). Struktūrizuotos šviesos skenavimo pranašumai: dažniausiai tikslesni skenavimai, nei lazeriniu metodu skenuojant iš mažo atstumo, didelė vaizdo rezoliucija, didelis tikslumas iki 10 mikronų. Metodo trūkumai, sunku atlikti kalibravimą, ryškioje šviesos aplinkoje, sudėtinga skenuoti lauke.

## <span id="page-10-0"></span>**1.4. Fotogrametrinis skenavimas**

Fotogrametrija paremta fotografijų matavimais, kai matuojamas atstumas tarp dviejų paviršiaus taškų esančių plokštumoje. Fotogrametrija naudoja projekcinės geometrijos savybes [\[3\]](#page-66-3), tokias kaip projekcinė erdvė. Šio metodo principas yra gauti bent dvi nuotraukas iš skirtingų vietų, pasinaudojus trianguliacija, sudarant bendro taško koordinatę erdvėje [\(1.2 pav.](#page-10-1)). Gaunama informacija gali būti: geometrinė – nusakanti erdvinę padėtį ir objekto formą, fizinė – nurodanti elektromagnetinės spinduliuotės savybes, spinduliuotės energiją, bangos ilgį, poliarizaciją, laikina – palyginanti keletą vaizdų, padarytų skirtingais laikais [\[3\]](#page-66-3). Fotogrametrija gali būti atlikta iš oro ir žemės. Oro fotogrametrija, kai fotografuojama iš viršaus, didelio aukščio, ir daroma daugybę persidengiančių fotografijų, tai skirta dideliems topografiniams modeliams ar topografiniams žemėlapiams kurti. Žemės fotogrametrija, naudojama trimačiams modeliams kurti, kurie gali būti nuo smulkių detalių iki didelių struktūrų ar pastatų. Algoritmais dažniausiai stengiamasi surasti mažiausių kvadratų sumą, sumažinant koordinačių bei santykinių poslinkių nuokrypį, pasinaudojant Levenbergo – Marquardarto algoritmą. Fotogrametrijoje yra atvaizduojamas aukščiausios kokybės vaizdas, palyginus su kitais skenavimo įrenginiais, tai nebrangus būdas. Skenavimo minusai – kadangi procesas atliekamas naudojant optiką, yra sunku nuskaityti blizgius, nedetalizuotus, glotnius paviršius, reikia didelių kompiuterinių resursų apdorojant nuotraukas.

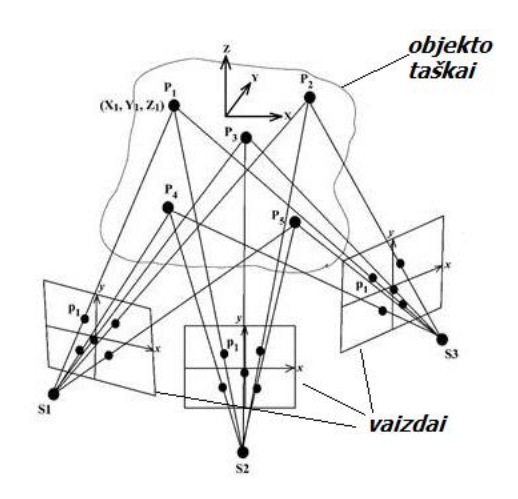

<span id="page-10-1"></span>**1.2 pav.** Koordinačių atidėjimas iš 3 vaizdų

# <span id="page-11-1"></span><span id="page-11-0"></span>**2. SKENUOTŲ OBJEKTŲ DUOMENŲ PATEIKIMAS**

## **2.1. Skenuotų objektų struktūriniai modeliai**

Skenuoto objekto modelis nusako kokia duomenų struktūra yra atvaizduojamas modelis. Atitinkamai nuo naudojamojo objektinio modelio pateikimo, naudojami skirtingi metodai bei filtrai, pakeisti modelio struktūrą, detalizuoti ar supaprastinti nagrinėjamąjį modelį.

# **2.1.1. Taškinis debesis**

<span id="page-11-2"></span>Taškinis debesis, tai apibrėžtų taškų aibė koordinačių sistemoje [\[4\]](#page-66-4), kuri nusako objekto išorinį paviršių trimatėje erdvėje geometriškai. Taškinis debesis gali būti gaunamas nuskanavus objektą, kai taškai erdvėje atidedami, priklausomai nuo skenuojamojo įrenginio atstumo iki skenuojamojo objekto. Erdvėje atidėti taškai gali būti vizualiai peržiūrimi, nustatant ar nėra sugeneruotų atsitiktinių, netikslių koordinačių, kurios galėtų paveikti kuriamą modelį. Taškai erdvėje apibrėžiami trimis koordinatėmis, kurios priklausomai nuo nagrinėjamosios koordinačių sistemos gali turėti tiek teigiamas, tiek neigiamas vertes. Taškinis debesis gali būti apjungiamas į poligoninį tinklelį arba apjungiamas į NURBS paviršių, naudojant paviršiaus rekonstrukcijos procesą. Todėl dėl taškinio debesies lankstumo, jis tampa ypač naudingas atvirkštinei inžinerijai, kur taškinių debesų koordinačių duomenys tikslingai atvaizduojami CAD (*angl. computer aided design*) modelyje. Perkėlus taškinį debesį į skirtingas programines sistemas, galima rankiniu būdu arba automatiniais filtrais jį apdoroti bei naudoti dirbant su CNC (*angl. computer numeric control*) staklėmis, 3D spausdintuvais ar kitais kompiuterio pagalba užprogramuotais, tiksliais apdirbimo įrenginiais.

## **2.1.2. NURBS**

<span id="page-11-3"></span>NURBS tai yra kreivės bei paviršiai, išreikštos matematiškai, kai keičiant aprašytus parametrus, keičiasi NURBS kreivės ir paviršiaus forma. Taškai, kurie apjungiami NURBS kreive yra aprašomi matematine išraiška, kur kreivė yra interpoliuojama pagal taškų išsidėstymą ir taškų kiekį. NURBS kreivė bei paviršius turi kontrolės taškus, kurie gaunami atidėjus arba nuskenavus taškus. Kontrolės taškai leidžia manipuliuoti modelio geometrija, išlaikant glotnumą tarp skirtingų kreivių, keičiant kontrolinių taškų padėtį. Pagal kontrolės taškus interpoliuojami taškai, esantys tarp šių taškų. Vienas iš būdų, gauti NURBS paviršių iš netvarkingai išdėlioto, nesugrupuoto taškinio debesies yra atliekamas dviem etapais. Pirmas etapas sureguliuoja ir pritaiko NURBS paviršių, antrasis optimizuoja NURBS paviršiaus pritaikymą, panaikindamas taškus esančius už debesies, per reguliavimo etapą. Reguliavimo etape debesies ekstremumų taškai yra išprojektuojami ir užfiksuojami, kur nustatomi kraštiniai taškai, tuomet sudaromi tinkleliai iš ekstremumo taškų, jeigu tinklelio srityje nėra nei vieno taško, reikia įterpti tašką centre ir jeigu įterptas taškas yra debesies viduje, yra remiamasi [\(2.1 pav.](#page-12-1) A), o jeigu įterptas už debesies ribų [\(2.1 pav.](#page-12-1) B) [\[7\]](#page-66-5). Jeigu yra du taškai elemente, reikia panaikinti tašką, kuris yra tolimiausias nuo centro.

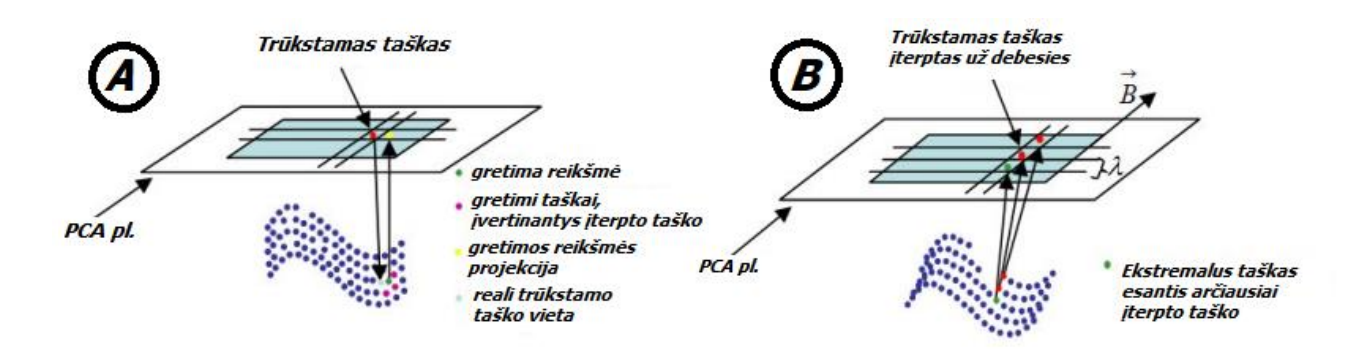

**2.1 pav.** Reguliavimo etapas

<span id="page-12-1"></span>Paviršiaus optimizavimo procesas yra naudojamas išlaikyti gautų taškų įtaką didesnę nei įterptų taškų, norint, jog nepakistų debesies topologija, sumažinant aproksimavimo paklaidą pasinaudojus formule (1):

$$
E(S) = d_{P,S} < \delta \tag{1.}
$$

čia:  $d_{P,S}$  − atstumas tarp taškų;  $\delta$  − nuokrypos tolerancija; S − reguliuoti taškai.

Iš čia gaunami kontroliuojami taškai, tačiau tik tie, kurie priklauso taškiniam debesiui. Tada atliekamas optimizavimo procesas, kuris sugrupuojamas k-reikšmių metodu (*angl. k – means*) [\[7\]](#page-66-5).

#### **2.1.3. Poligoninis tinklelis**

<span id="page-12-0"></span>Poligonis tinklelis apjungia modelio taškus paprastomis geometrinėmis formomis, dažniausiai trikampiais arba stačiakampiais. Poligoninis tinklelis, tai taškų kraštinių bei apjungtų paviršių rinkinys, sudarantis modelio paviršių. Priklausomai nuo taškų kiekio, skiriasi tinklelio tikslumas, todėl poligoninis tinklelis gali būti greitai apdorojamas modelis, esant mažesniam taškų kiekiui. Kadangi tinklelis neišreiškiamas matematiškai, jį aprašyti sudėtinga, todėl apjungti taškai yra nepriklausomi vieni nuo kitų. Pavieniai taškai gali būti lengvai manipuliuojami bei keičiami, kadangi pakeitimo metu, pakinta tik ta paviršiaus dalis, kurios taškų padėtis, buvo pakeista. Poligoninio tinklelio taškai tarpusavyje nėra grupuojami, todėl tai yra naudinga keičiant tam tikrų taškų padėtį, tačiau keičiant modelio struktūrą rankiniu būdu yra žymiai sudėtingiau nei NURBS modelyje. Dažniausiai poligoninis tinklelis gaunamas Delaunay trianguliacijos metodu. Delaunay trianguliacijos metu, taškai apjungiami apskritimų kraštinėmis, kur kiekvieno taško koordinatės sutampa su bent vieno nubrėžto apskritimo kraštine. Sudarytuose apskritimuose esantys taškai sujungiami trikampiais, sudarant paviršiaus tinklelį. Kiekvieno trikampio kampas yra tikrinamas pagal kampo sąlygą, kur atidėti duomenų taškai, esantys trikampiuose, turi sudaryti kampą tarpusavyje, kiek įmanoma didesnį, kad palyginus su priešingų kraštinių kampais, santykis neiškreiptų skaičiavimų. Kriterijus aprašantis ryšį tarp dviejų gretimų poligoninio tinklelio trikampių, nurodo, jog suma tarp vienos pusės vidinių gretimų kampų didesnė už sumą tarp kitų dviejų kampų [\[8\]](#page-66-6). Optimali trianguliacija yra apibūdinama išmatavus trikampių kampus, kraštines, aukštį arba paviršiaus elementus. Norint panaikinti tarpus poligoniniame modelyje, galima pridėti papildomų viršūnių tuščiose modelio ertmėse, su sąlyga, jog jos nedeformuotų modelio kraštinių. Nelygumus tinklelyje taip pat galima panaikinti panaudojus glotninimo (*angl. smooth*) funkciją.

## <span id="page-13-0"></span>**2.2. Skenuoto modelio formatai**

Dažniausiai skenuoti modeliai yra naudojami mechaniniam apdirbimui, naudojant CAD programines įrangas, kuriose jie yra modifikuojami arba naudojant 3D spausdinimo proceso metu. Todėl nuskenuoto modelio naudojamas formatas turi būti lengvai perkeliamas tarp skirtingų programinių įrangų, atliekant filtravimo, koregavimo procesus bei atliekant jo gamybą.

# **2.2.1. STL formatas**

<span id="page-13-1"></span>STL failo formatas turi užkoduotą trimačio modelio paviršiaus geometrijos informaciją. Jame išsaugojama informacija apie paviršiaus taškus bei plokštumas ir neperteikiama jokia kita vizualinė informacija kaip tekstūros. STL failas yra vienas universaliausių modelio failų formatų, kadangi jį lengvai galima perkelti tarp skirtingų sistemų platformų. STL failas yra palaikomas didžiausių 3D projektavimo/modeliavimo programų, tokių kaip: CATIA, SolidWorks, Inventor, AutoCAD, Rhinosceros, 3Ds MAX, Maya, Blender. STL failas užkoduojamas pasinaudojus išklojimo (angl. tessellation) būdu, kai visas paviršius yra apjungiamas vieno tipo geometrinėmis figūromis, dažniausiai trikampiais. STL formato tikslumas priklauso nuo taškų kiekio, pagal kurias taškai tinkleliu apjungiami į paviršių. STL failas daugiausiai naudojamas pramonėje, kur naudojama 3D spausdinimo technologija, todėl pritaikymas gali būti nuo trimačių vizualinių modelių, iki medicinos srities, mechaninės pramonės ar maisto technologijos. Šis formatas gali būti perteikiamas dvejomis koduotėmis ASCII ir dvejetaine, jų pavyzdžiai pažymėti lentelėje [\(2.1 lentelė\)](#page-13-2) [\[9\]](#page-66-7).

# <span id="page-13-2"></span>**2.1 lentelė** ASCII bei Dvejetainės koduotės formatas

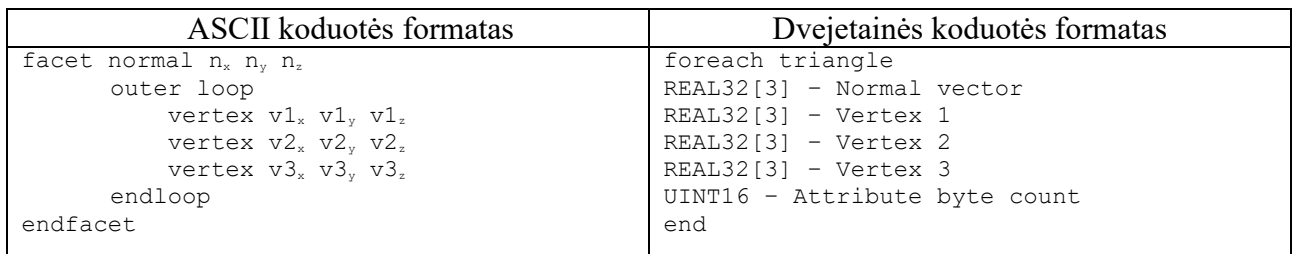

ASCII koduotėje skaitomos trys paviršiaus normalės, kiekvienoje koordinačių ašyje, kiekvieno ciklo iteracijoje aprašomi trys trikampio taškai, su atitinkamomis padėtimis skirtingose koordinačių ašyse. Paviršiaus normalės koordinatė gali turėti neigiamą reikšmę, tačiau taškų koordinatės vidiniame cikle visos turi būti teigiamos. Dvejetainėje koduotėje normalės bei taškai aprašomi 32 bitų reikšmėmis, kur pirmiausiai aprašoma vektoriaus normalė kiekvienoje koordinačių ašyje, o sekančioje eigoje įvardijamos kiekvieno trikampio taško koordinatės. Dvejetainės koduotės pranašumas prieš ASCII yra tas, jog tai yra labiau kompaktiškas būdas perteikti informacija bei išlaikyti aukštą kokybę.

### **2.2.2.OBJ formatas**

<span id="page-14-0"></span>OBJ - objektinis failas turi užkoduotą informaciją apie paviršiaus geometriją, spalvas bei tekstūras. OBJ formatas toks pats universalus kaip .STL, jis yra palaikomas didžiausių 3D projektavimo/modeliavimo programų, tokių kaip: CATIA, SolidWorks, Inventor, AutoCAD, Rhinosceros, 3Ds MAX, Maya, Blender. OBJ formatas palaiko įvairesnių paviršiaus geometrijos užkodavimo būdų: išklojimo su poligoniniais paviršiais, laisvųjų kreivių (*angl. free-form curves*) bei laisvųjų paviršių (*angl. free-form surfaces*) [\[10\]](#page-66-8). Todėl paviršius ne tik užfiksuojamas poligonais bet ir Bezier kreivėmis, Spline ar NURBS paviršiais. OBJ failai naudoja ASCII koduotę ir išsaugoja: taškų informaciją, laisvąsias kreives bei paviršius ir jų savybes, elementus, paviršių apjungimą, grupavimą, atvaizdavimą (*angl. rendering*) [\[11\]](#page-66-9). Todėl OBJ failas yra labiau kompleksinis, kadangi turi daugiau užkoduotų parametrų bei universalesnis, nes duomenys išsaugomi paprastu tekstu, kur jie lengvai gali būti modifikuojami, lyginant su AMF ar 3MF formatais, kurie taip pat naudojami modelių pateikime.

**Išvados:** taškinis debesis yra pagrindinis skenuotų objektų duomenų tipas iš kurio gaunami tiek NURBS paviršiai, tiek poligoninis tinklelis. Todėl taškinio debesies koregavimas patikslina gaunamus rezultatus naudojant NURBS ar poligoninio tinklelio duomenų pateikimo būdus. NURBS modelis yra lengviau bei sklandžiau valdomas erdvėje, jis nesudaro modelio kampuotumo, kadangi koreguojant kreivių reikšmes, gretimi taškai yra aproksimuojami, taip išlaikant glotnią paviršiaus kreivę. Poligoninis modelis yra mažiau priklausomas nuo gretimų poligonų, todėl tokį modelį yra žymiai paprasčiau modifikuoti, nesuardant modelio struktūros. Tiek STL tiek OBJ tipo formatai, yra tekstiniai – jie lengvai nuskaitomi bei modifikuojami. STL formatas laiko informaciją apie taškus bei kraštines, o OBJ formatas gali laikyti ir vizualinę informaciją tokią kaip spalvas bei tekstūras bei grupuotų elementų informaciją.

# <span id="page-15-0"></span>**3. TAŠKINIO DEBESIES FILTRAVIMO METODAI**

# <span id="page-15-1"></span>3.1. Koordinatės pakeitimas "stipriuoju tašku"

Šis filtravimo metodas sutankina objekto paviršiaus taškus, pakeisdamas pašalines taškų koordinates, nagrinėjamose plokštumose, į gretimų, trimatėje erdvėje išsidėsčiusių, stipriųjų taškų koordinates. Stiprieji taškai, nustatomi pagal taškų ryšį su gretimais erdviniais taškais, kuo arčiau kaimyniniai taškai išsidėstę prie nagrinėjamojo taško, tuo jis laikomas stipresniu. Žemiau pavaizduojami metodo griaučiai [\(3.1 pav.](#page-15-2)).

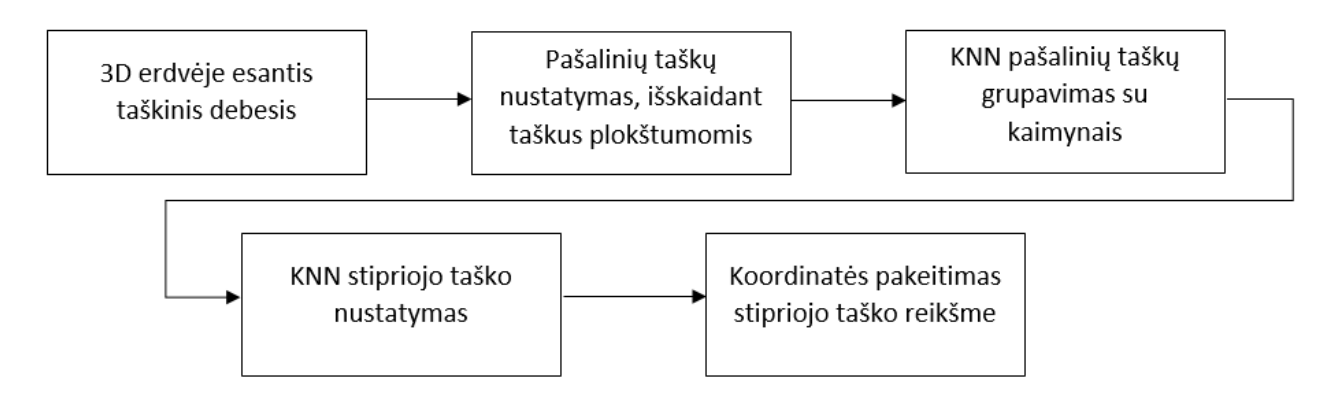

**3.1 pav.** Koordinatės pakeitimo stipriuoju tašku schema

# **3.1.1. 3D išsiskiriančių taškų suradimas**

<span id="page-15-2"></span>Taškinis debesis M turi taškų skaičių m, taškai gali būti aprašomi vektoriumi  $v = [x, y, z]$  kaip  $x, y, z \in R^{m \times 1}$  arba  $v \in R^{m \times 3}$  [\[12\]](#page-66-10). Taškiniame debesyje taškai išdėliojami erdvėje - tūkstantųjų tikslumu, todėl mažoje erdvėje jų padėtis yra tiksliai nusakoma. Todėl norint sutankinti taškus bei sumažinti išsidėstymo tikslumą, paviršiaus taškų koordinatės yra suapvalinamos iki artimiausios reikšmės  $||v_{x,y,z}||$ , čia  $v_{x,y,z}$  yra trimatis taškas erdvėje [\[12\]](#page-66-10). Taškų reikšmės yra apvalinamos priklausomai nuo taškų kiekio erdvėje, kuo didesnis taškų kiekis, tuo didesnis apvalinamos taško koordinatės tikslumas yra parenkamas. Suapvalintos reikšmės sutankina taškus, taip palengvinant jų sugrupavimą, kuris atliekamas randant taškų kiekį plokštumoje. Kūno erdvė yra suskirstoma plokštumomis, kai plokštumos padėtis, koordinatės atžvilgiu, yra priimama priklausomai nuo skenuoto modelio gabaritų bei jo pozicijos. Plokštumų kiekis yra tiesiogiai proporcingas nagrinėjamos krypties koordinačių reikšmių aibei  $Q = [v_1, ..., v_k]$  ir yra lygiagrečios viena kitai  $P_1||P_k$  [\(3.2 pav\)](#page-15-3).

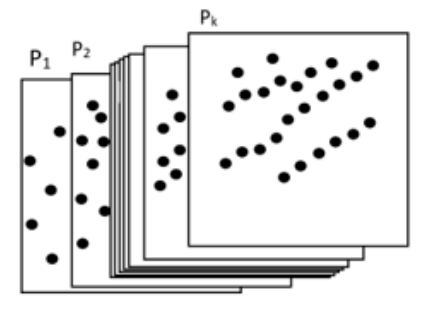

<span id="page-15-3"></span>**3.2 pav.** Nagrinėjama ašimi išdėstytos plokštumos su taškais.

Atliekant plokštumos analizę, apskaičiuojamas išsidėsčiusių taškų kiekis nagrinėjamoje plokštumoje, jeigu taškų kiekis plokštumoje užima didesnę vertę nei ribinė reikšmė, tai taškai priimami kaip plokštumai priklausantys. Esant mažesniam taškų kiekiui už ribinę reikšmę, taškai nepriklauso plokštumai ir yra priimami kaip pašaliniai (2).

$$
P_i = \begin{cases} v_i > k, v_i \in r_i \\ v_i < k, v_i \otimes r_i \end{cases} \tag{2.}
$$

čia: *P<sup>i</sup> – plokštuma, v<sup>i</sup> – nagrinėjamas taškas, k – kaimyninė reikšmė, ri – erdvinė sritis, kurioje yra pašalinis taškas i su artimiausiais k kaimyniniais taškais.*

#### **3.1.2.KNN grupavimas**

Pašaliniai taškai yra priimami kaip paviršių deformuojantys trikdžiai, kadangi šie taškai smarkiai išsiskiria nuo aplinkinių taškų bei iškreipia trimačio modelio vaizdą, sukuria santykinai didelius iškilumus. Norint ištaisyti pašalinio taško padėtį yra naudojamas, stipriausio taško koordinatės pakeitimo, metodas. Trimačio debesies taškai yra neaprašyti ryšiais, todėl nėra žinoma taškus jungianti sąsaja, galinti numatyti ryšį tarp taškų, todėl nustatant ryšį tarp taškų, reikalinga panaudoti artimiausio kaimyno klasifikavimo algoritmą, kuriuo metu pašalinis taškas apjungiamas su k artimiausiais taškais, kur k – nusako artimiausių ieškomų taškų skaičių. Šiuo metodu užtenka apskaičiuoti pašalinių taškų kaimynines reikšmes, o ne visos erdvinės srities taškų kaimynus. Priklausomai nuo bandymų, reikšmė k gali būti koreguojama, didinant ar mažinant ryšio kiekį su sąveikaujančiais kaimyniniais taškais. Sukuriant ryšį tarp taškų, galima pavaizduoti binarinę matricą  $C \in R^{m_r \times m_r}$  sudarytą iš šių elementų (3):

$$
C_{ij} = \begin{cases} 1 & \text{if } i, j \in r_i \\ \text{else } 0 \end{cases}
$$
 (3.)

čia: *– binarinė matrica.*

## **3.1.3. Stipriausiasis taškas**

Suradus gretimų taškų kiekį k, ieškomas stipriausias taškas iš šios kaimyninių taškų erdvės. Stipriausias taškas yra nustatomas pasinaudojus KNN algoritmą, kur ieškoma kaimyninė, stipriausiojo taško vertė, turinti mažiausią koeficientą, lyginant su kitomis reikšmėmis. Taip pat stipriausią tašką galima nustatyti, pasirinkus r-ball metodą, ieškant artimiausių reikšmių aplink nagrinėjamą tašką, spindulio – r diapazone. Stipriausias taškas yra nustatomas pagal taško erdvės  $r_i$  dydį. Taškas  $r_{ik}$  esantis mažiausioje erdvėje, kai gretimi taškai yra išsidėstę tankiai, yra laikomas stipriausiu tašku [\[13\]](#page-66-11). Pašalinio taško vienos koordinatės reikšmė yra pakeičiama priimant stipriausiojo taško reikšmę. Pakeičiama koordinatė yra parenkama, priklausomai nuo pasirinktos nagrinėjamos erdvinės plokštumos, pagal kurią randami pašaliniai taškai. Koordinatės pakeitimo stipriuoju tašku filtravimo algoritmo schema pateikiama [\(3.3 pav.](#page-17-1)).

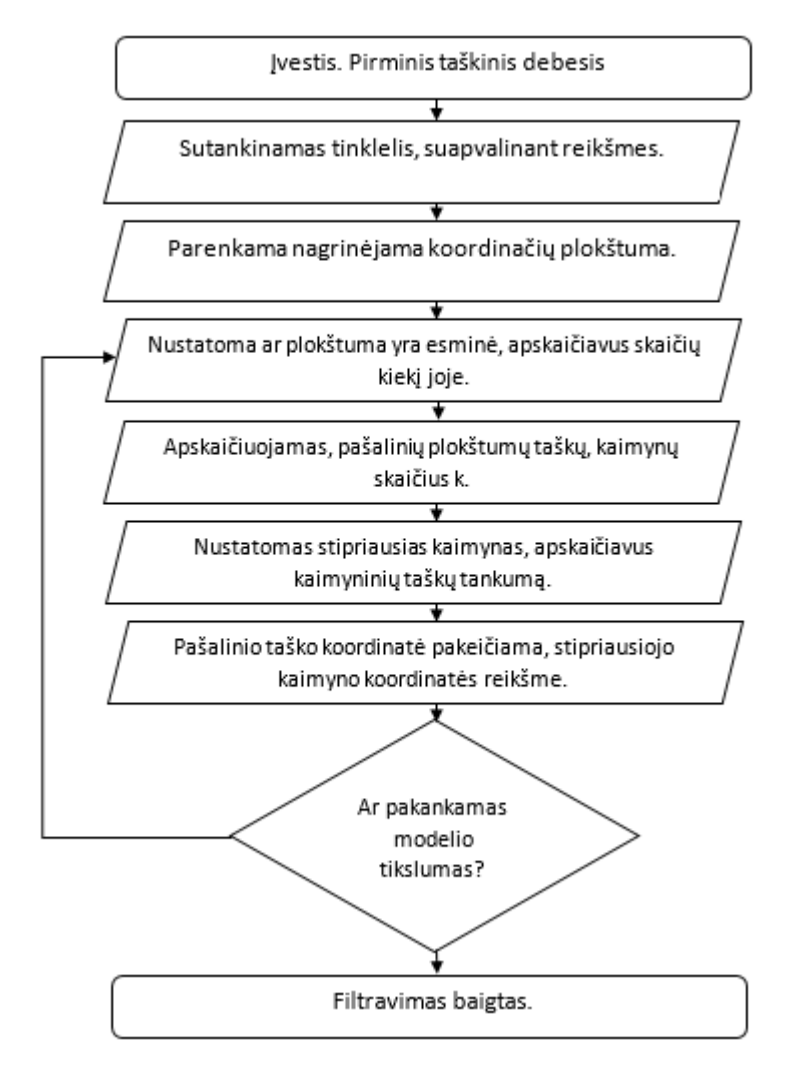

**3.3 pav.** Koordinatės pakeitimo stipriuoju tašku filtravimo algoritmo schema.

# <span id="page-17-1"></span><span id="page-17-0"></span>**3.2. Statistinis pašalinio taško pakeitimas**

Statistiniu metodu paremtas pašalinių taškų radimas, naudojant normalųjį skirstinį. Normalusis skirstinys yra tikimybės funkcija, apibūdinanti kintamųjų pasiskirstymą. Kintamųjų pasiskirstymas, normaliojo skirstinio metu yra simetriškas vidutinei reikšmei, nuo kurios atitinkamu koeficientu, kitos duomenų reikšmės tolygiai mažėja. Normalusis skirstinys yra parametrizuotas, nusakantis pagal kurias parametrų reikšmes priklauso jo forma, kuri atvaizduojama grafiškai, bei tikimybės. Pagrindiniai normaliojo skirstinio parametrai yra standartinis nuokrypis bei vidurkis. Vidurkis nusako normaliojo skirstinio centrinę padėtį, grafiniame reikšmių pasiskirstyme. Vidurkio centrinėje padėtyje yra susidaręs didžiausias reikšmių tankumas, kur pagrindinė dalis reikšmių išsidėsčiusios būtent prie vidurkio. Vidurkis yra išreiškiamas formule (4):

$$
\bar{x} = \frac{\left(\sum x_i\right)}{n} \tag{4.}
$$

čia: ̅*– duomenų rinkinio vidurkis, – tos pačios rūšies kintamųjų reikšmės duomenų rinkinyje, n – kintamųjų kiekis duomenų rinkinyje.*

Standartinis nuokrypis nusako normaliojo skirstinio grafiko plotą, kuo labiau reikšmių tankumas yra pasiskirstęs erdvėje, tuo didesnis standartinis nuokrypis bei normaliojo skirstinio plotas, gaunamas grafike. Jis taip pat nusako, statistinį atstumą tarp stebimųjų taškų vidutinių reikšmių. Standartinis nuokrypis išreiškiamas formule (5):

$$
\sigma = \sqrt{\frac{\sum |x - \bar{x}|^2}{n}} \tag{5.}
$$

čia: *– standartinis nuokrypis.*

#### **3.2.1. Koordinačių normalizavimas**

Ieškant normaliojo skirstinio yra naudinga atlikti išankstinį apdorojimą, normalizuoti duomenis. Normalizavimas gali būti: savybinis mastelio pakeitimas (feature scaling) min-max metodu arba standartizavimo z – įverčiu [\[14\]](#page-66-12). Min-max metodu duomenys išdalijam į intervalą [0;1]. Šis normalizavimo būdas sumažina normaliojo skirstinio plotą, kadangi duomenys yra apriboti intervale. Min-max normalizavimo formulė (6):

$$
X_{norm} = \frac{X - X_{min}}{X_{max} - X_{min}}
$$
\n(6.)

čia: *– normalizuota duomenų reikšmė, – minimali duomenų reikšmė, – maksimali duomenų reikšmė.*

Standartizuojant z – įverčiu, duomenys yra išdalijami tarp medianos, nurodant kokiu standartiniu skirstiniu skiriasi nagrinėjamas dydis. Z įverčio intervalas yra [-3;3]. Standartizavimas z – įverčiu leidžia nustatyti duomens padėtį lyginant su medianą, kurios standartinis nuokrypis yra  $\delta = 0$ . Standartizavimas z – įverčiu yra išreiškiamas formule (7):

$$
z = \frac{x - \mu}{\delta} \tag{7.}
$$

#### čia: *z – standartizavimo įvertis, – vidurkis.*

Naudojant normalųjį skirstinį, nustatomos pašalines reikšmės, kurios yra labiausiai nutolusios nuo vidurkio, jos būna 3 normaliojo skirstinio kvartilyje [\(3.4 pav.](#page-19-0)). Kadangi 3 kvartilyje esantys duomenys yra duomenų sklaidos gale ir labiausiai išsiskiria savo dydžiu, duomenys šiame skirsnyje yra priimami kaip pašaliniai.

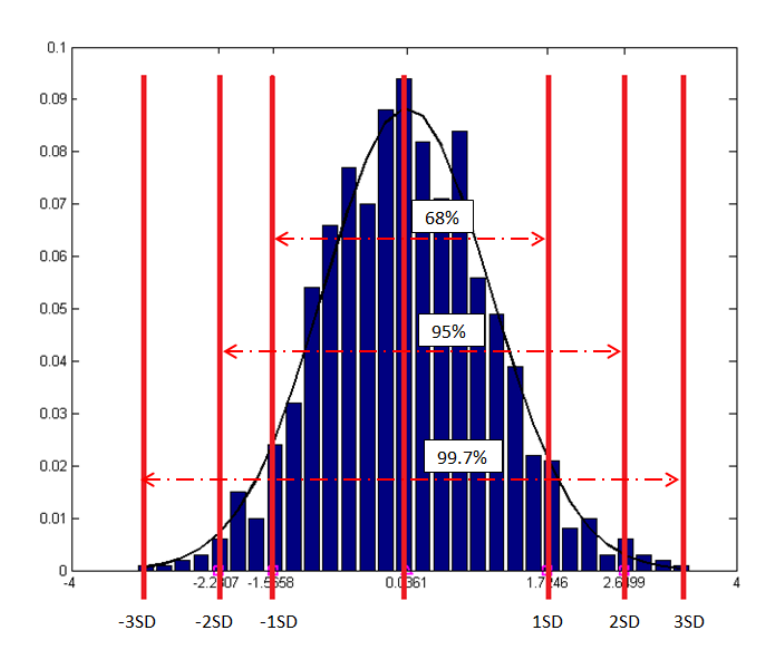

**3.4 pav.** Normaliojo skirstinio kvartiliai

<span id="page-19-0"></span>Normalusis skirstinys sudaromas pagal artimiausius kiekvieno taško kaimynus, kur tankiausi bei rečiausiai išdėstę pašaliniai taškai, esantys trečiame neigiamame bei teigiamame kvartiliuose, yra priimami kaip duomenų paklaidos, išsiskiriančios iš standartinės duomenų grupės. Artimiausi kaimynai randami pasinaudojus KNN algoritmu, priimant euklidinį arba Minkowskio atstumą. Euklidinis atstumas, išreiškiamas formule (8):

$$
d(A,B) = \sqrt{\sum_{i=1}^{m} (p_i - q_i)^2}
$$
 (8.)

čia: *d – atstumas tarp taškų, m – duomenų kiekis, p<sup>i</sup> – pirmasis taškas, q<sup>i</sup> – antrasis taškas.*

Minkowskio atstumtas, išreiškiamas formule (9):

$$
d(A, B) = \left(\sum_{i=1}^{m} |p_i - q_i|^r\right)^{\frac{1}{r}}
$$
\n(9.)

#### **3.2.2.Pašalinio taško filtravimas**

Pašalinis taškas yra filtruojamas padidinant arba sumažinant apkrovimą, kol pašalinio taško reikšmė patenka į pirmąjį kvartilį ir pereina vidurinę skirstinio vertę. Pašalinių taškų reikšmės, kurios paimamos iš identifikuotų 3 kvartilio rėžių, yra naudojamos paskaičiuojant koeficientą, nurodantį santykį tarp nagrinėjamojo pašalinio duomens bei paskaičiuoto duomenų imties vidurkio (10):

$$
koef = \frac{x_i}{\bar{x}}\tag{10.}
$$

Gautasis koeficientas yra naudojamas artinant, nagrinėjamąjį kintamąjį, prie kaimyno reikšmės. Nagrinėjamajam dydžiui esant didesniu už kaimyninę reikšmę, pridedamas apkrovimas, priartinant jį prie kaimyninės reikšmės, kai dydis yra mažesnis už kaimyninę reikšmę, apkrovimas yra sumažinamas (11).

$$
p_i = \begin{cases} p_i > q_i, -\frac{p_i - q_i}{koef} \\ p_i < q_i, -\frac{p_i - q_i}{koef} \end{cases}
$$
(11.)

Statistinio pašalinių taškų filtravimo algoritmo schema pavaizduota [\(3.5 pav.](#page-20-1)).

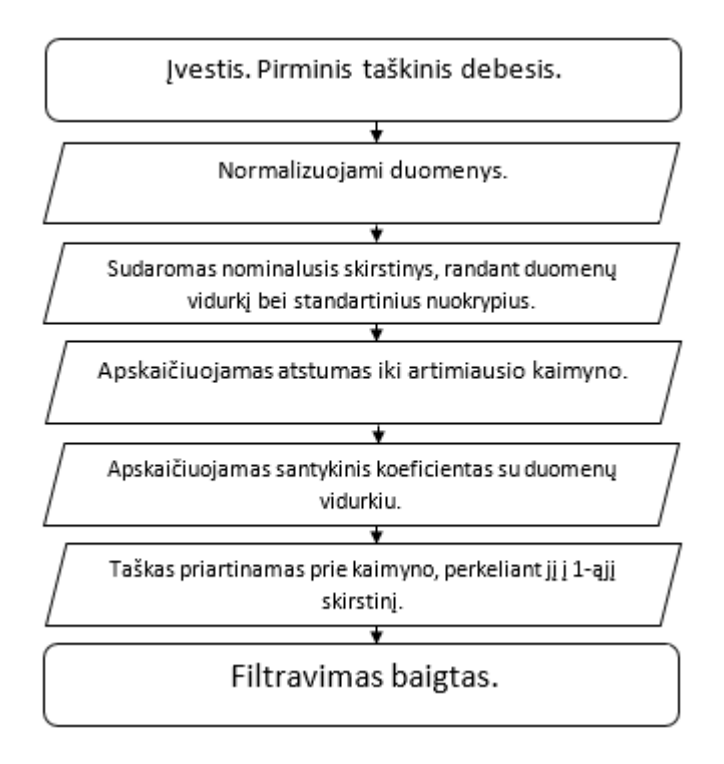

**3.5 pav.** Statistinio pašalinių taškų filtravimo algoritmo schema.

# <span id="page-20-1"></span><span id="page-20-0"></span>**3.3. Valdomas taškų filtravimas**

Valdomas taškų filtravimas tai laikui našus, išsaugantis formas bei jas tikslinantis – filtravimas. Valdomo taškų filtravimo metu priimama, jog išvesties vaizdas yra linijinė pradinio vaizdo transformacija [\[15\]](#page-66-13). Valdomas taškų filtravimas remiasi taškų palyginimu su jų lokaliais kaimynais. Todėl prieš atliekant filtravimą, reikia nustatyti kiekvieno taško kaimyninius taškus, kurių reikšmės lyginant su nagrinėjamu tašku, yra mažiausiai nutolusios erdvėje.

## **3.3.1. Centroidės nustatymas**

Kiekvienas kaimyninis taškas randamas pasinaudojus k – artimiausio kaimyno (KNN) algoritmą arba r-ball algoritmą, kuris randa kaimynus esančius tam tikrame spindulyje. Iš gautų kaimyninių taškų rinkinio paskaičiuojama reikšmė $\bar{p}_i$ , ši reikšmė vadinama kaimyninių taškų centroide. Kaimyninių taškų centroidė nusako vidutinį taškų pasiskirstymą, nagrinėjamoje trimačio erdvinio modelio srityje. Centroidės  $\bar{p}_i$  reikšmė gaunama iš formulės (12):

$$
\bar{p}_i = \frac{1}{|N(p_i)|} \sum_{p_{ij \in N(p_i)}} p_{ij}
$$
\n(12.)

čia:  $|N(p_i)|$  nusako  $N(p_i)$  kardinalumą, unikalių reikšmių kiekį nagrinėjamoje srityje.

#### **3.3.2. Linijinio modelio koeficientų radimas**

Sekančiame žingsnyje, suradus p<sub>i</sub> kaimynines reikšmes, priimama prielaida, jog išfiltruoto modelio taškinis debesis turi lokalų linijinį modelį su valdomais taškais. Visi nagrinėjami taškai yra tarpusavyje susieti ryšiu, kur taško reikšmė yra patikslinama, centroidine reikšme  $\bar{p}_i$ . Kaimyninių  $N(p_i)$  taškų reikšmių linijinė transformacija atliekama, norint gauti išvesties tašką  $p_{ij}^{\prime}$  (13).

$$
p'_{ij} = a_i p_{ij} + b_i \tag{13.}
$$

čia p'<sub>ij</sub> yra išvesties taškas, kuris yra filtruotas,  $a_i$  ir b<sub>i</sub> linijinio modelio koeficientai, kurie gaunami *apskaičiuojant sumažinant funkciją*  $N(p_i)$  (14).

$$
J(a_i, b_i) = \sum_{p_{ij \in N(p_i)}} \left( \left( a_i p_{ij} + b_i - p_{ij} \right)^2 + \epsilon a_i^2 \right)
$$
 (14.)

čia: *– parametras nusakantis padidinantį filtro poveikį.*

Linijinio modelio koeficientai  $a_i$  ir  $b_i$  gaunami, atitinkamai (15) (16):

$$
a_{i} = \frac{\left(\frac{1}{|N(p_{i})|}\sum p_{ij} \cdot p_{ij} - \overline{p}_{i} \cdot \overline{p}_{i}\right)}{\left(\left(\frac{1}{|N(p_{i})|}\sum p_{ij} \cdot p_{ij} - \overline{p}_{i} \cdot \overline{p}_{i}\right) + \epsilon\right)}
$$
\n
$$
b_{i} = \overline{p}_{i} - a_{i} \cdot \overline{p}_{i}
$$
\n(16.)

Gavus linijinio modelio koeficientus  $a_i$  ir  $b_i$ , atliekama kiekvieno taško linijinė transformacija. Atliekant linijinę transformaciją, išvedama filtruoto taško reikšmė  $p'_{ij}$ , galinti turėti keletą reikšmių, kadangi  $p_{ij}$  gali priklausyti skirtingiems kaimynams, todėl  $p'_i$  reikšmė turi būti perskaičiuojama su savo kaimynu  $N(p_i)$ , kur išvedama formulė (17):

$$
p'_i = a_i p_i + b_i \tag{17.}
$$

Žemiau esančiame paveikslėlyje [\(3.6 pav.](#page-22-0)) yra atvaizduojama valdomojo taškų filtravimo schema.

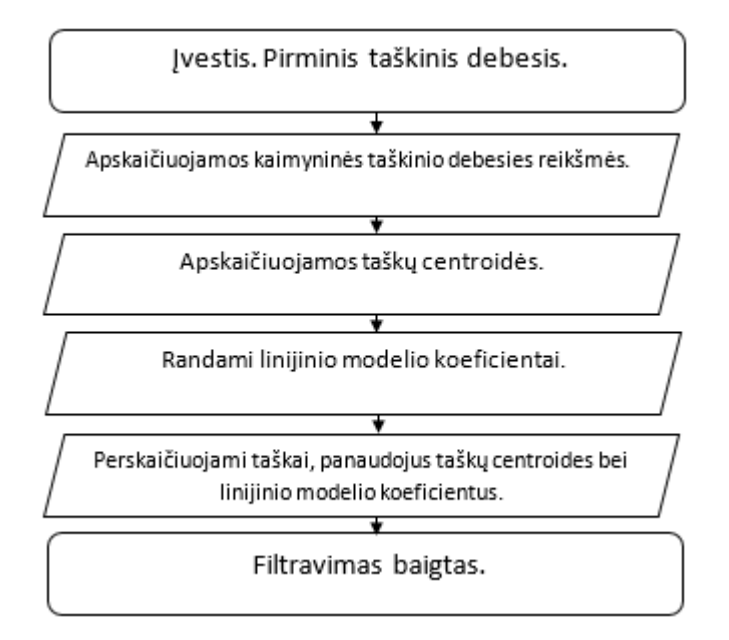

<span id="page-22-0"></span>**3.6 pav.** Valdomo taškų filtravimo algoritmo schema

# <span id="page-23-0"></span>**4. FILTRAVIMO SISTEMA IR SKENUOTŲ DUOMENŲ PARUOŠIMAS**

# <span id="page-23-1"></span>**4.1. Sistemos reikalavimai**

Sistemos funkciniai reikalavimai apima programos bei jos funkcijų atliekamas užduotis, įvardytais reikalavimais tikimasi pasiekti reikiamus užduoties rezultatus. Nefunkciniai reikalavimai aprašo sistemos veikimo kokybę bei našumą.

Sistemos funkciniai reikalavimai:

- 1. Taškinio debesies glotninimas;
- 2. Galimybė reguliuoti filtravimą reguliuojančius parametrus;
- 3. Galimybė pakartotinai naudoti filtrus iteracijomis.

Sistemos nefunkciniai reikalavimai:

- 1. Filtravimo efektyvumas naudojant skirtingus parametrus.
- 2. Filtravimo itaka apjungiant filtrus.

Siekiamas kokybės kriterijus yra filtravimo kokybės efektyvumas, pašalinant analizuojamas problemas: pakeičiant taškų, sudarančių pašalinius paviršiaus iškylimus, reikšmes.

# <span id="page-23-2"></span>**4.2. Sistemos planas**

UML panaudos atvejų diagrama aprašo projektuojamos sistemos galimybes bei veiksmus, kuriuos sistema geba atlikti. Sistemoje yra veikėjas, kuris importuoja į sistemą .stl formato failą. Vartotojo sąsaja sukuria užklausą ar importuotas failas yra palaikomo formato, jeigu užklausa neigiama, iškviečiamas klaidos perspėjimas. Jeigu formatas palaikomas, paimamos taškinio debesies koordinatės ir jos apdorojamos bei paruošiamos filtravimui. Filtravimo žingsnyje atliekami taškų filtravimai, priklausomai nuo filtrų kiekio. Atlikus filtravimą filtruotas taškinis debesis gražinamas veikėjui, kuris yra vartotojas. UML sekos diagrama pavaizduota [\(4.1 pav.](#page-24-0)).

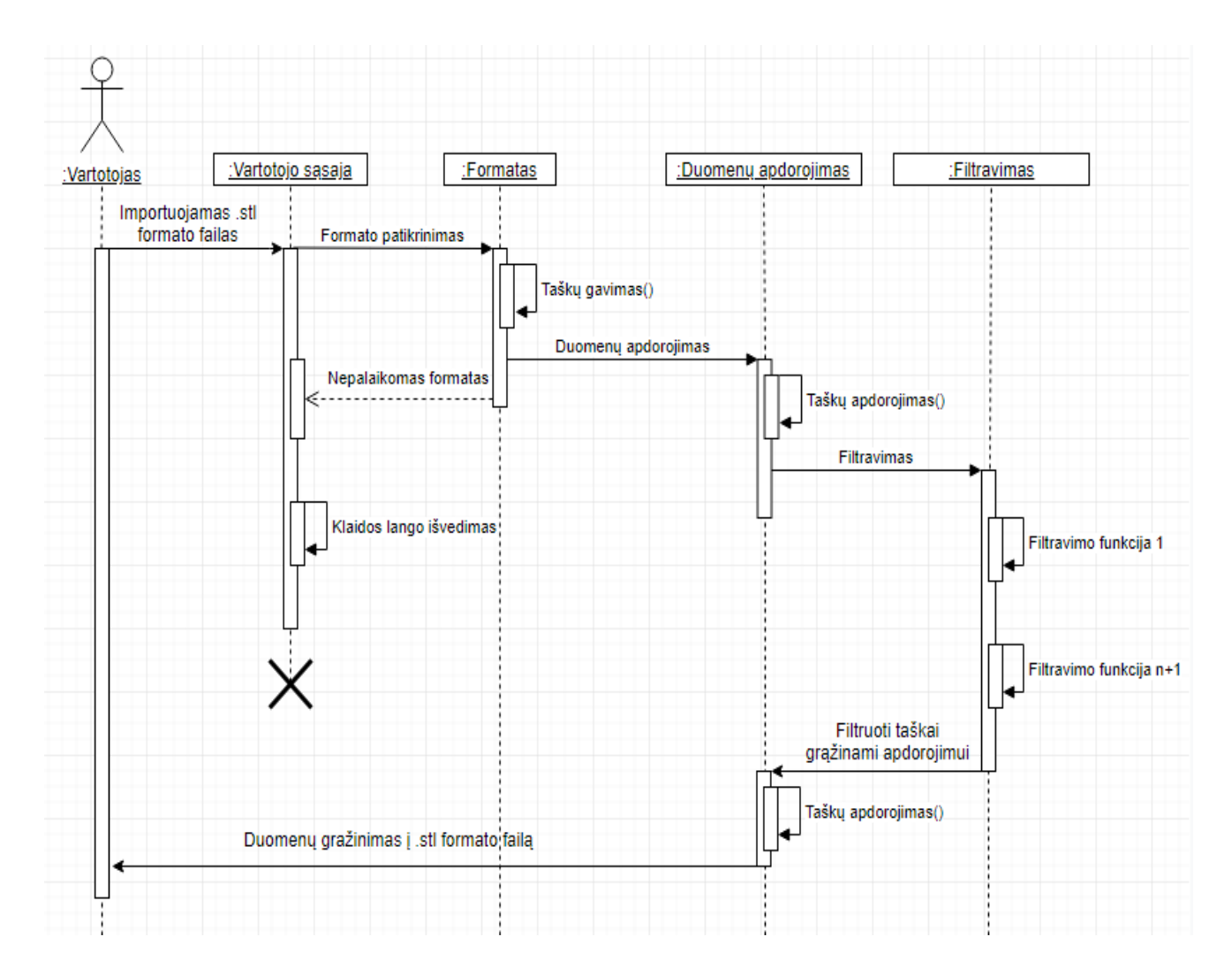

**4.1 pav.** UML sekos (sequence) diagrama

<span id="page-24-0"></span>UML veiklos diagrama schematiškai atvaizduoja veiksmų eigą. Vartotojas importuoja .stl failą, duomenų funkcija apdoroja .stl formate esančius taškus. Apdorojus taškus, pradedamos filtravimo iteracijos, kur parenkami filtravimo parametrai, po kurių eilės tvarka atliekami taškinio debesies filtravimai. Gavus filtruotus taškus, jie apjungiami į tinklelį ir atvaizduojami vartotojui, jeigu vartotojo kokybė netenkina, duomenys gražinami, kur pakeičiamos filtrų parametrų vertės. Įvedus naujas parametrų reikšmes, atliekama sekanti iteracija, po kurios taškinio debesies duomenys dar kartą gražinami vartotojui. Jeigu duomenų kokybė toliau netenkina vartotojo, modelio duomenys yra siunčiami sekančiai iteracijai, jeigu kokybė tenkina vartotoją, duomenys išeksportuojami. UML veiklos diagrama pavaizduota [\(4.2 pav.](#page-25-1)).

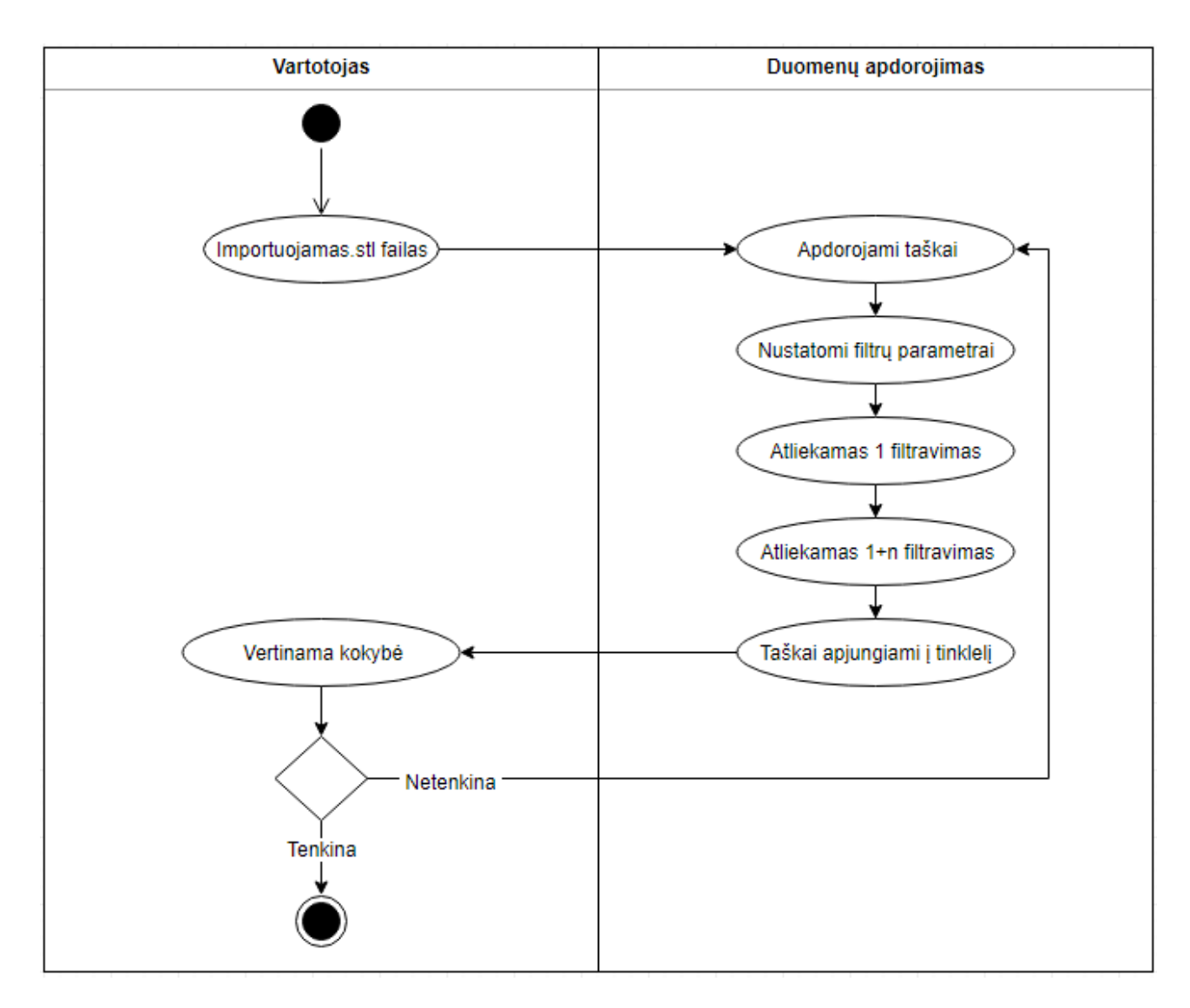

**4.2 pav.** UML veiklos (activity) diagrama

# <span id="page-25-1"></span><span id="page-25-0"></span>**4.3. 3D modelio duomenų paruošimas**

Norint atlikti taškinio debesies filtravimą, turi būti pasirenkamas objektas, kuris yra sudarytas iš erdvėje išdėliotų taškų. Skenuotas objektas, yra gautas pasinaudojus "David – Laser scanner" programine įranga. Nuskenuotas objektas yra Microsoft kompanijos įrenginys - "Xbox360" žaidimų konsolė. Atlikus 10 skenavimų, apytiksliai iš 120◦ diapazono, gaunamas vaizdas, kuris nurodytas lentelėje [\(4.1 lentelė\)](#page-26-0).

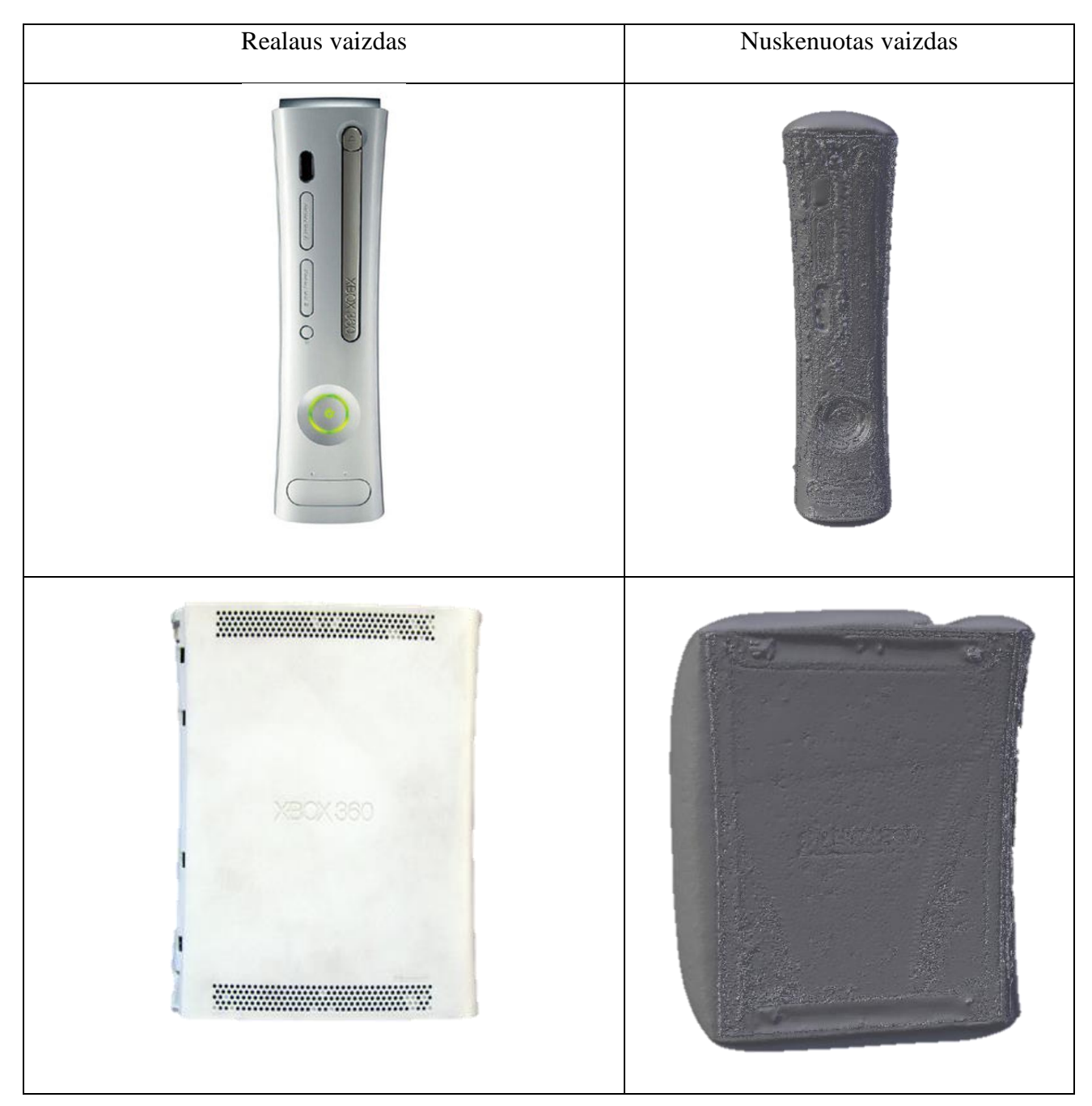

# <span id="page-26-0"></span>**4.1 lentelė** Realaus bei nuskenuoto modelių palyginimas

"David – Laser scanner" programine įranga, failas yra išeksportuojamas .obj formatu. Pasinaudojus "Blender" programine įranga importuojamas .obj failas, kur modelio tinklelio tikslumas yra sumažinamas, taškai iš kurių sudaromas tinklelis yra išretinami. Tinklelis išretinamas, panaikinant dalį taškų, santykiu 1:50 [\(4.2 lentelė\)](#page-27-0). Modelio taškai gali būti rankiniu būdu modifikuojami, sukuriant pašalinius taškus bei modelio paviršiaus trikdžius, kurie bus naudojami filtravime – įdubos, iškylimai, taškų sutankėjimas. Sukūrus norimus trūkumus, objekto taškinio debesies taškuose, modelis išeksportuojamas .stl failo formatu.

## <span id="page-27-0"></span>**4.2 lentelė** Modelio tinklelio sutankinimas

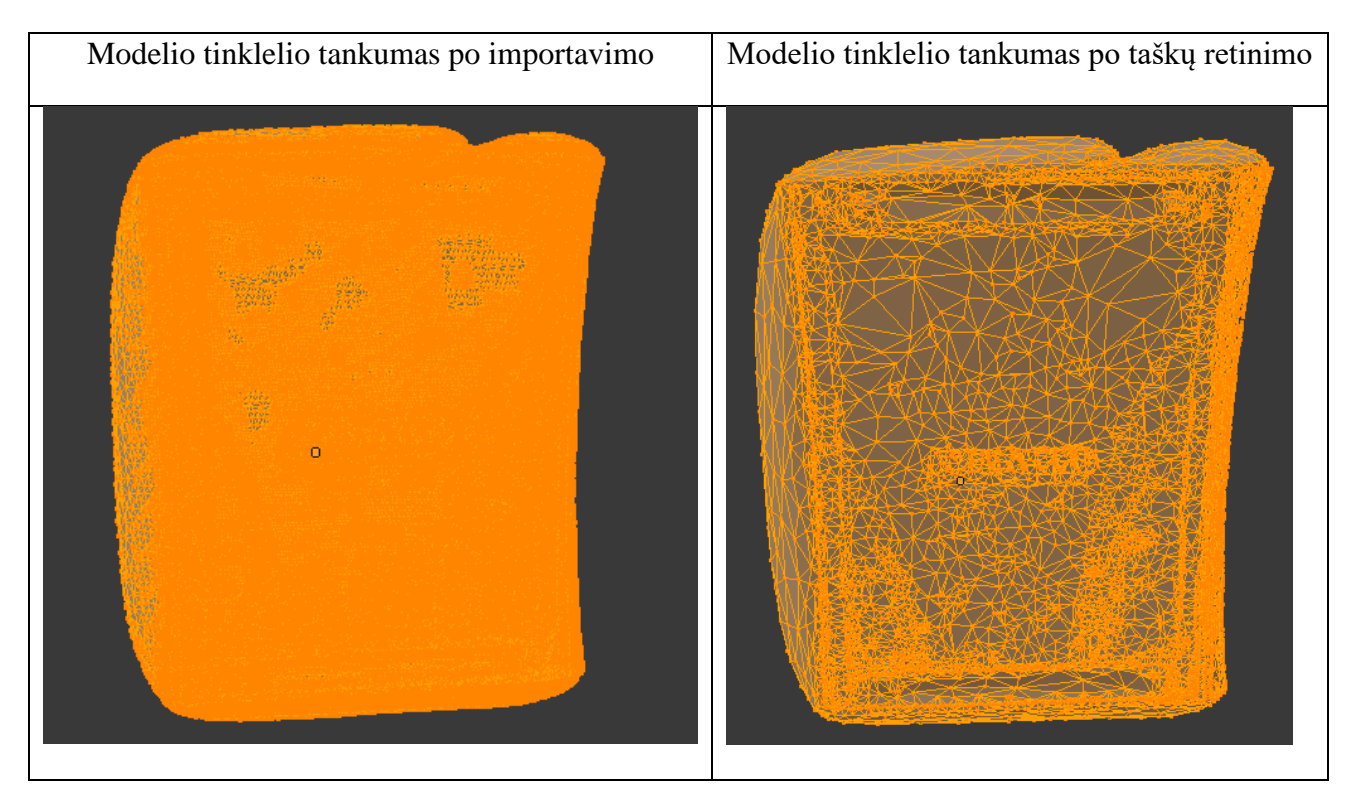

Modelio filtravimas atliekamas "MATLAB" programine įranga, kur yra importuojamas .stl formato failas. Pasinaudojus "MATLAB" puslapyje pateiktu scenarijumi, importuojami dvejetainio .stl formato duomenys – taškai bei kraštinių seka, jungianti erdvėje išdėliotus taškus [\(1p.1 lentelė\)](#page-67-1). Žemiau pateiktas nuskenuotas "Xbox360" modelis – "MATLAB" aplinkoje, su apjungtais taškais.

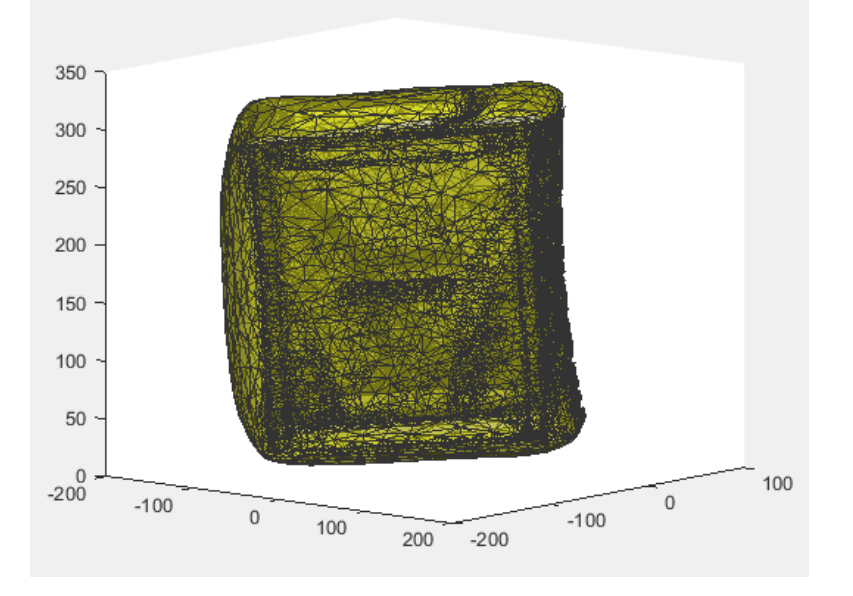

**4.3 pav.** "MATLAB" aplinkoje atvaizduotas modelis

Perkelta struktūra turi du duomenų rinkinius – taškų padėtį (V) bei paviršių apjungimą (F) [\(4.4 pav.](#page-28-0)). Šiame faile taškai atvaizduojami trimis stulpeliais, kur atitinkamai aprašytos x, y bei z, koordinatės. Paviršiai taip pat aprašomi trimis stulpeliais, taip nusakant modelio paviršiaus briaunas, kurios jungia taškus. Kadangi paviršiai apjungti trikampiais, jų faile yra tris kart mažiau nei taškų, nurodant kurie taškai yra kartu apjungiami.

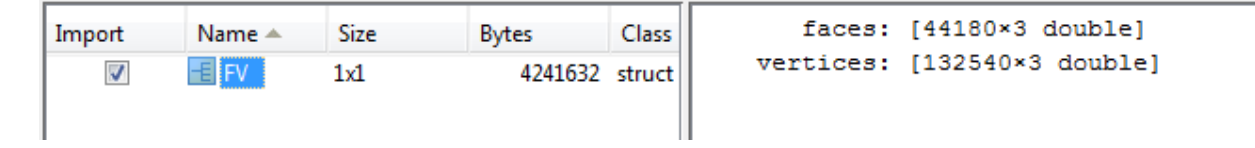

**4.4 pav.** Failo informacija "MATLAB" aplinkoje

<span id="page-28-0"></span>Kadangi objektas sudarytas iš 132540 taškų, eksperimentinę dalį atlikinėti yra nenašu su tokiu duomenų rinkinių, dėl ilgų atskirų filtravimo skaičiavimų. Kiekvieno filtravimo metodo metu, galima keisti filtravimo koeficientus, nuo kurių skiriasi filtravimo efektyvumas bei rezultatai. Todėl atskiri eksperimentai yra atliekami su ranka sukurtu modeliu, kuris šiuo atveju yra mažo poligonų kiekio kardas [\(4.5 pav.](#page-28-1)), paspartinantis filtravimo eksperimentinį procesą. Modelis sukurtas pasinaudojus "Blender" programine įranga, kuriant modelį, jis nebuvo kuriamas ašiai simetriškas, kad būtų galima palyginti atskirus taškų pokyčius su skirtingais taškų išsidėstymais, gaunant taškų reikšmes, kurios nėra vienos kitom kolinearios.

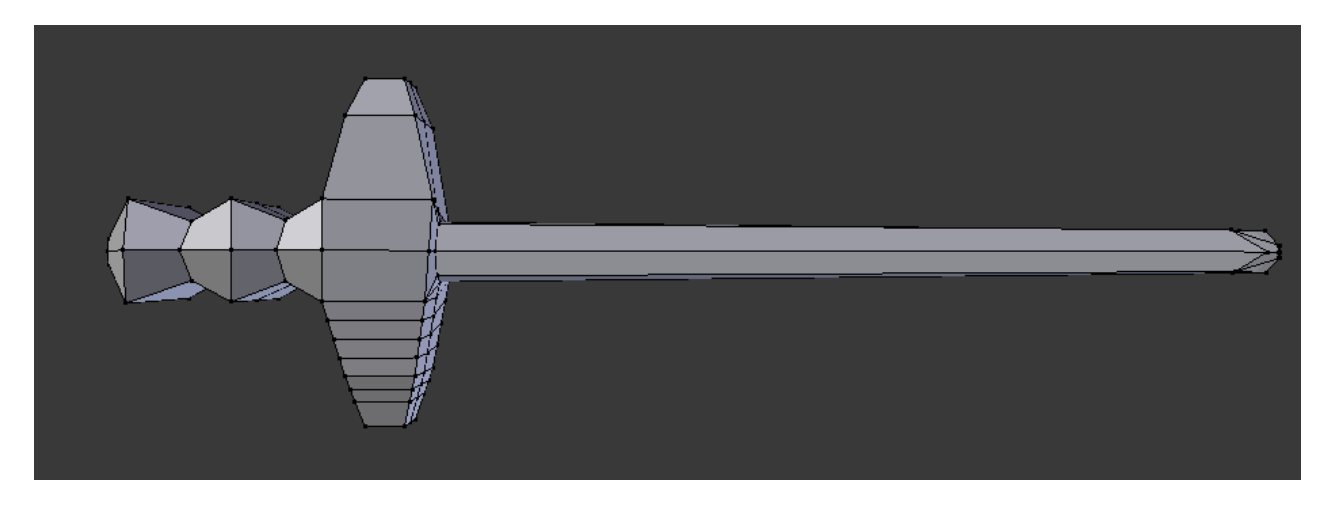

**4.5 pav.** Kardo trimatis modelis su pagal kurį lyginami filtrai

<span id="page-28-1"></span>Iš pagrindinio modelio, sukuriamas modifikuotas trimatis modelis su trikdžiais [\(4.6 pav.](#page-29-1)), kur nėra pridėta papildomų taškų, todėl tiek pradinio trimačio modelio, tiek su trikdžiais modifikuoto trimačio modelio, taškų indeksai bei taškų kiekis atitinka. Modifikuotame modelyje yra naudojama bendra globalinė koordinačių sistema, todėl nepakeisti taškai išlieka toje pačioje vietoje, jų koordinačių reikšmės sutampa. Modifikuotame modelyje, yra sukuriami papildomi trikdžiai [\(4.3 lentelė](#page-29-2)**Klaida! N erastas nuorodos šaltinis.**), kurie gali atsirasti skenuojant modelį:

1.Trikdis. Modelyje sukuriamas pašalinis taškas (*angl. outlier*), kuris erdvėje yra atitolęs nuo kitų taškų, tai gali nutikti, kai objektas skenuojamas per daug dideliais žingsniais keičiant skenavimo kampą.

2.Trikdis. Modelyje sukuriamas pašalinis taškas, kuris yra geometriškai nukrypęs nuo savo erdvinės padėties, tačiau taško padėtis erdvėje nenutolsta nuo modelio, o išlieka arti gretimų modelio taškų, taip gali nutikti, kai modelio sukimo žingsnis yra padidinamas viename skenavime. 3.Trikdis. Taškai per daug susitelkę vienoje modelio vietoje, jie gali atsirasti, modeliui sujudėjus, kai pasukamas skenavimo kampas arba atliekant per mažą skenavimo žingsnį, kai modelis pasukamas mažu kampu tarp skirtingų skenavimų.

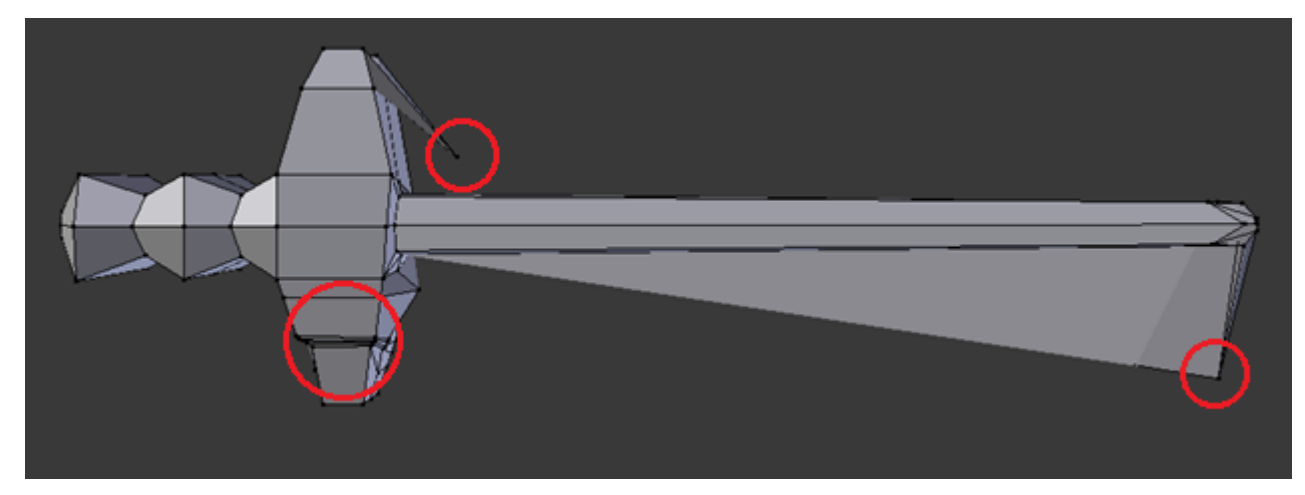

**4.6 pav.** Rankiniu būdu sukurti trikdžiai trimačiame modelyje

<span id="page-29-2"></span><span id="page-29-1"></span>**4.3 lentelė** Sukurti modelio trikdžiai

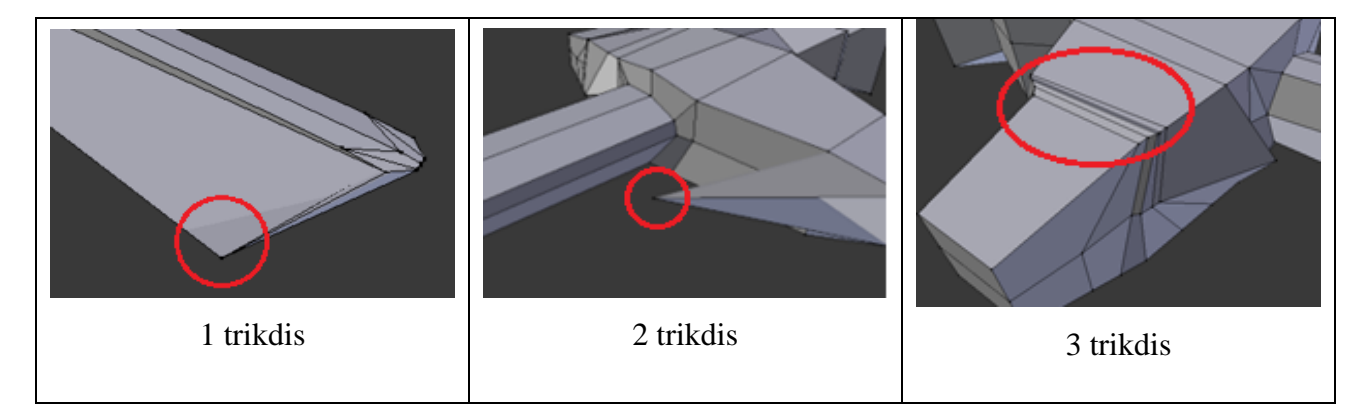

# <span id="page-29-0"></span>**4.4. Eksperimentinių rezultatų palyginimas**

Rezultatų palyginimų metu, yra atliekama dviejų modelių koordinačių palyginimo analizė. Abu modeliai yra atidedami globalioje koordinačių sistemoje, kur didžioji dalis taškų yra išsidėstę toje pačioje pozicijoje. Kadangi modelis su trikdžiais kurtas iš pirminio modelio, su kuriuo lyginami rezultatai, visi abiejų modelių taškų indeksai atitinka ir atspindi tuos pačius taškus. Taškai lyginami paskaičiavus skirtumo koeficientą, naudojant euklidinį, trimatės erdvės atstumo nustatymą (18):

$$
(p1_i, p2_i) = \sqrt{\sum_{i=1}^{m} (p1x_i - p2x_i)^2 + (p1y_i - p2y_i)^2 + (p1z_i - p2z_i)^2}
$$
(18.)

Vizualiai palyginimas atvaizduojamas su dviem modeliais [\(4.7 pav.](#page-30-1)), pilka spalva pažymėta bendra dalis, kurios koordinatės sutampa, skirtingomis spalvomis (raudona ir geltona) išskiriami modeliai. Palyginimo proceso metu, paimamos to paties indekso koordinatės x, y bei z ašyje ir paskaičiuojamas atstumas tarp to paties indekso taškų. Paskaičiavus atstumus gausis dviejų tipų reikšmės:

- 1. Atstumai tarp sukurtų pašalinių taškų, nusakantys filtravimo efektyvumą ties konkrečia modelio deformacija.
- 2. Bendras skirtumo koeficientas, kokiu bendru atstumu filtruotas modelis skiriasi nuo realaus modelio.

Rezultatai vertinami tuo geriau, kuo atstumtas tarp taškų yra mažesnis, idealiu atveju, atstumas tarp erdvėje išsidėsčiusių taškų yra lygus 0. Pirmojo trikdžio skirtumas  $s1 = 2.6500$ , antrojo trikdžio skirtumas  $s2 = 2.7432$ , bendra skirtumo reikšmė *skirtumas* = 11.0650.

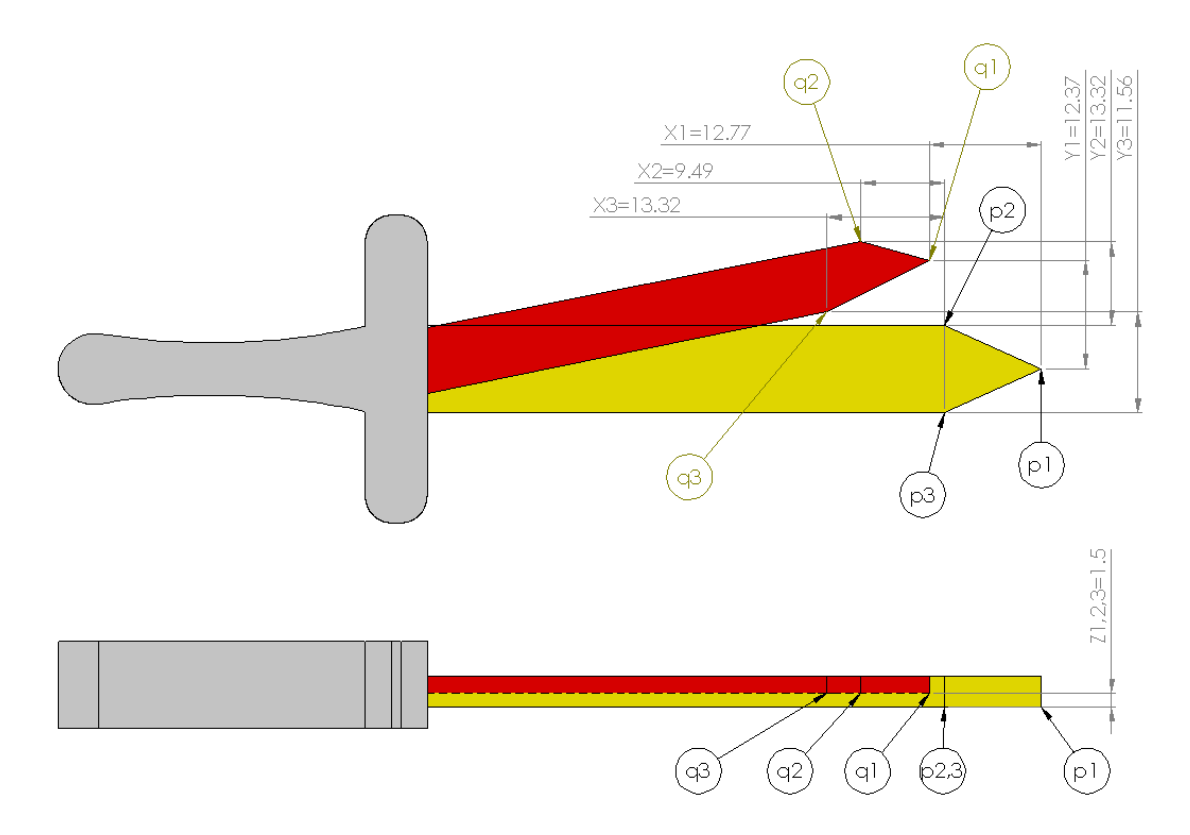

**4.7 pav.** Erdvinio modelio taškų palyginimas

# <span id="page-30-1"></span><span id="page-30-0"></span>**4.5. Pasikartojančių taškų indeksavimas**

Nuskaičius .stl failą su užkoduotu taškinio debesies rinkiniu, ta pati koordinačių reikšmė yra naudojama kelis kartus, apjungiant skirtingas modelio kraštines. Todėl duomenų masyve taško reikšmė pasikartoja daugiau nei vieną kartą ir yra identifikuojama kaip unikali reikšmė. Perskaičiuoti tą pačia reikšmę kelis kartus yra nenašu, kadangi kiekviena koordinatė yra pasikartojanti mažiausiai tris kartus, nes elementariausias trimačio modelio paviršius apjungiamas trikampio forma. Taškų rinkinys yra naudojamas beveik visose funkcijose, todėl skaičiavimai ženkliai padidėja, skaičiuojant pasikartojančius taškus. Taip pat pasikartojantys duomenys gali iškreipti pašalinių taškų nustatymą, kadangi pašalinių taškų reikšmės gali būti identifikuojamos, kaip tų pačių koordinačių unikalios reikšmės, arba skaičiuojant baigtinę taškų sritį, ne visi pasikartojantys taškai bus išfiltruojami ir modelis gausis nepakitęs arba dar labiau deformuotas, kadangi bus išfiltruota tik dalis duomenų. Norint išvengti taškų pasikartojimo, sukuriamas naujas masyvas, kuriame užfiksuojama unikali taško reikšmė, o esant taško pasikartojimui, duomenų masyve išsaugomas pasikartojančios reikšmės indeksas, taip išvengiant taško reikšmės pasikartojimo masyve. Šios funkcijos pseudo kodas aprašytas žemiau [\(4.4 lentelė\)](#page-31-0):

<span id="page-31-0"></span>**4.4 lentelė** Pasikartojančių taškų indeksavimo pseudo kodas

```
Pasikartojantys(p)
unique p \leftarrow [0]size u
  for i = 1 to length(p)a = length(unique_p)
      for i = 1 to a
         if p != unique_p
           unique p(i,1:3) = p(i)unique p(j,4) = ielse p == unique_p
  for k = 5 to size u
      if unique p(j,k)=0unique p(j,k)=ireturn unique_p
```
Pirmiausiai paimamas visų koordinačių taškų ilgis – "i", apskaičiuojama reikšmė – "size  $u$ ", nurodanti iki kiek pasikartojančių taškų gali sukaupti masyvas, ši reikšmė priklauso nuo duomenų kiekio. "Size\_u" reikšmė nėra pastovi, kadangi kuo daugiau kraštinių jungiasi su nagrinėjamuoju tašku, tuo daugiau pasikartojančių reikšmių turi taškų masyvas. Taip pat kuo detalesnis modelis, tuo daugiau taškų yra pasikartojančių, todėl "size u" atitinkamai didėja. Taip pat sukuriamas – "unique p" masyvas, kuriame išsaugojamos visos unikalios taškų koordinačių reikšmės ir pagrindinio masyvo reikšmių indeksai. Pirmas "for" ciklas eina per taškų rinkinio masyvą, antrasis ciklas lygina ar reikšmė nėra pasikartojanti su sukurto – "unique p" masyvo reikšmėmis. Jeigu pereinamas visas ciklas ir koordinatės reikšmė užfiksuojama kaip unikali, jos x, y, z koordinatės yra išsaugojamos 1-3 stulpeliuose, o indeksas yra išsaugojamas 4 stulpelyje. Jeigu ji pasikartojanti, tuomet randama eilutė su jau išsaugotomis reikšmėmis 1-3 stulpeliuose ir pradedamas sekantis ciklas "for", kuris ieško nuo

5 stulpelio reikšmės ar stulpelis yra tuščias, jeigu jame yra išsaugota indekso reikšmė, einama prie kito stulpelio, jeigu stulpelyje nėra reikšmės, tuomet išsaugoma indekso reikšmė ir ciklas nutraukiamas. Taip pridedant pasikartojančios reikšmės indeksą, iš pradinio masyvo. Funkcijos kodas, indeksuojantis pasikartojančius masyvo taškus, pavaizduotas [\(2p.1 lentelė\)](#page-67-2).

# <span id="page-33-0"></span>**5. TAŠKŲ FILTRAVIMO EKSPERIMENTINIS TYRIMAS**

## <span id="page-33-1"></span>**5.1. Koordinatės pakeitimas stipriuoju tašku**

Koordinatės pakeitimas stipriuoju tašku yra pašalinių taškų koordinačių pakeitimas tam tikra ašimi, šis filtravimas gali būti atliekamas viena ašimi arba keliomis, pasirenkama tvarka. Metodas tikrina ar taškas, esantis erdvėje, yra stiprioje plokštumoje, kurioje išsidėsčiusių taškų kiekis yra didesnis už ribinę vertę ar silpnoje plokštumoje, kur taškų kiekis yra mažesnis už ribinę vertę. Kai taškų kiekis plokštumoje mažesnis už ribinę vertę, šios plokštumos taškai perkeliam į stipriąją plokštumą. Rezultatuose gaunamos tik stiprios plokštumos, kur taškų kiekis jose yra didesnis arba lygus, ribinei, pereinamajai slenksčio vertei.

#### **5.1.1. Programinis kodas**

Naudojant koordinatės pakeitimą stipriuoju tašku, reikia jog pagrindiniai modelio paviršiai, užimantys didžiausią erdvę, būtų lygiagretūs nagrinėjamajai ašiai, tokiu būdu modelio paviršius gaunamas be paviršių deformacijų, kurios gali sudaryti spygliuotą paviršių. Kai pagrindiniai paviršiai lygiagretūs, nagrinėjamajai ašiai, jų paviršius gaunamas glotnus. Todėl, norint pakeisti modelio padėtį, reikia jo koordinates transformuoti. Transformacijos funkcija su atitinkamais modelio kampais pavaizduota [\(3p.1 lentelė\)](#page-68-0). Pirmiausiai sudaroma homogeninių koordinačių matrica – C. Kiekviena koordinatė yra atskirai transformuojama apie vieną iš trijų ašių. Transformacija atliekama globalioje koordinačių sistemoje. T1 matrica pasuka koordinates apie Y ašį, T2 matrica pasuka koordinates apie X ašį, T3 matrica pasuka koordinates apie Z ašį. Koordinačių pasukimo kampas valdomas atitinkamai skirtingas kintamaisiais, kiekvienoje ašyje. Apskaičiavus transformacijas, visos homogeninės koordinačių matricos koordinatės padauginamos iš transformacijos matricos, pakeičiant koordinačių padėtį erdvėje.

Toliau kviečiama funkcija, surandanti unikalių plokštumų reikšmes, nagrinėjamoje ašyje [\(5.1 lentelė\)](#page-34-0). Filtravimo metu, atitinkamai pagal taškų kiekį erdvėje, parenkamas koordinačių tikslumas, suapvalinant koordinačių reikšmes, tai atliekama pasinaudojus "round" funkcija "MATLAB" aplinkoje. Po suapvalinimo taškai yra sutankinami, kadangi sumažėja jų išsisklaidymas erdvėje, kartu sumažinant unikalių plokštumų kiekį. Kintamasis "axis" nurodo, kuria koordinačių ašimi bus atliekami filtravimai:  $1 - x$ ,  $2 - y$ ,  $3 - z$ . "List" masyvas sudaro unikalių plokštumų kiekį erdvėje. Pirmasis "for" ciklas eina per visus masyvo taškus, antrasis eina per unikalių plokštumų sąrašą. Antrojo ciklo metu, tikrinama ar reikšmė nesikartoja su sąraše esančia reikšme, jeigu reikšmė nepasikartojo sąraše, tai yra unikali reikšmė, kuri pridedama prie sąrašo. Funkcijos kodas pateiktas [\(3p.2 lentelė\)](#page-68-1).

<span id="page-34-0"></span>**5.1 lentelė** Funkcijos pseudo kodas, surandantis unikalias plokštumas, nagrinėjama ašimi.

```
Oulier_listing(p)
  for i = 1 to length(p)
  b = length(list(:, 1))a \leftarrow 0for i = 1 to b
          if p(i, axis) ! = list(i, 1)
          a = a + 1if a == blist(b + 1,1) = p(i, axis)return (list)
```
Priklausomai nuo taškų kiekio parenkama kintamojo "threshold" reikšmė, kuri įvertina ar nagrinėjama plokštuma yra pagrindinė ar šalutinė. Funkcijoje, ieškančioje taškų, pašalinėse plokštumose [\(5.2](#page-34-1)  [lentelė\)](#page-34-1), pirmasis ciklas "for" parenka sąrašo išsaugotas unikalias plokštumų reikšmes, o antrasis "for" ciklas eina per visus nagrinėjamos ašies taškus ir tikrina ar sąraše esantistaškas sutampa su koordinačių ašies masyvo reikšme. Jeigu sutampa, į "listing" masyvą įtraukiama sutapusios ašies reikšmė ir indeksas bei užfiksuojamas reikšmės kiekis "a". Antroji "if" sąlyga tikrina ar nagrinėjamos plokštumos reikšmių kiekis neviršija pereinamosios "threshold" reikšmės, jeigu kiekis "a" yra didesnis už "threhold" reikšmę, tai tuomet nagrinėjamoje plokštumoje yra pakankamas taškų kiekis ir ši plokštuma priimama kaip pagrindinė. Suveikus antrajam salvginiam patikrinimui – "if", ištrinamos indekso bei sąrašo indekso reikšmės ir antrasis "for" ciklas nutraukiamas, o "a" reikšmė pakeičiama į nulinę vertę. Masyvo sąraše esančios reikšmės, laikomos pašalinėmis, jeigu jų kiekis plokštumoje yra mažesnis už ribinę "threshold" vertę, tuomet nustatoma, jog reikšmės priklauso pašalinei plokštumai, kurios turi būti panaikintos, o joje esančios taškų reikšmes, perkeltos į stipriąją plokštumą. Funkcijos kodas pateiktas [\(3p.3 lentelė\)](#page-69-0).

<span id="page-34-1"></span>**5.2 lentelė** Funkcijos pseudo kodas, surandantis reikšmes, pašalinėse plokštumose.

```
Threshold(p, list, threshold)
  sz = 0for i = 1 to length(list)
  temp=0;
       for j = 1 to length(p)if list(i, 1) == p(i, axis)sz = sz + 1listing(sz, : ) = (list(i, 1), j)a = a + 1if a > thresholdlisting = listing (end - threshold + 1, ).sz = sz - (threshold + 1)break
       a \leftarrow 0return (listing)
```
Funkcija skaičiuoja kaimyninių taškų – "kk", indeksus bei užfiksuoja atstumus iki jų [\(5.3 lentelė\)](#page-35-0). Sukuriamas atstumo masyvas – "d", kurio eilučių ilgis atitinka taškų skaičių, o stulpelių ilgis atitinka kaimynų reikšmę – kk. Visoms atstumo masyvo – "d" reikšmėmis, priimama teigiamos begalybės reikšmė. Pirmieji du "for" ciklai paskaičiuoja euklidinį atstumą iki nagrinėjamojo taško, abu "for" ciklai eina per visas koordinačių reikšmes. Trečiasis "for" ciklas eina per norimą kaimyninių reikšmių, stulpelių ilgį. Trečiojo "for" ciklo metu atliekamas tikrinimas ar gautas euklidinis atstumas yra mažesnis už to paties indekso, atstumo masyvo "d" reikšme, jeigu atstumas – mažesnis, reikšmė yra pakeičiama, o indeksas išsaugojamas ir ciklas nutraukiamas, jeigu ne, tikrinama sekanti kaimyninė reikšmė. Jeigu atstumas didesnis už visus nagrinėjamo indekso kaimynus, tai ši reikšmė nėra kaimyninė, ciklas baigiamas ir imama sekanti koordinatė, kurios euklidinis atstumas toliau tikrinamas su išsaugotomis reikšmėmis. Funkcijos kodas pateiktas [\(3p.4 lentelė\)](#page-69-1).

<span id="page-35-0"></span>**5.3 lentelė** Funkcijos pseudo kodas, surandantis kaimynines reikšmes.

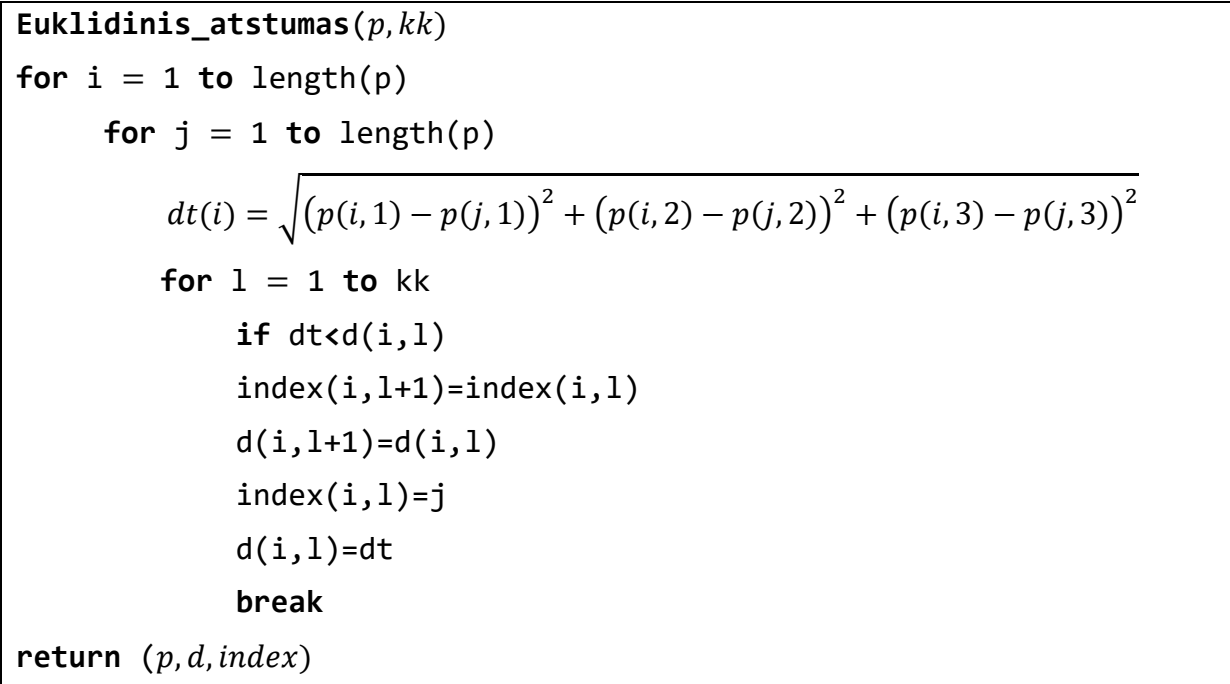

Funkcija ieško stipriausiojo taško [\(5.4 lentelė\)](#page-36-0), pagal kurį pakeičiama pašalinio taško koordinatė. Priklausomai nuo "k" reikšmės, parenkamas koks kaimynų kiekis bus tikrinamas. Reikšmė – "k" turi būti mažesnė už "kk" reikšmę, kadangi skaičiuojant euklidinį atstumą tarp pašalinių plokštumų buvo iš anksto ieškomi stipriojo taško kaimynai. Pirmasis "for" ciklas eina per visą sudarytą pašalinių taškų sąrašą, kuris buvo patikrintas su pereinamąją "threshold" reikšme. Antrasis "for" ciklas vykdomas su artimiausiomis kaimyninėmis reikšmėmis "k", jo metu paskaičiuojamas bendras stipriojo taško kaimyninių reikšmių vidurkis – "kk". Po šio ciklo pirmoji reikšmė priimama kaip stipriausiojo taško reikšmė. Trečiuoju "for" ciklu lyginamos, pirmųjų kaimynų – "k", vidurkio atstumo reikšmės. Kiekvienos trečiojo "for" ciklo iteracijos metu tikrinama ar vidurkis yra didesnis už prieš tai buvusio kaimyno reikšmę, taip nustatant tašką, kurio pozicija tarp gretimų taškų yra artimiausia – stipriausiąjį
tašką. Pirmajam "for" ciklui pasibaigus, atitinkamos ašies koordinatė pakeičiama surastojo, stipriausiojo kaimyninio taško atitinkama koordinate. Tuomet taškas yra perkeliamas į stipriausiąją plokštumą, kurios taškų kiekis yra didesnis arba lygus nustatytam ribiniam slenksčiui. Funkcijos kodas pateiktas [\(3p.5 lentelė\)](#page-69-0).

**5.4 lentelė** Funkcijos pseudo kodas, pakeičiantis koordinatę, stipriausio kaimyno ašies reikšme.

```
Oulier_removal(p)
k=k2
for i = 1 to length(p)
       for i = 1 to k
             spmean(i, j) =sum(d(index(listing(i, 2), b):))kksp(i, 1) = spmean(a, 1)for l = 2 to k
             if sp(i, 1) > spmean(i, l)sp(i, 1) = spmean(i, l)sindex(i, 1) = lfor i = 1 to length(p)
p(listing(i, 2), axis) = p(index(listing(i, 2)sindex(i, 1)), axis)return
```
### **5.1.2. Pavienių ašių filtravimas**

Pavienių ašių filtravimo metu, nagrinėjamos tik vienos ašies filtravimas, erdvinėje srityje. Bandymų metu nagrinėjamos visos trys ašys, kur yra keičiami koeficientai: ribinė slenksčio reikšmė, kaimyninis koeficientas – k ir stipriųjų kaimynų nustatymo koeficientas – kk.

Pakeičiant pašalinių taškų koordinates x ašimi, kai didinamas slenksčio ribinis koeficientas bei kaimyninių taškų kiekis, visų bandymų metu, skirtumas didėja, filtravimo duomenys x ašimi, atvaizduoti [\(3p.6 lentelė\)](#page-70-0). Priėmus slenksčio ribą 4 ir 5, o kaimyninių reikšmių vertes 4 ir 5, skirtumo reikšmės šiek tiek sumažėja, tačiau visų koeficientų reikšmės mažiausios, kai priimamas mažiausias kaimyninių taškų kiekis k=2, atliekant filtravimą x ašimi. Visų bandymų metu, trikdžio  $s1 =$ 2.6831 reikšmė išlieka pastovi, su mažiausia kaimynine reikšme, minimalus antrasis trikdis gaunamas  $s2 = 2.1788$ . Pats mažiausias skirtumas nustatytas, kai slenksčio riba=2, k=2, kk=4, tuomet  $skirtumas = 18.3606$ . Vizualiai filtruotas modelis su šiais parametrais atvaizduotas [\(3p.7 lentelė\)](#page-70-1). Grafiškai skirtingų slenksčių reikšmių su skirtingomis kaimyninėmis reikšmėmis, skirtumai, atvaizduoti [\(5.1 pav.](#page-37-0)). Grafiko pateiktuose duomenyse matoma, jog didinant slenksčio ribinį koeficientą, atitinkamai didėja skirtumo koeficientas, su mažesniu ribiniu koeficientu 2 ir 3, didinant kaimynines reikšmes, skirtumas didėja. Tuo tarpu, su didesniu ribiniu koeficientu 3 ir 4, didinant kaimynines reikšmes, skirtumo vertės linkusios mažėti.

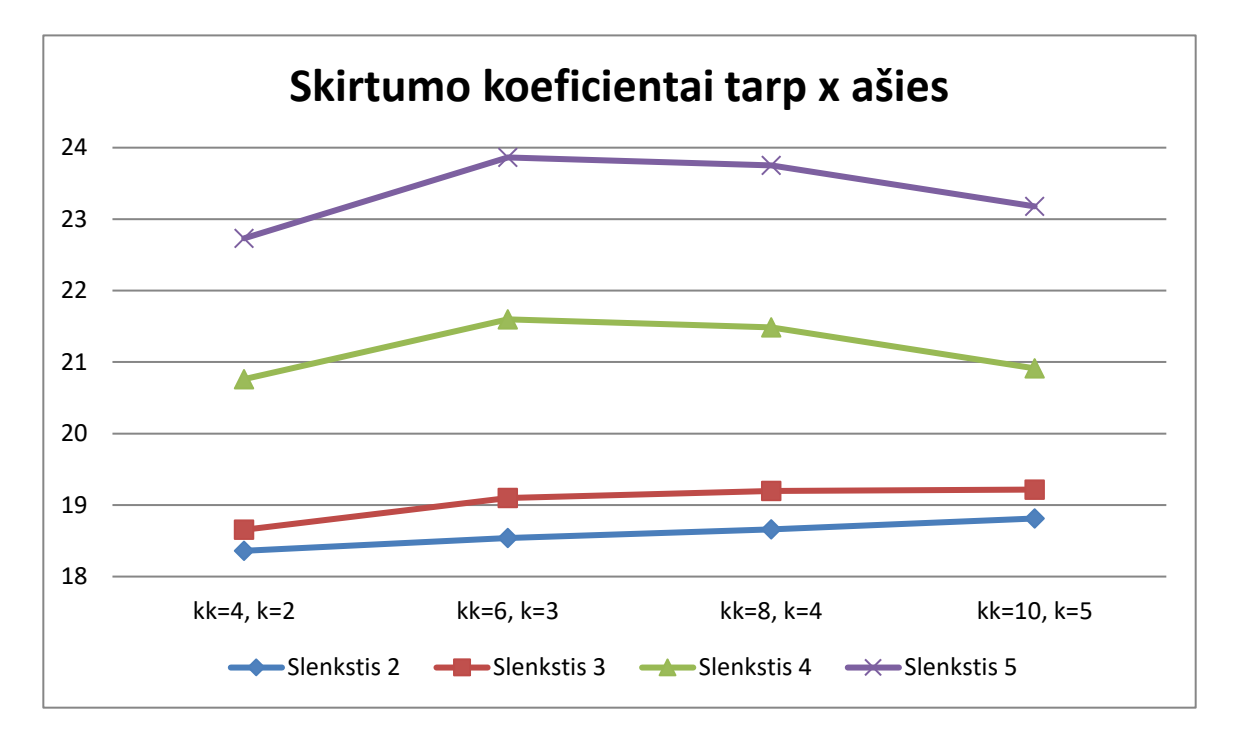

**5.1 pav.** Skirtumo koeficientai, nagrinėjant x ašį.

<span id="page-37-0"></span>Pakeičiant pašalinių taškų koordinates y ašimi, didinant ribinį koeficientą bei kaimyninių taškų kiekį, visų bandymų metu,skirtumas yra linkęs didėti, tačiau penktosios kaimyninės reikšmės metu, skirtumo koeficientas, visų bandymų metu, sumažėja. Filtravimo duomenys y ašimi, atvaizduoti [\(3p.8 lentelė\)](#page-70-2). Skirtingų koeficientų reikšmės mažiausios, kai priimamas mažiausias kaimyninių taškų kiekis k=2, išskyrus, kai slenksčio riba=3, tuomet skirtumas mažiausias, kai k=5. Nagrinėjamas trikdis  $s1 =$ 0.4138, sumažėja kai slenksčio riba 4 ir 5. Trikdis  $s2 = 3.3865$  išlieka pastovus su visomis skirtingomis koeficientų reikšmėmis. Pats mažiausias skirtumo koeficientas *skirtumas* = 18.3606, nustatytas, kai slenksčio riba=4, k=2, kk=4. Vizualiai filtruotas modelis su šiais parametrais atvaizduotas [\(3p.9 lentelė\)](#page-71-0). Grafiškai skirtingų slenksčių reikšmių, su skirtingomis kaimyninėmis reikšmėmis, skirtumai atvaizduoti [\(5.2 pav.](#page-38-0)). Grafiko pateiktuose duomenyse matoma, jog didinant slenksčio ribinį koeficientą, atitinkamai didėja skirtumo koeficientas, kai ribinis koeficientas lygus – 3, 4 ir 5, didinant kaimynines reikšmes, skirtumo vertės mažėja. Kai slenksčio riba 2, didinant kaimynines reikšmes, skirtumo koeficientas nusistovi.

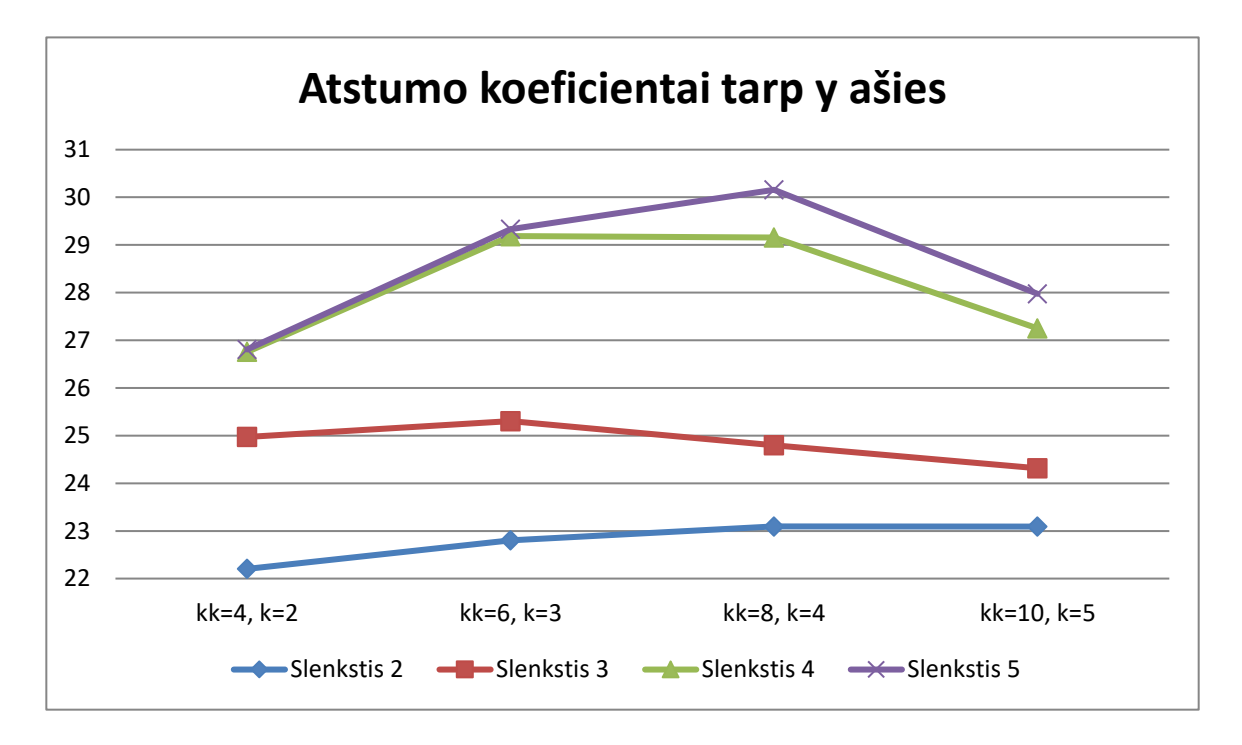

**5.2 pav.** Skirtumo koeficientai, nagrinėjant y ašį.

<span id="page-38-0"></span>Pakeičiant pašalinių taškų koordinates z ašimi, kai didinamas ribinis koeficientas bei kaimyninių taškų kiekis, visų bandymų metu skirtumo koeficientas didėja. Filtravimo duomenys z ašimi, atvaizduoti [\(3p.10 lentelė\)](#page-71-1). Visų skirtumų koeficientų reikšmės mažiausios, kai priimamas mažiausias kaimyninių taškų kiekis k=2, nagrinėjant z ašyje. Trikdžiai s1 ir s2 nekinta, visų nagrinėtų reikšmių metu, jie išlieka:  $s1 = 2.5740$ ,  $s2 = 2.7266$ . Pats mažiausias skirtumo koeficientas *skirtumas* = 18.6789, nustatytas, kai slenksčio riba=4, k=2, kk=4. Vizualiai filtruotas modelis su šiais parametrais atvaizduotas [\(3p.11 lentelė\)](#page-72-0). Skirtingų slenksčių reikšmių su skirtingomis kaimyninėmis reikšmėmis, skirtumai grafiškai atvaizduoti [\(5.3 pav.](#page-39-0)). Grafiko pateiktuose duomenyse matoma, jog didinant slenksčio ribinį koeficientą atitinkamai didėja skirtumo koeficientas, kai ribinis koeficientas lygus – 3, 4 ir 5. Didinant kaimynines reikšmes, skirtumo vertės didėja, o kai slenksčio riba yra lygi 2, didinant kaimynines reikšmes, tuomet skirtumo koeficientas nusistovi.

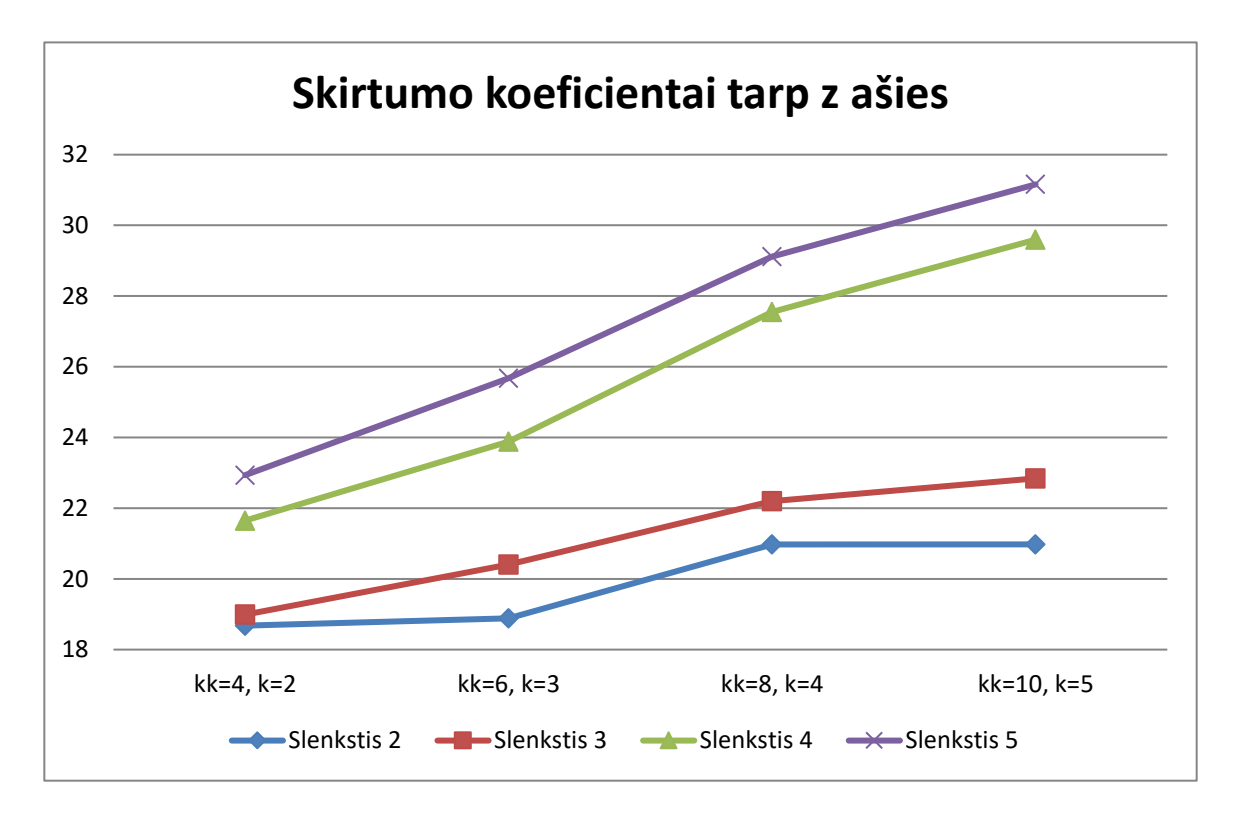

**5.3 pav.** Skirtumo koeficientai, nagrinėjant z ašį.

<span id="page-39-0"></span>**Išvados:** filtruojant modelį viena ašimi, mažiausias skirtumo koeficientas bei s2 trikdžio gautas x ašyje, atitinkamai: skirtumas = 18.3606, s2 = 2.1788. Mažiausias s1 trikdis gautas filtruojant y ašimi:  $s1 = 0.4138$ , kai buvo priimtas didesnis kaimynų kiekis – 3 ir 4. Todėl filtravimas priklauso nuo taškų kiekio bei išsidėstymo, filtruojant modelį skirtingomis ašimis. Filtruojant viena ašimi, nėra nustatomas optimalus rezultatas, kadangi taškų išsidėstymas pakinta tik vienos ašies atžvilgiu. Toks metodas tinka, kai filtruojamas objektas skenuojamas daug kartų, tuomet susidaro taškų sutankėjimai, kur objektas geriau išsiskiria nuo pašalinių taškų, tuomet pašaliniai taškai išsidėstę retesniu tankumu ir yra lengviau išfiltruojami.

### **5.1.3. Filtravimas trimis ašimis**

Atliekant filtravimus, kai nagrinėjamos trys ašys, pradedant filtruoti x ašimi, didinant kaimynų skaičių bei ribinį slenksčio koeficientą, skirtumo koeficiento reikšmės nuosekliai didėja. Filtravimo duomenys, kai pradedama filtruoti x ašimi, atvaizduoti [\(3p.12 lentelė\)](#page-72-1). Kai ribinė plokštumos reikšmė priimama 4 bei 5, o kaimynų skaičius lygus k=2, filtruojant x, z, y ašimis, tuomet pašalinio trikdžio koeficientas s1 sumažėja nuo  $s1 = 2.7132$  iki  $s1 = 0.6751$ . Vizualiai filtruotas modelis su šiais parametrais atvaizduotas [\(3p.13 lentelė\)](#page-73-0). S2 reikšmė išlieka stabiliai apie  $s2 \approx 3$ , su visomis skirtingomis parametrų reikšmėmis. Mažiausios skirtumo koeficiento reikšmės gaunamos: filtruojant  $x, y, z$  ašių eiliškumo tvarka, tuomet *skirtumas* = 25.6036, kai slenksčio riba 2 ir kaimynų skaičius lygus k=2. Filtruojant x, z, y ašių eiliškumu, skirtumas = 24.9825, kai slenksčio riba 2 ir kaimynų skaičius lygus k=3.

Filtruojant trimis ašimis, kai pradedama filtruoti y ašimi, didinant kaimynų skaičių bei ribinį slenksčio koeficientą, skirtumo koeficiento reikšmės nuosekliai didėja. Filtravimo duomenys, kai pradedama filtruoti y ašimi, atvaizduoti [\(3p.14 lentelė\)](#page-73-1). Kai ribinė plokštumos reikšmė priimama 4 bei 5, o kaimynų skaičius lygus k=2, tuomet pašalinio trikdžio koeficientas s1 sumažėja nuo  $s1 = 2.6560$  iki 1 = 0.1012. Vizualiai filtruotas modelis su šiais parametrais atvaizduotas [\(3p.15 lentelė\)](#page-74-0). S2 reikšmė išlieka stabiliai apie  $s2 \approx 3$ , su visomis skirtingų parametrų reikšmėmis. Abiejų filtravimo ašių eiliškumu, skirtumas = 24.418 yra mažiausias kai slenksčio riba 2 ir kaimynų skaičius lygus k=2. Filtruojant trimis ašimis, kai pirmiausiai pradedama filtruoti z ašimi, didinant kaimynų skaičių bei ribinį slenksčio koeficientą, skirtumo koeficiento reikšmės nuosekliai kyla. Filtravimo duomenys, kai pradedama filtruoti z ašimi, atvaizduoti [\(3p.16 lentelė\)](#page-75-0). Kai ribinė plokštumos reikšmė priimama 4 bei 5, o kaimynų skaičius lygus k=2, tuomet pašalinio trikdžio koeficientas s1 sumažėja nuo  $s1 = 2.7117$ iki  $s1 = 0.6751$ , kai filtruojama z, x, y ašimis, o filtruojant z, y, x ašių eiliškumu,  $s1 = 0.1012$ . Vizualiai filtruotas modelis su šiais parametrais atvaizduotas [\(3p.17 lentelė\)](#page-76-0). S2 reikšmė išlieka stabiliai apie  $s^2 \approx 3$ , renkantis skirtingus filtravimo parametrus. Mažiausios skirtumo koeficiento reikšmės gaunamos: filtruojant z, x, y ašių eiliškumu, tuomet skirtumas = 26.0387, kai slenksčio riba 2 ir kaimynų skaičius lygus k=3. Filtruojant z, y, x ašių eiliškumu, kai slenksčio riba 2 ir kaimynų skaičius lygus k=2, tuomet *skirtumas* = 25.0915.

Lyginant atstumo skirtumo koeficientą tarp ašių [\(5.5 lentelė\)](#page-40-0), kai naudojami tie patys filtravimo parametrai, buvo nustatyta, jog mažiausią skirtumo koeficientą, turėjo ašys: z, y, x – 6 kartus, y, z, x – 4 kartus, y, x, z – 4 kartus, x, z, y – 2 kartus, x, y, z – 1 kartą, o ašys z, x, y neturėjo mažiausio skirtumo koeficiento nei karto. Nagrinėjant filtrų parametrus, su skirtingais slenksčiais, filtravimo skirtumo reikšmės buvo mažiausios, kai kk=4 ir k=2. Didinant slenksčio parametro reikšmę nuo 4, skirtumo koeficientas tarp skirtingų ašių padidėja, todėl didinant slenksčio ribinę reikšmę, ašių eiliškumo tvarka, turi didesnę įtaką, gaunamam skirtumo koeficientui.

|                   | xyz skirtumas | xzy skirtumas | yxz skirtumas | yzx skirtumas | zxy skirtumas | zyx skirtumas |
|-------------------|---------------|---------------|---------------|---------------|---------------|---------------|
| s=2, kk=4, k=2    | 25.6036       | 26.0936       | 24.6218       | 24.6218       | 26.0733       | 25.0915       |
| s=2, kk=6, k=3    | 25.8378       | 24.9825       | 26.1215       | 26.2213       | 26.0387       | 26.2675       |
| s=2, kk=8, k=4    | 28.5685       | 28.3074       | 28.2359       | 28.6610       | 28.8837       | 28.9782       |
| s=2, kk=10, k=5   | 28.1078       | 28.5487       | 28.3025       | 28.3025       | 28.9145       | 28.4078       |
| $s=3, kk=4, k=2$  | 29.7625       | 29.6998       | 28.9744       | 28.9814       | 29.7473       | 28.5595       |
| $s=3$ , kk=6, k=3 | 31.3387       | 30.5450       | 30.8697       | 30.7011       | 30.7981       | 30.9745       |
| s=3, kk=8, k=4    | 33.6747       | 33.9009       | 31.9198       | 32.3702       | 34.1543       | 32.2426       |
| s=3, kk=10, k=5   | 32.1153       | 33.5432       | 31.2667       | 31.5461       | 33.0622       | 32.3629       |
| s=4, kk=4, k=2    | 34.1836       | 32.4302       | 32.2886       | 31.7009       | 31.6348       | 31.3551       |
| s=4, kk=6, k=3    | 38.2092       | 36.5297       | 35.6454       | 35.0030       | 37.2933       | 35.0587       |
| s=4, kk=8, k=4    | 40.6466       | 39.8922       | 38.8752       | 38.3722       | 40.3925       | 37.9310       |
| s=4, kk=10, k=5   | 39.5115       | 39.8585       | 37.5199       | 36.6128       | 40.8505       | 40.0658       |
| s=5, kk=4, k=2    | 37.5007       | 35.0944       | 35.0472       | 34.3906       | 34.5373       | 32.7233       |
| s=5, kk=6, k=3    | 42.0001       | 40.3916       | 39.6950       | 39.7088       | 40.5049       | 38.9309       |
| s=5, kk=8, k=4    | 44.6085       | 45.9613       | 43.8292       | 43.1691       | 46.8167       | 41.6069       |
| s=5, kk=10, k=5   | 45.3805       | 46.9092       | 41.3626       | 40.7109       | 47.0077       | 44.8825       |

<span id="page-40-0"></span>**5.5 lentelė** Skirtingų ašių rinkinių, skirtumo koeficientai

Grafiškai interpretuotame, atstumo skirtumo koeficiento, atvaizdavime [\(5.4 pav.](#page-41-0)), filtruojant skirtingomis ašimis, pastebima, jog z, y, x filtravimo tvarka yra viena iš aukštesniųjų kreivių, lyginant su kitomis ašimis – pirmuosiuose trijose bandymuose, o toliau tampa viena iš žemesniųjų, net 6 skirtingų reikšmių metu, skirtumo koeficientas, šia nagrinėjama tvarka, yra mažiausias. Sekančios dvi žemiausios kreivės yra y, z, x bei y, x, z, lyginant pagal bendra skirtumo atstumo koeficientą. Kai parenkama slenksčio reikšmė 3, o kaimynų skaičius kk=6 ir k=3, tuomet skirtumų reikšmės pereina 30 skaičiaus ribą. Kai slenkstis=5, kk=4 ir k=2, tuomet visų ašių skirtumas sumažėja, kreivė nusileidžia žemyn, todėl naudojant didesnes reikšmes, galima gauti skirtumo koeficiento sumažėjimus.

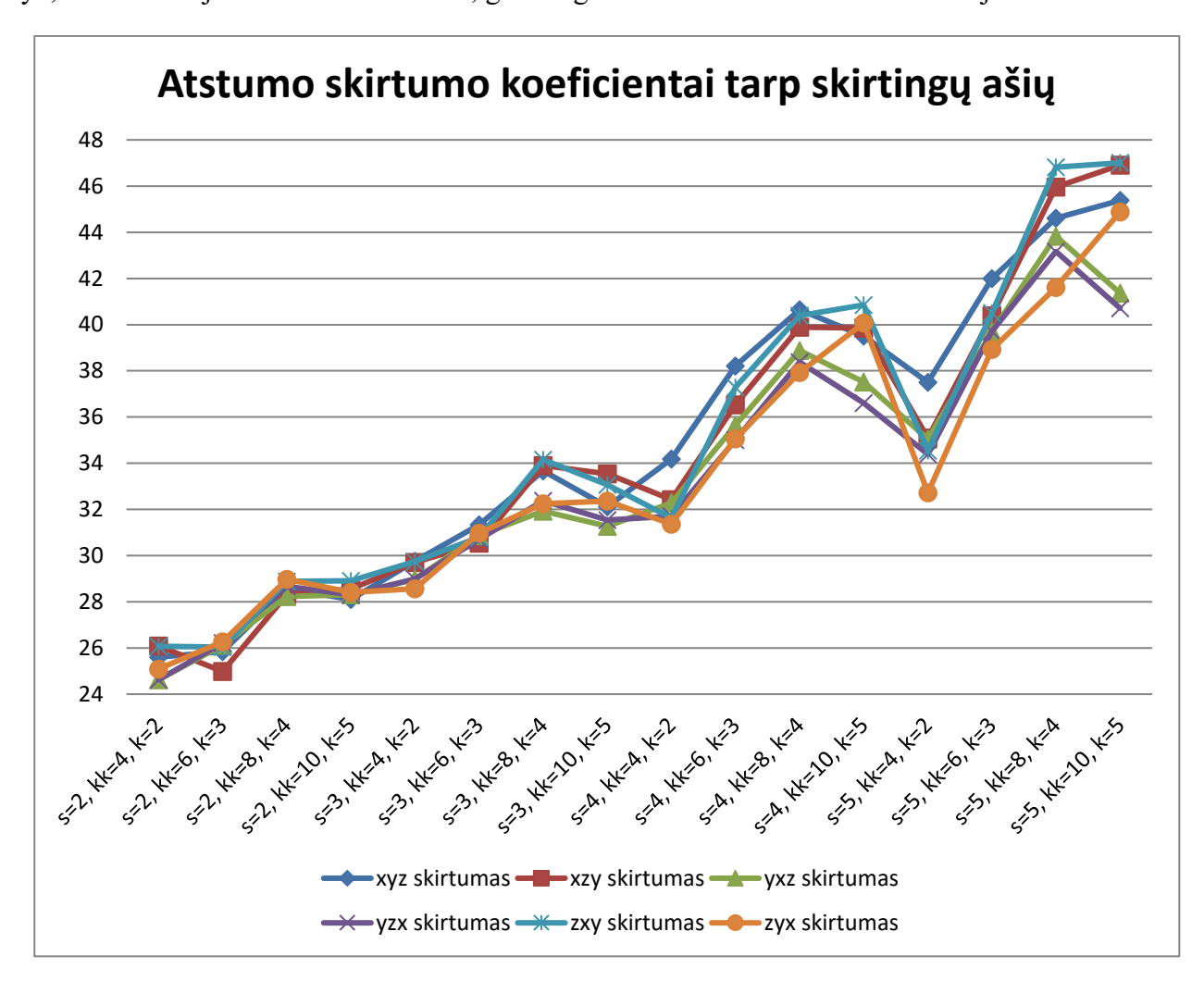

**5.4 pav.** Skirtumo koeficientai su skirtingais ašių rinkiniais.

<span id="page-41-0"></span>Nagrinėjant trikdžių koeficientą s1 [\(5.6 lentelė\)](#page-42-0), su pirmomis 2 slenksčio reikšmėmis gauti koeficientai yra panašūs, tarp jų svyruoja nuo s1=2.6560 iki s1=2.7132, kur skirtumas tarp šių koeficientų yra 0.0572, taip pat didžioji dalis reikšmių yra vienodos. Kai nagrinėjami bandymai nuo 4 slenksčio parametrinių reikšmių, tuomet ženkliai sumažėja koeficientas s1. Mažiausias gaunamas s1 trikdžio koeficientas yra  $s1 = 0.1012$ . Visais nagrinėtais atvejais, nuo slenksčio reikšmės  $s = 3$ , koeficientas s1 buvo mažiau už 1, s1 < 1. Lyginant su pradiniu sugeneruotu nuokrypiu,  $pradinis_s1 = 2.6500$ , geriausiu nagrinėjamu atveju, skirtumas sumažinamas: 2.6500 − 0.1012 = 2.5488.

| Parametrai        | s1 xyz | s1 xzy | s1 yxz | s1 yzx | s1 zxy | s1 zyx |
|-------------------|--------|--------|--------|--------|--------|--------|
| $s=2, k=4, k=2$   | 2.6560 | 2.6560 | 2.6560 | 2.6560 | 2.6560 | 2.6560 |
| s=2, kk=6, k=3    | 2.7132 | 2.7132 | 2.7132 | 2.7132 | 2.7132 | 2.7132 |
| s=2, kk=8, k=4    | 2.7132 | 2.7132 | 2.7117 | 2.7132 | 2.7132 | 2.7132 |
| s=2, kk=10, k=5   | 2.7117 | 2.7117 | 2.7117 | 2.7117 | 2.7117 | 2.7117 |
| $s=3, kk=4, k=2$  | 2.6560 | 2.6560 | 2.6560 | 2.6560 | 2.6560 | 2.6560 |
| s=3, kk=6, k=3    | 2.7132 | 2.7132 | 2.6560 | 2.6560 | 2.7132 | 2.6560 |
| s=3, kk=8, k=4    | 2.7132 | 2.7132 | 2.6560 | 2.6560 | 2.7132 | 2.6560 |
| s=3, kk=10, k=5   | 2.7132 | 2.7117 | 2.6560 | 2.6560 | 2.7117 | 2.7117 |
| $s=4$ , kk=4, k=2 | 0.6751 | 0.6751 | 0.1012 | 0.1012 | 0.6751 | 0.1012 |
| s=4, kk=6, k=3    | 0.9336 | 0.9336 | 0.3823 | 0.3714 | 0.9336 | 0.3823 |
| s=4, kk=8, k=4    | 0.9336 | 0.9336 | 0.7512 | 0.7512 | 0.9336 | 0.7512 |
| s=4, kk=10, k=5   | 0.9336 | 0.9292 | 0.7512 | 0.7512 | 0.9292 | 0.7458 |
| s=5, kk=4, k=2    | 0.6751 | 0.6751 | 0.1012 | 0.1012 | 0.6751 | 0.1012 |
| s=5, kk=6, k=3    | 0.9336 | 0.9336 | 0.3823 | 0.3714 | 0.9336 | 0.3823 |
| s=5, kk=8, k=4    | 0.9336 | 0.9336 | 0.7512 | 0.7512 | 0.9336 | 0.7512 |
| s=5, kk=10, k=5   | 0.9336 | 0.9292 | 0.7512 | 0.7512 | 0.9292 | 0.7458 |

<span id="page-42-0"></span>**5.6 lentelė** Skirtingų ašių, s1 koeficientų lentelė

Grafiškai atvaizduoti s1 koeficientų skirtumai, nuo slenksčio 3 ribos [\(5.5 pav.](#page-42-1)). Efektyviausi išfiltruotos ašys: y, x, z; y, z, x ir z, y, x, kurių mažiausios reikšmės  $s1 = 0.1012$  pasiektos su dviem skirtingais parametrais. Ašių x, y, z; x, z, y ir z, x, y s1 koeficiento reikšmės visais bandytais atvejais, nepasiekia 1 reikšmės, tačiau lyginant mažiausias reikšmes, ašių x, y, z; x, z, y ir z, x, y mažiausios reikšmės skiriasi 6 kartais nuo kitų trijų ašių.

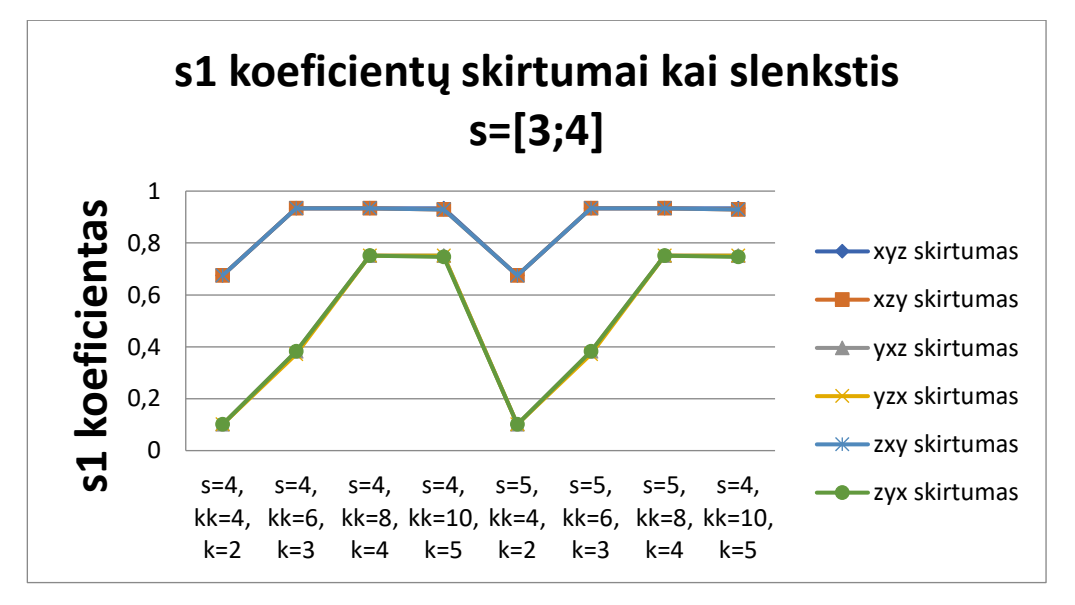

**5.5 pav.** S1 koeficientai su skirtingais ašių rinkiniais.

<span id="page-42-1"></span>**Išvados:** Nagrinėjant pavienių ašių filtravimą, x ašimi rastas mažiausias s2 trikdžio koeficientas s2 = 2.1778, kuris buvo mažiausias, net lyginant su pradine koeficiento reikšme s2 = 2.7432. Mažiausia kombinuoto filtravimo reikšmė gauta  $s2 = 2.9557$ , kai buvo filtruojama z, x, y ašių eiliškumu. Filtruojant taškus y, x, z ašimi bei y, z, x mažiausia skirtumo koeficiento reikšmė buvo: *skirtumas* = 24.6218. Mažiausia s1 koeficiento reikšmė gauta filtruojant abiem atvejais kai pirmoji ašis parenkama y bei z, y, x, tuomet  $s1 = 0.1012$ , lyginant su pradine reikšme  $s1 = 2.6500$ . Koeficientas s1 buvo gautas mažiausias, kai nagrinėjama viena ašis y, tuomet  $s1 = 0.4138$ . Pagal pirminį filtravimą, filtruojant viena ašimi, galima nustatyti, kuria ašimi reikėtų pradėti filtruoti, kombinuojant filtruojamas ašis. Filtravimo rezultatai tiesiogiai priklauso nuo filtruojamų ašių eiliškumo, filtruojamas modelis išfiltruojamas efektyviau, kai modelio pozicija yra lygiagreti nagrinėjamai ašiai. Didinant filtravimo parametrus didėja bendras skirtumo koeficientas, todėl filtruojant efektyviau naudoti mažą slenksčio ribą, pagal kurią nustatoma pašalinė plokštuma. Filtravimas efektyviausiai panaudotas prie s1 trikdžio, kaip priimamos didesnės ribinės slenksčio reikšmės, kadangi trikdis s3, kur tankiai išsidėstę taškai, trukdė aptikti pašalinę plokštumą, kurioje buvo trikdis s1.

### **5.2. Statistinis pašalinio taško pakeitimas**

#### **5.2.1. Programinis kodas**

Funkcija normalizuoja duomenų reikšmes į skaičių sritį [0;1], sumažinant duomenų sklaidą bei panaikinant neigiamas vertes [\(5.7 lentelė\)](#page-43-0). Pirmas "for" ciklas eina per visus taškus, antrasis ciklas "for" vykdomas per ašių koordinates taip normalizuojant kiekvienos koordinatės ašies reikšmę. Funkcijos kodas pateiktas [\(4p.1 lentelė\)](#page-76-1).

<span id="page-43-0"></span>**5.7 lentelė** Normalizavimo pseudo kodas.

```
Normalizavimas(p)
min \leftarrow min(p)max \leftarrow max(p)for i = 1 to length(p)
        for i = 1 to 3
        p'(i, j) =(p(i, j) - min)max — min
return 
′
```
Sekanti funkcija priartina nagrinėjamą pašalinę reikšmę, esančią skirstinio teigiamoje  $\sigma$ 3 dalyje, prie kaimyninio taško, pagal statistinį vidurkį [\(5.8 lentelė\)](#page-44-0). Pirmiausiai pasinaudojus [\(5.3 lentelė\)](#page-35-0) funkcija, randami artimiausi kiekvieno taško kaimynai, kur taip pat išsaugomos kaimynų atstumo reikšmės. Tuomet taško apkrovimo funkcijoje [\(5.8 lentelė\)](#page-44-0), paskaičiuojamas kaimyninių reikšmių bendras vidurkis – "vid", kuris naudojamas palyginant nagrinėjamojo pašalinio taško atstumą iki artimiausio kaimyninio taško. Atstumo reikšmės yra išrikiuojamos pagal dydį, nuo mažiausios iki didžiausios, kintamasis ..I" nurodo išrikiuotu taškų indeksų pozicijas, o kintamasis ..D" nurodo taškų atstumų reikšmes. Turint išrikiuotą sąrašą, atliekamas normaliojo skirstinio kvartilio išskyrimas, kur nustatomos teigiamos  $\sigma$ 3 reikšmės, toliausiai nutolusios nuo vidurkio. Pirmasis ciklas "for" eina per nagrinėjamojo kvartilio ilgį, tuomet ciklas "while" tikrina ar "vidvisu", bendras kaimyninių taškų atstumo koeficientas, yra mažesnis už nagrinėjamojo taško atstumą iki kaimyno. Jeigu taško vidurkio koeficientas didesnis, naudojamas antras ciklas "for", kuris tikrina kiekvienos ašies koordinatės dydį. Kai koordinatės dydis mažesnis už kaimyninio taško, tos pačios ašies, koordinatę, skirtumo koeficientas pridedamas prie koordinatės, jeigu atstumas didesnis už kaimyninę reikšmę, koordinatės dydis sumažinamas koeficientu, priartinant ją prie kaimyninės reikšmės. Taip naudojant atstumo santykį, priklausomai nuo skirtumo tarp koordinačių ašių, reikšmė yra artinama prie kaimyninės koordinatės reikšmės. Kai "while" ciklas baigiamas, paskaičiuojamas dabartinis atstumas iki artimiausio kaimyno ir vėl vykdomas loginis patikrinimas, lyginantis vidurkio reikšmę tarp dabartinio atstumo. Funkcijos kodas pateiktas [\(4p.2 lentelė\)](#page-77-0).

<span id="page-44-0"></span>**5.8 lentelė** Taško apkrovimo pseudo kodas.

```
\textsf{Stat}(p',d)vid ← mean(d)
[D,I] ← sort(d)
[D,I] \leftarrow (length*0.997:length(I))for i = 1 length(I)
    while vid < D
    koef=\overline{D}vid
        for j = 1 to 3
                    if p'(I(i), j) < p'(index(I(i), 1), j)p'(I(i), j) = p'(I(i), j) +p'(index(I(i), 1), j) - p'(I(i), j)koef
                    elseif p'(I(i), j) > p'(index(I(i), 1), j)p'(I(i), j) = p'(I(i), j) +p'(index(I(i), 1), j) - p'(I(i), j)koef
        \textsf{Euklidinis\_atstumas}(p'(I(i)))return (D(I(i)))return 
′
```
Atnaujinus standartinio skirstinio pašalinių taškų reikšmes, visoms koordinačių reikšmėms taikomas atvirkštinis normalizavimas. Pirmasis "for" ciklas eina per taškų kiekį, antrasis "for" ciklas per ašių koordinates, taip grąžinant koordinates į tikruosius atstumus. Funkcijos kodas pateiktas [\(4p.3 lentelė\)](#page-77-1).

**5.9 lentelė** Funkcijos pseudo kodas, grąžinantis iš normalizavimo.

```
\mathtt{Grazinimas\_normalizavimo(}p^{\prime},p\mathtt{)}min \leftarrow min(p)max \leftarrow max(p)for i = 1 to length(p)
         for j = 1 to 3
          p(i, j) = p(i, j) \cdot (max - min) + minreturn
```
# **5.2.2. Statistinio filtravimo bandymai**

Filtruojant taškus, kai lyginimo koeficientas buvo ieškomas tik pagal pirmąją kaimyno reikšmę, kur vidurkio atstumas lygus  $d = 6.1263 \cdot 10^{-4}$ , optimaliausios trikdžių reikšmės, buvo randamos naudojant antrojo standartinio nuokrypio reikšmę  $\sigma$ 2 = 97.5%, tuomet trikdžių koeficientų reikšmės lygios:  $s1 = 0.3286$ ,  $s2 = 3.1458$ ,  $skirtumas = 14.6279$  [\(4p.4 lentelė\)](#page-77-2). Eksperimentiniuose tyrimuose, standartinio nuokrypio reikšmė parenkama ne  $\sigma$ 3 = 99.7%, o mažesnė  $\sigma$ 2 = 97.5%, dėl nagrinėjamų duomenų skaičiaus. Didinant parenkamų pašalinių taškų skaičių, bendras skirtumas nuosekliai didėja, taip mažėjant skenuojamojo modelio tikslumui, kadangi yra didesnė dalis modelio taškų yra pakeičiama. Grafiškai skirtumo pokytis atvaizduojamas [\(5.6 pav.](#page-45-0)), didinant  $\sigma$  reikšmes, skirtumas tolydžiai kyla. Mažiausias skirtumas gaunamas, kai  $\sigma = 97.5$ . Filtruotas modelis su statistinio filtravimo reikšmėmis  $\sigma$ 2 = 97.5% ir  $\sigma$ 2 = 87.5%, pavaizduotas [\(4p.5 lentelė\)](#page-78-0).

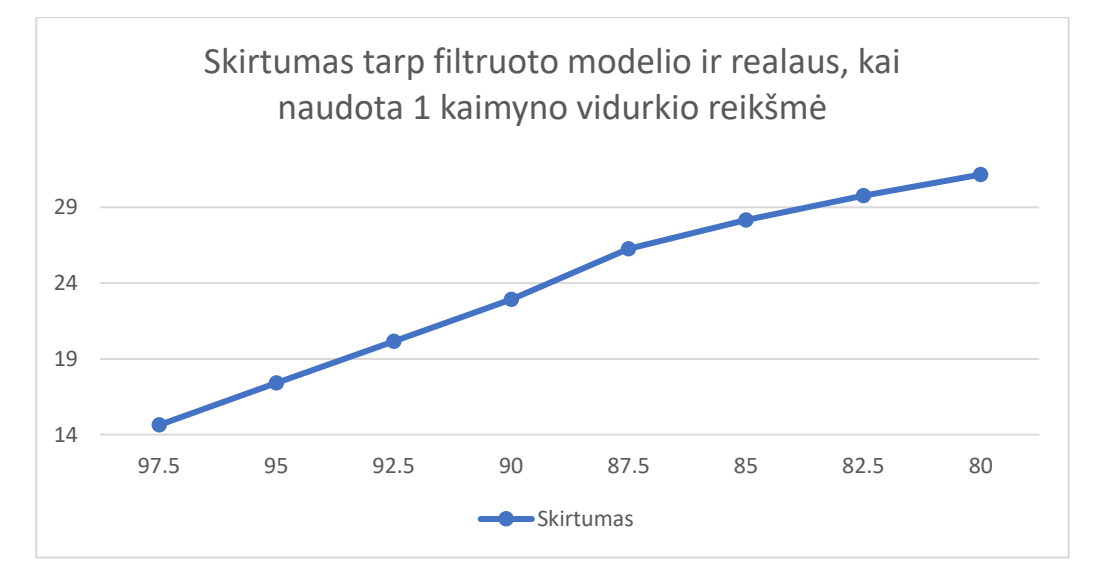

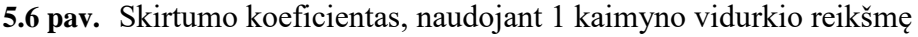

<span id="page-45-0"></span>Mažiausias skirtumo koeficientas, statistiniu metodu filtruojamų taškų, kai atstumas iki kaimyno lyginamas su bendromis vidurkio reikšmėmis [\(4p.6 lentelė\)](#page-78-1), gaunamas, kai  $\sigma = 97.5\%$ . Analizuojant skirtingas kaimynines reikšmes tarpusavyje, kai didinamas kaimynų kiekis, skirtumo koeficientas gali kilti bei leistis, nėra konkretaus pastovumo. Kai parenkamas parametras  $\sigma = 97.5\%$ , lyginant k=2 su k=3, skirtumas sumažėja nuo skirtumas = 14.1878 iki skirtumas = 13.7241, priėmus parametrą  $k=4$ , skirtumo koeficientas pakyla iki skirtumas = 14.2706. Todėl skirtumo reikšmes sunku tiesiogiai koreliuoti su lyginamų kaimynų skaičiumi, tačiau yra matoma skirtumo augimo tendencija, didinant  $\sigma$  reikšmę. Skirtumo koeficiento augimas didėja, kadangi didesnė taškų imtis yra paveikiama filtro, kai didinama  $\sigma$  reikšmė. Mažiausias s1 trikdžio koeficientas gaunamas s1 = 0.1477, kai priimami du kaimynai, tuomet bendra vidurkio atstumo reikšmė, už kurią turi būti mažesnis nagrinėjamasis taškas iki kaimyno, yra  $d = 6.8048 \cdot 10^{-4}$ . Mažiausias bendras skirtumas gaunamas, kai kaimyninė reikšmė k=10, o vidurkio atstumas  $d = 24 \cdot 10^{-4}$ , tuomet skirtumas = 12.9497. Nagrinėjant skirtumo koeficientą grafiškai [\(5.7 pav.](#page-46-0)). Kai parenkama reikšmė k=10, skirtumas nepakinta prie skirtingų parametrų. Kai parenkama reikšmė k=3, skirtumo reikšmės kyla, bet yra skirtumo koeficientai yra žemiausi, lyginant su k=4 bei k=5 parametrų filtravimais, dviejų pirmųjų  $\sigma$ reikšmių atveju. Priėmus k=5, gauti didžiausi skirtumo koeficientai.

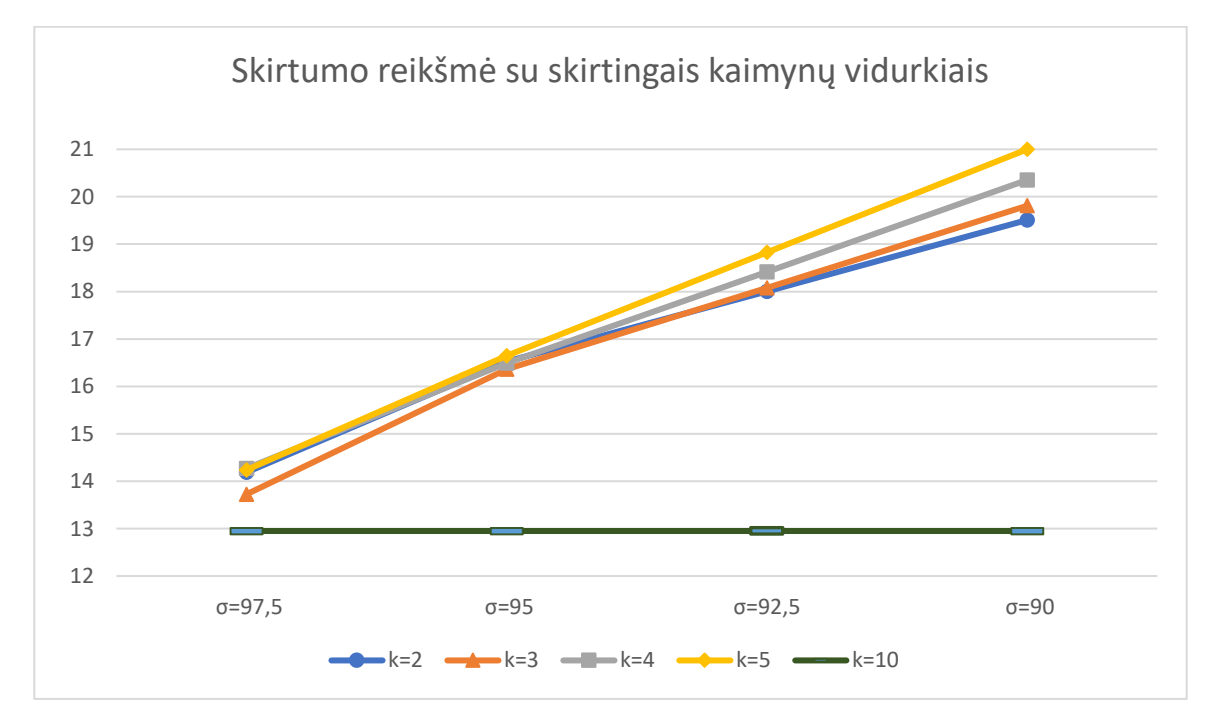

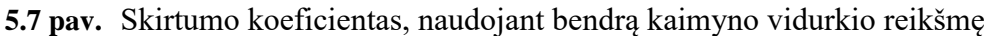

<span id="page-46-0"></span>Lyginant s1 ir s2 koeficiento reikšmes su skirtingais kaimynų vidurkiais, grafiškai atvaizduojamos vertės [\(5.8 pav.](#page-47-0)). S1 koeficiento reikšmė mažiausia prie kaimyninių reikšmių  $k = 2$ , tuomet s1 = 0.1477, lyginant su pradine trikdžio s1 reikšme  $s1 = 2.6500$ . S2 koeficiento mažiausia reikšmė yra gaunama prie kaimyninių reikšmių  $k = 10$ , tuomet  $s2 = 2.7485$ , kai pradinė trikdžio s2 reikšmė  $s2 = 1$ 2.7432. Todėl lyginant s1 reikšmę, visais eksperimento atvejais, pašalinis taškas buvo priartintas prie pradinės reikšmės. Lyginant s2 reikšmę, pašalinis taškas s2, buvo priartintas prie artimiausių kaimynų, kurie atstumu buvo arčiau nei pradinė reikšmė, todėl s2 koeficientas padidėjo. Filtruotas modelis su parametru  $\sigma = 97.5\%$ , bei skirtingais kaimynais atvaizduotas [\(4p.7 lentelė\)](#page-79-0).

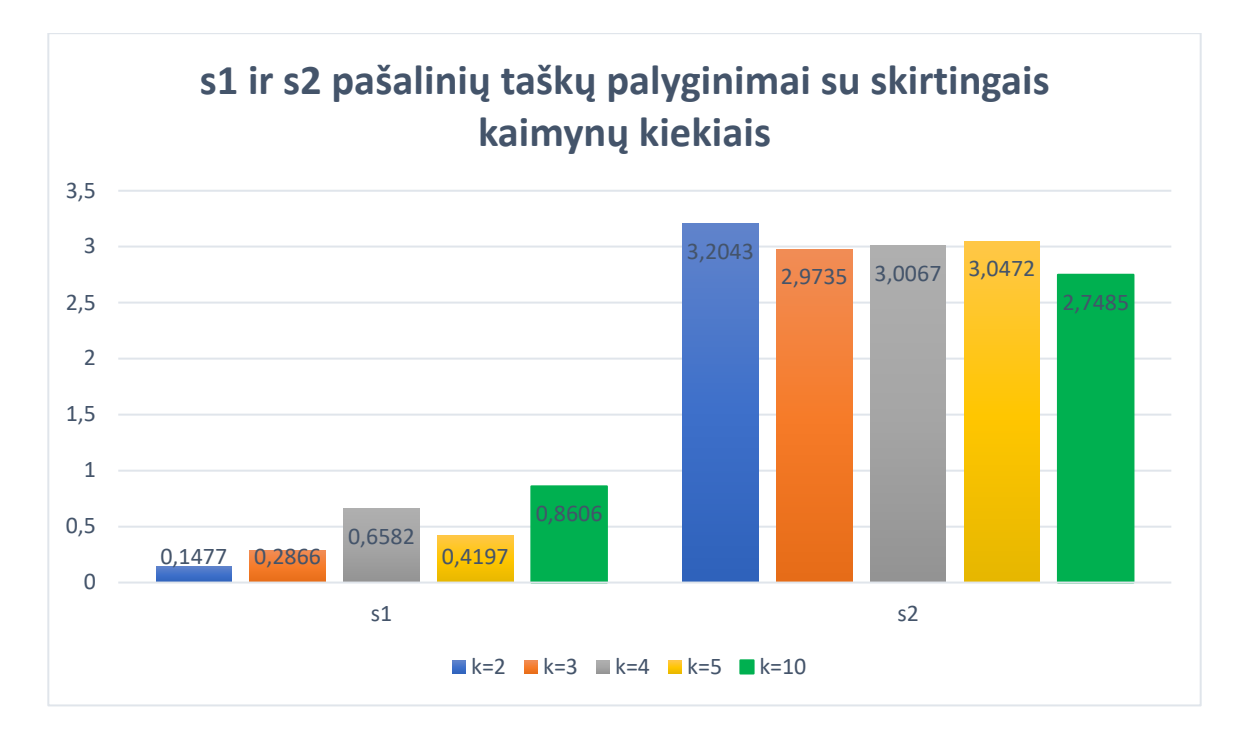

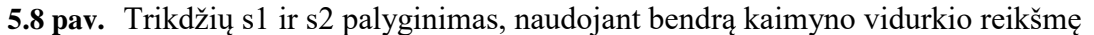

<span id="page-47-0"></span>**Išvados:** Pašaliniai taškai efektyviau išfiltruojami, kai pasirenkama bendra kaimynų vidurkio reikšmė, lyginant su pirmu, arčiausiu kaimynų, vidurkiu. Kadangi su pirmuoju arčiausiu kaimynu mažiausios gautos reikšmės:  $s1 = 0.3286$ ,  $s2 = 3.1458$  bei *skirtumas* = 14.6279, o su bendra kaimynų vidurkio reikšme, reikšmės lygios:  $s1 = 0.1477$ ,  $s2 = 2.7485$  bei *skirtumas* = 12.9497. Kadangi statistinis pašalinių taškų filtravimas skirtas filtruoti pašalinius taškus, našiausiai pašaliniai taškai išfiltruojami, kai naudojama didžiausia  $\sigma$  reikšmė. Efektyviausiai išfiltruota pirmojo trikdžio reikšmė, kai lyginamasis kaimynų skaičius k=2, tuomet  $s1 = 0.1477$ . Kai lyginamasis kaimynų skaičius k=10, tuomet  $s2 = 2.7485$  ir skirtumas = 12.9497 yra mažiausi. Tačiau lyginant su pradinėmis trikdžių reikšmėmis  $s2 = 2.7432$  ir *skirtumas* = 11.0650, reikšmės išlieka didesnės, o s1 reikšmė  $s1 =$ 0.1477, ženkliai mažesnė už  $s1 = 2.6500$ . Filtravimo metodas veikia optimaliausiai, kai pašaliniai taškai yra nutolę erdvėje, nuo tiriamojo objekto paviršiaus.

# **5.3. Valdomas taškų filtravimas**

### **5.3.1. Programinis kodas**

Pirmiausiai funkcija nustato artimiausius kaimyninius taškus [\(5.3 lentelė\)](#page-35-0). Pasinaudojus centroidės funkcija [\(5.10 lentelė\)](#page-48-0), apskaičiuojamos centroidinės, kiekvieno taško reikšmės. Pirmasis "for" ciklas eina per visas taško reikšmes, antrasis "for" ciklas skaičiuoja to taško x, y, z koordinačių reikšmes, priklausomai nuo parinkto kaimynų kiekio – k. Apskaičiavus visų koordinačių reikšmes, jos dalinamos iš kaimynų kiekio, nustatant geometrinę taškų reikšmę – centroidę. Funkcijos kodas pateiktas [\(5p.1](#page-81-0)  [lentelė\)](#page-81-0).

<span id="page-48-0"></span>**5.10 lentelė** Pseudo kodas apskaičiuojantis centroidines reikšmes.

 $cent(p, k)$ **for**  $i = 1$  to length(p) for  $i = 1$  to k  $c(i, 1) = c(i, 1) + p(index(i, j), 1)$  $c(i, 2) = c(i, 2) + p(index(i, i), 2)$  $c(i, 3) = c(i, 3) + p(index(i, j), 3)$  $c=$  $\mathcal{C}_{0}$  $\boldsymbol{k}$ **return** c

Sekančios funkcijos metu [\(5.11 lentelė\)](#page-48-1), apskaičiuojamas linijinio modelio koeficientas  $a_i$ , kur pirmasis "for" ciklas vykdomas per visus objekto taškus, o antrasis "for" ciklas vykdomas per kaimynines taško reikšmes. Pirmiausiai randamas kvadratinis skirtumas tarp kaimyninių koordinačių bei centroidžių, kur kiekvieno ciklo metu, sumuojamos gautos reikšmės. Apskaičiavus bendras sumines reikšmes, apskaičiuojamas vidurkis, padalinant suminių reikšmių koeficientus iš kaimynų kiekio. Galiausiai gautos suminės reikšmės naudojamos apskaičiuoti linijinio modelio a<sup>i</sup> koeficientus, naudojant patikslinančią reikšmę ε. Funkcijos kodas pateiktas [\(5p.2 lentelė\)](#page-81-1).

<span id="page-48-1"></span>**5.11 lentelė** Pseudo kodo funkcija, randanti linijinio modelio a<sup>i</sup> koeficientus.

 $pi$  sum $(p, k)$ **for**  $i = 1$  to length(p) for  $i = 1$  to k  $p_{ss}(1,1) = p_{ss}(1,1) + (p(index(i,j), 1))^2 - (c(i, 1))^2)$  $p_{ss}(1,2) = p_{ss}(1,2) + (p(index(i,j), 2))^2 - (c(i, 2))^2)$  $p_{ss}(1,3) = p_{ss}(1,3) + (p(index(i,j), 3))^2 - (c(i,3))^2)$  $p_{ss} =$  $p_{ss}$  $\boldsymbol{k}$  $a_i(i, 1: 3) =$  $p_{ss}$  $p_{ss} + \varepsilon$  $p_{ss} \leftarrow [0]$ **return**  $a_i$ 

Galutinė filtravimo metodo funkcija skaičiuoja linijinį modelį b<sub>i</sub> ir pakeistas reikšmes. Pirmuoju "for" ciklu, kuris eina per visas taškų reikmes, apskaičiuojami linijinio modelio koeficientai  $b_i$ , o po to perskaičiuojamos galutinės taškų reikšmės –  $p_i$  [\(5.12 lentelė\)](#page-49-0). Linijinio modelio b<sub>i</sub> reikšmė gaunama, padauginus atitinkamo indekso taško a<sup>i</sup> reikšmę iš centroidės bei gautą reikšmę atėmus iš centroidės.

Galutinė p<sub>i</sub> reikšmė gaunama, padauginus linijinio modelio  $a_i$  reikšmę iš centroidės reikšmės bei pridėjus linijinio modelio  $b_i$  reikšmę. Funkcijos kodas pateiktas [\(5p.3 lentelė\)](#page-81-2).

<span id="page-49-0"></span>**5.12 lentelė** Pseudo kodas randant b<sup>i</sup> koeficientus bei grąžinanti pakeistas reikšmes.

**Valdomas**  $t(p, k)$ **for**  $I = 1$  to length(p) **for**  $J = 1$  to 3  $b_i(I, J) = c(I, J) - (a_i(I, J) \cdot c(I, J))$  $p_i(I, J) = a_i(I, J) \cdot c(I, J) + b_i(I, J)$ **return**

### **5.3.2. Valdomo taško rezultatai**

Valdomo taško filtravimo bandymų metu, naudojamos skirtingos kaimyninių parametrų reikšmės, pakeičiant taškus reikšmes į centroidžių reikšmes, kurios gaunamos panaudojant linijinio modelio  $a_i$ ir  $b_i$  reikšmes. Kiekvieno bandymo metu, pasirenkama kaimyninė reikšmė, su kuria yra atliekamas filtravimas. Su gautais filtravimo rezultatais atliekami pakartotiniai valdomo taško filtravimai, kurie nurodo iteracijos skaičių. Rezultatų lentelėje pateikiami 5 pirmųjų bandymų rezultatai bei dešimtosios iteracijos rezultatai. Eksperimento metu lyginami trikdžių koeficientai, naudojant skirtingus kaimyninių parametrų koeficientus bei atliekant skirtingas iteracijas. Bandymų metu buvo naudojamos skirtingos  $\varepsilon$  reikšmės, jos gali būti parenkamos iš skaičių imties  $[0.01;0.99]$ , pagal skaičiuojamąjį tikslumą, reikšmė kisdavo tūkstantųjų tikslumu, todėl bandymuose buvo priimta reikšmė:  $\varepsilon = 0.5$ .

Parinkus kaimyninę reikšmę k=2, pirmosios iteracijos metu, trikdis s1 bei skirtumo koeficientas yra mažiausias, lyginant su kitomis iteracijomis. Trikdis s2 mažiausias 4 bei 10 iteracijų metu [\(5p.4](#page-81-3)  [lentelė\)](#page-81-3). Mažiausi trikdžių koeficientai su šiais parametrais yra gaunami:  $s1 = 0.3037$ , *skirtumas* = 47.2205,  $s2 = 2.8398$ . Didinant iteracijų skaičių, skaičiuojamasis skirtumo koeficientas nuo 47.2205 padidėja iki 61.9766, čia gaunamas didžiausias skirtumo šuolis, tarp visų iteracijų: |47.2205 − 61.9766| = 14.7561. Sekančiose iteracijose skirtumo koeficientas išlaiko mažesnį skirtumo augimą. S1 koeficientas nuo trečios iteracijos išlieka panašus, kur  $s1 \approx 1$ . Filtruojamųjų modelių vaizdų palyginimas, skirtingose iteracijose, kai taškai pakeičiami pasirinkus 2 kaimyninius taškus, atvaizduojamas [\(5p.5 lentelė\)](#page-82-0). Filtruoto modelio projekcijos, kai atstumai tarp analizuojamųjų trikdžių, yra mažiausi atvaizduotos [\(5p.6 lentelė\)](#page-83-0).

Parinkus kaimyninę reikšmę k=3, pirmosios iteracijos metu, trikdžiai s1 ir s2 bei skirtumo koeficientas yra mažiausi, lyginant su kitomis iteracijomis [\(5p.7 lentelė\)](#page-83-1). Mažiausi trikdžių koeficientai su šiais parametrais yra gaunami:  $s1 = 0.5172$ ,  $s2 = 2.9225$ ,  $skirtumas = 50.2660$ . Didinant iteracijų skaičių, skaičiuojamasis skirtumo koeficientas padidėja nuo 50.2660 iki 68.6013, kur didžiausias

skirtumo šuolis, tarp visų iteracijų:  $|50.2660 - 68.6013| = 18.3353$ . Sekančiose iteracijose skirtumo koeficientas išlaiko mažesnį skirtumo augimą. S1 koeficientas nuo trečios iteracijos išlieka panašus, kur  $s1 \approx 1$ . Filtruojamųjų modelių vaizdų palyginimas, skirtingose iteracijose, kai taškai pakeičiami pasirinkus 3 kaimyninius taškus, atvaizduojamas [\(5p.8 lentelė\)](#page-84-0). Filtruoto modelio projekcijos, kai atstumai tarp analizuojamųjų trikdžių, yra mažiausi atvaizduotos [\(5p.9 lentelė\)](#page-85-0).

Parinkus kaimyninę reikšmę k=4, pirmosios iteracijos metu, trikdžiai s1 ir s2 bei skirtumo koeficientas yra mažiausi, lyginant su kitomis iteracijomis [\(5p.10 lentelė\)](#page-85-1). Mažiausi trikdžių koeficientai su šiais parametrais yra gaunami:  $s1 = 0.5401$ ,  $s2 = 0.6276$ , skirtumas = 49.2058. Didinant iteracijų skaičių, skaičiuojamasis skirtumo koeficientas padidėja nuo 49.2058 iki 66.9965, kur didžiausias skirtumo šuolis, tarp visų iteracijų:  $|49.2058 - 66.9965| = 17.7907$ . Sekančiose iteracijose skirtumo koeficientas išlaiko mažesnį skirtumo augimą. S1 koeficientas nuo trečios iteracijos išlieka panašus, kur  $s1 \approx 1$ . Filtruojamųjų modelių vaizdų palyginimas, skirtingose iteracijose, kai taškai pakeičiami pasirinkus 4 kaimyninius taškus, atvaizduojamas [\(5p.11 lentelė\)](#page-86-0). Filtruoto modelio projekcijos, kai atstumai tarp analizuojamųjų trikdžių, yra mažiausi atvaizduotos [\(5p.12 lentelė\)](#page-87-0).

Parinkus kaimyninę reikšmę k=5, pirmosios iteracijos metu, trikdžiai s1, s2 bei skirtumo koeficientas yra mažiausi, lyginant su kitomis iteracijomis [\(5p.13 lentelė\)](#page-87-1). Mažiausi trikdžių koeficientai su šiais parametrais yra gaunami:  $s1 = 0.6942$ ,  $s2 = 2.8704$ ,  $skirtumas = 54.2879$ . Didinant iteracijų skaičių, skaičiuojamasis skirtumo koeficientas padidėja nuo 49.2058 iki 66.9965, kur didžiausias skirtumo šuolis, tarp visų iteracijų: |54.2879 – 74.2312| = 19.9433. Sekančiose iteracijose skirtumo koeficientas išlaiko mažesnį skirtumo augimą. S1 koeficientas nuo antros iteracijos išlieka panašus, kur  $s1 \approx 1$ . Filtruojamuju modelių vaizdų palyginimas, skirtingose iteracijose, kai taškai pakeičiami pasirinkus 5 kaimyninius taškus, atvaizduojamas [\(5p.14 lentelė\)](#page-88-0). Filtruoto modelio projekcijos, kai atstumai tarp analizuojamųjų trikdžių, yra mažiausi atvaizduotos [\(5p.15 lentelė\)](#page-89-0).

Parinkus kaimyninę reikšmę k=10, pirmosios iteracijos metu, s1, s2 trikdžiai bei skirtumo koeficientas yra mažiausi, lyginant su kitomis iteracijomis [\(5p.16 lentelė\)](#page-89-1). Mažiausi trikdžių koeficientai su šiais parametrais yra gaunami:  $s1 = 0.7974$ ,  $s2 = 2.8896$ ,  $skirtumas = 65.0613$ . Didinant iteracijų skaičių, skaičiuojamasis skirtumo koeficientas padidėja nuo 65.0613 iki 92.3628, kur didžiausias skirtumo šuolis, tarp visų iteracijų: |65.0613 − 92.3628| = 27.3015. Sekančiose iteracijose skirtumo koeficientas išlaiko mažesnį skirtumo augimą. S1 koeficientas nuo antros iteracijos išlieka panašus, kur  $s1 \approx 1$ . Filtruojamųjų modelių vaizdų palyginimas, skirtingose iteracijose, kai taškai pakeičiami pasirinkus 5 kaimyninius taškus, atvaizduojamas [\(5p.17 lentelė\)](#page-90-0). Filtruoto modelio projekcijos, kai atstumai tarp analizuojamųjų trikdžių, yra mažiausi atvaizduotos [\(5p.18 lentelė\)](#page-91-0).

Nagrinėjant skirtumo koeficientus [\(5.13 lentelė\)](#page-51-0), pirmos iteracijos metu, tarp skirtingų kaimyninių reikšmių, skirtumo koeficiento reikšmė kinta nuo 47.2205 iki 54.2879, kur skirtumas tarp mažiausios

ir didžiausios, pirmosios iteracijos, reikšmių yra lygus:  $sk25 = |47.2205 - 54.2879| = 7.0674$ . Čia skaičiuojami pirmieji 4 parametrai, kaimyninio parametro k=10 skirtumo reikšmė neskaičiuojama, kadangi k=10 skirtumo reikšmės yra ženkliai didesnės ir sudarytų bendrą duomenų nuokrypį. Pirmos iteracijos metu, tarp mažiausių skirtumo koeficientų k=2 bei k=4 gaunama reikšmė yra  $sk24$  = |47.2205 − 49.2058| = 1.9853. Didinant iteracijų skaičių, grafike [\(5.9 pav.](#page-51-1)) pastebima, jog skirtingų kaimyninių reikšmių skirtumo koeficientai didėja, tarpusavyje išlaikant eilės tvarką. Skirtumas tarp mažiausios bei didžiausios reikšmės proporcingai auga, didinant iteracijų skaičių. Lyginant k=3 bei k=4 kaimynų skirtumus, matomas kreivių supanašėjimas. Padidinus iteracijų skaičių, k=3 kreivė prieš tai turėjusi antrą mažiausią skirtumo reikšmę, skirtumo koeficiento dydžiu pralenkia k=4 reikšmę. Todėl negalima teigti, jog mažesnis kaimynų kiekis, reiškia mažesnį bendrą skirtumo koeficientą.

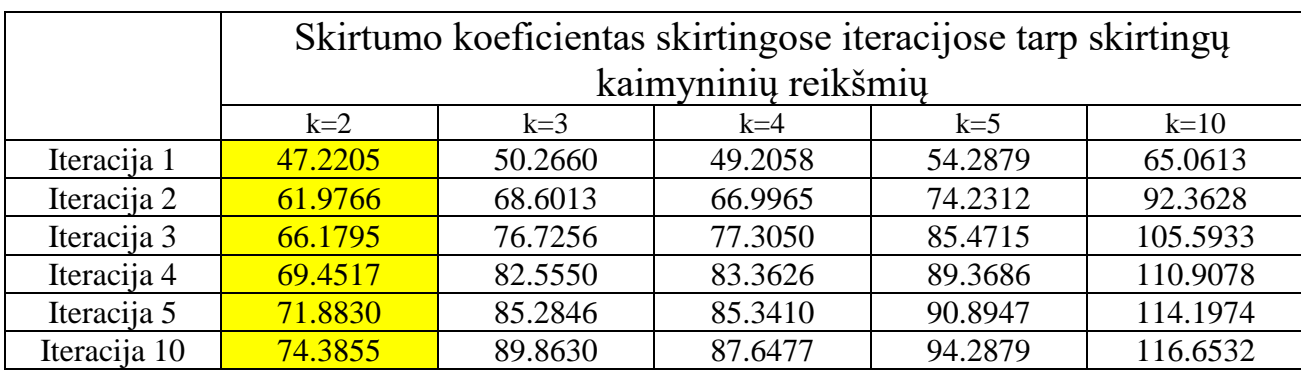

<span id="page-51-0"></span>**5.13 lentelė** Skirtumo koeficientai, skirtingų iteracijų metu.

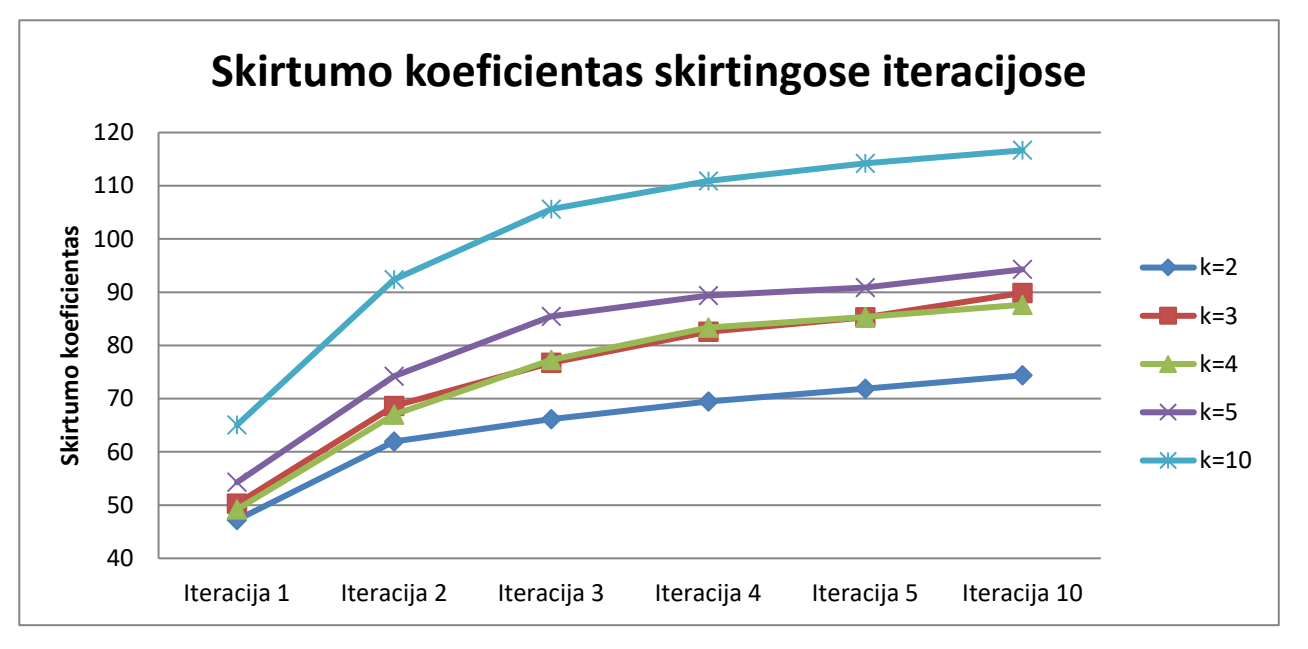

**5.9 pav.** Skirtumo palyginimas, skirtingų iteracijų metu

<span id="page-51-1"></span>Lyginant trikdžio s1 pokytį, skirtingų iteracijų metu, naudojant skirtingas kaimynines reikšmes [\(5.14](#page-52-0)  [lentelė\)](#page-52-0), mažiausios s1 reikšmės gaunamos pirmosios iteracijos metu. Kur skirtumas tarp mažiausios bei didžiausios reikšmės  $sk110 = |0.3037 - 0.7974| = 0.4937$ . Didinant iteracijų skaičių, s1 reikšmių koeficientai kyla iki  $s1 \approx 1$ , tuomet nepaisant skirtumo tarp kaimynų, trikdžio s1 reikšmė

supanašėja ir nuo trečios iteracijos skiriasi  $sk35 = |0.9142 - 0.9947| = 0.0805$ . Toliau didinant iteracijų skaičių, tarpusavio skirtumai dar labiau sumažėja. Grafiko pradžioje [\(5.10 pav.](#page-52-1)), pirmųjų dviejų iteracijų metu, mažiausia s1 reikšmė gaunama su kaimyniniu parametru k=2, nuo 4 iki 10 iteracijos, filtravimas su k=10 kaimyniniu parametru turi mažiausią s1 koeficientą.

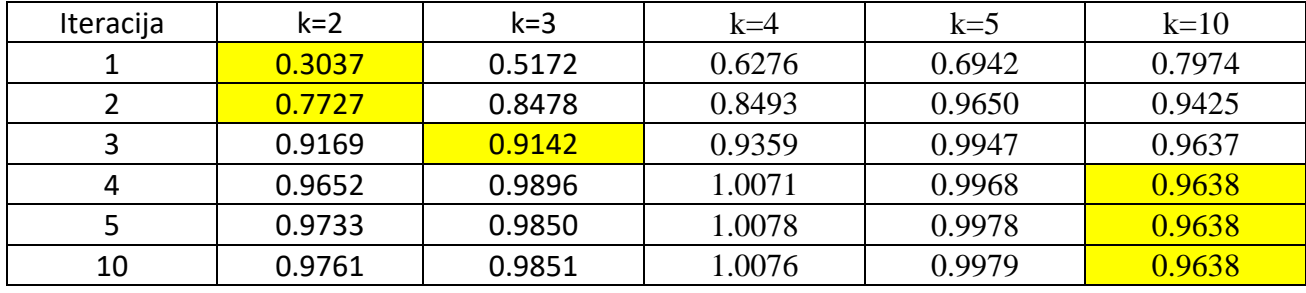

<span id="page-52-0"></span>**5.14 lentelė** Trikdžių s1 koeficientai, skirtingų iteracijų metu.

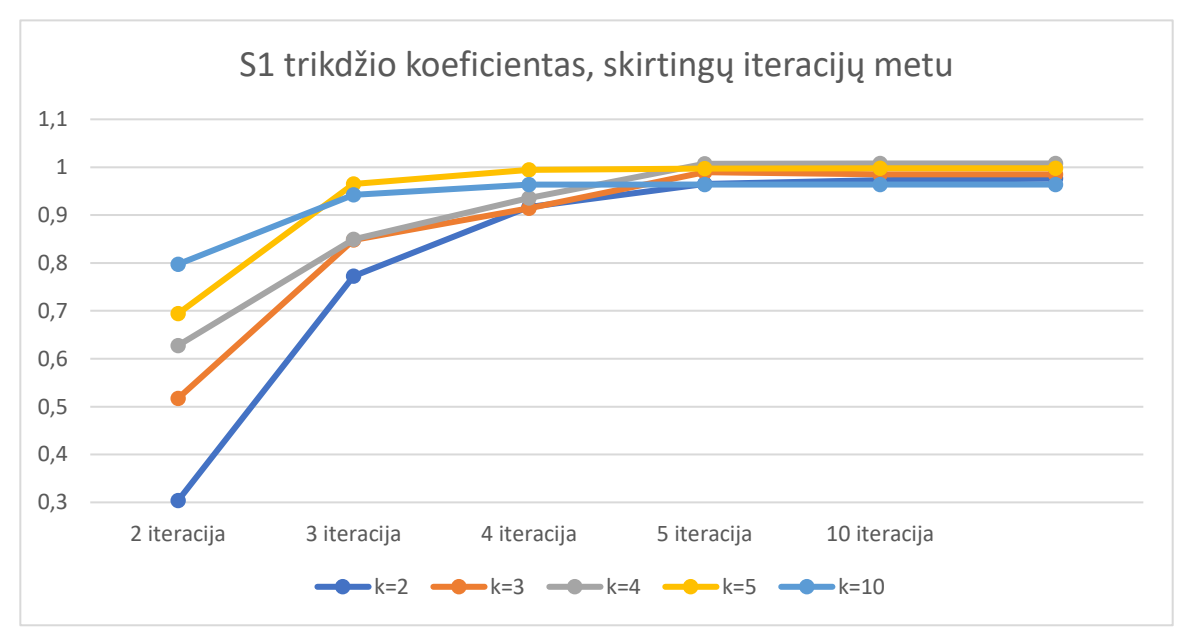

**5.10 pav.** Trikdžio s1 koeficientai, skirtingų iteracijų metu.

<span id="page-52-1"></span>**Išvados:** Mažiausias *skirtumas* bei s1 koeficientas, gaunami kai k=2, pirmosios iteracijos metu, tuomet skirtumas = 47.2205, s1 = 0.3037. Koeficientas s2 mažiausias, kai k=5, pirmosios iteracijos metu, tuomet  $s^2 = 2.8704$ . Koeficientas nesumažina trikdžio s2 reikšmės, todėl kai taškas yra atidėtas prie kitų modelio taškų, filtravimas netiksliai pakeičia trikdžio reikšmę. Lyginant su pradinėmis trikdžių reikšmėmis: *skirtumas* = 11.0650, s1 = 2.6500, s2 = 2.7432, valdomas taško filtravimas sumažina s1 koeficientą, tačiau s2, optimaliausiu atveju padidėja nuo 2.6500 iki 2.8704. Skirtumo koeficientas, didinant iteracijas, smarkiai išauga, nes metodas skirtas sutankinti visus taškus, pagal taškų centroidines reikšmes, todėl pakeičiamos visų taškų padėtys, atitinkamai padidinat skirtumo koeficientą. Atsižvelgus į rezultatus, metodas naudingas glotninant modelio paviršių, kai modelyje yra susidariusių smailių briaunų. Efektyviausias skirtumo koeficientas gaunamas pirmoje iteracijoje, didinant iteracijas, smarkiai padidėja skirtumas, kadangi kartojamas taškų artinimas prie kaimyninių reikšmių. Naudojant didesnes iteracijas, trikdžių koeficientai supanašėja, todėl naudoti

didesnį iteracijų skaičių yra neefektyvu, norint išlaikyti modelio kontūro savybes. Jeigu modelis turi smulkių detalizuotų paviršiaus dalių, filtravimą naudinga atlikti dalimis, išskiriant tokias smulkias modelio dalis arba, atlikti filtravimą tik su taškais, turinčiais didesnį atstumą tarpusavyje.

# **5.4. Siūlomi metodų apjungimai**

### **5.4.1. Koordinatės pakeitimas stipriuoju tašku – Valdomas taškų filtravimas**

Apjungiant filtravimo metodus [\(6p.1 lentelė\)](#page-91-1), kai pirmiausiai atliekamas koordinatės pakeitimas stipriuoju tašku, o po jo atliekamas valdomas taškų filtravimas, mažiausias trikdžių  $s1 = 0.7512$  bei  $s2 = 2.9759$  rezultatas gaunamas, kai ašys filtruojamos x, y, z; x, z, y bei z, x, y eilės tvarka, su slenksčio riba 4 bei kaimynine reikšme k=2, o valdomas taškų filtravimas atliekamas su kaimynine reikšme k=2. Mažiausios skirtumų reikšmės gautos skirtumas = 57.0489, kai ašys filtruojamos y, x, z bei y, z, x eilės tvarka, su slenksčio riba 4 bei kaimynine reikšme k=2, o valdomas taškų filtravimas atliekamas su kaimynine reikšme k=4. Naudojant tą pačią kaimyninę valdomų taškų reikšmę k, trikdžiai s1 bei s2 yra mažiausi su trejomis skirtingomis ašių kombinacijomis, tačiau skirtumo koeficientai tiesiogiai su tuo nekoreliuoja, kadangi mažiausi trikdžiai s1 bei s2 yra gaunami su kitokia ašių filtravimo tvarka, nei mažiausi skirtumo koeficientai. Vienintelio eksperimento metu, mažiausi trikdžių ir skirtumo koeficientai yra gaunami mažiausi su vienodais parametrais, kai pasirenkama z, y, x ašių tvarką, o valdomo taškų filtravimų kaimyninės reikšmės k=10.

### **5.4.2. Valdomas taškų filtravimas – Koordinatės pakeitimas stipriuoju tašku**

Apjungiant filtravimo metodus [\(6p.2 lentelė](#page-92-0)[6p.1 lentelė\)](#page-91-1), kai pirmiausiai atliekamas valdomas taškų filtravimas, o po jo atliekamas koordinatės pakeitimas stipriuoju tašku, mažiausias trikdžio koeficientas  $s1 = 0.5806$  gaunamas, kai ašys filtruojamos y, x, z; y, z, x bei z, y, x eilės tvarka, su slenksčio riba 4 bei kaimynine reikšme k=2, o valdomas taškų filtravimas atliekamas su kaimynine reikšme k=4. Mažiausias trikdžio koeficientas  $s2 = 2.7842$ , gaunamas, kai valdomas taškų skaičius k=2, o koordinatės pakeitimo stipriuoju tašku parametrai: slenksčio riba 4 ir kaimynų skaičius 2, ašių eilės tvarka nesvarbi. Mažiausias *skirtumas* = 62.5445 gaunamas, kai ašys filtruojamos x, y, z eilės tvarka, su slenksčio riba 4 bei kaimynine reikšme k=2, o valdomas taškų filtravimas atliekamas su kaimynine reikšme k=4. Naudojant tą pačią kaimyninę valdomų taškų reikšmę k, trikdis s1 bei s2 yra mažiausi bent su trejomis skirtingomis ašių kombinacijomis. S2 koeficientas yra lygus, visų nagrinėjamų ašių atžvilgiu, todėl nuo ašių eiliškumo nepriklauso. Mažiausio skirtumo reikšmė su mažiausiomis trikdžių s1 bei s2 reikšmėmis koreliuoja, kai valdomų taškų kaimynų kiekis parenkamas 5 ir 10, tuomet y, x, z ašys turi mažiausius s1, s2 trikdžių bei skirtumo koeficientus.

# **5.4.3. Rezultatų palyginimas tarp valdomo taškų filtravimo ir koordinatės pakeitimo stipriuoju tašku**

Pradedant filtruoti koordinatės pakeitimo metodu, mažiausios koeficientų reikšmės gaunamos:  $s1 =$  $0.7512$ ,  $s2 = 2.9759$ , *skirtumas* = 57.0489. O pradedant filtruoti nuo valdomo taškų metodo:  $s1 =$ 0.5806,  $s2 = 2.7842$ ,  $skirtumas = 62.5445$ . Duomenys, naudojant skirtingą metodų filtravimo tvarką, pateikti [\(5.15 lentelė\)](#page-55-0). Grafikuose, atspindinčiuose skirtumus tarp skirtingo metodų eiliškumo, naudojami optimaliausi rezultatai. Todėl grafikuose yra parinktos reikšmės, su kuriomis gaunamas mažiausias s1, s2 trikdžių bei skirtumo rezultatų rinkinys, kur pirmenybė teikiama s1 bei s2 trikdžių sumažinimui ir tada skirtumui. Kadangi, kai yra naudojamas valdomas taškų filtravimas, visos taškų reikšmės yra pakeičiamos, bendras skirtumo koeficientas didėja, todėl skirtumo koeficientas yra priimamas kaip mažiausiai svarbus koeficientas. Lyginant s1 koeficientą [\(5.11 pav.](#page-56-0)), pradedant filtruoti nuo valdomo taškų metodo, s1 reikšmė su šiuo eiliškumu yra mažesnė prie k=3, k=4 bei k=10. Skirtumas tarp s1 koeficiento, lyginant tarp skirtingo filtrų eiliškumo, išlieka panašus su visomis kaimyninėmis reikšmėmis, tačiau kai parenkama kaimyninė reikšmė k=4, tuomet skirtumas tarp trikdžio – s1 labiausiai išsiskiria: |0.8414 − 0.5806| = 0.2608 . Lyginant s2 reikšmę [\(5.12 pav.](#page-56-1)), su visomis k – kaimyninėmis reikšmėmis, pradėti filtruoti, valdomu taškų metodu, yra efektyviau, tuomet gaunamas mažesnis s2 koeficientas. Lyginant skirtumų koeficientą [\(5.13 pav.](#page-56-2)), mažesni skirtumai su visomis kaimyninėmis reikšmėmis, gaunami, pradedant filtruoti koordinatės pakeitimo stipriuoju tašku metodu. Skirtumas gaunamas mažesnis pradedant filtruoti koordinatės pakeitimu stipriuoju tašku, kadangi pirmiausiai visos pašalinės plokštumos koordinatės perkeliamos į pagrindines plokštumas, o tuomet visi taškai yra sutankinami valdomu taškų pakeitimo filtru. Kai pirmiausiai atliekamas valdomas taškų filtravimas, jis sucentruoja taškus pagal kaimynus, todėl taškinis modelis yra tankesnis, dėl šios priežasties mažesnis taškų kiekis yra filtruojamas, kadangi didesnė taškų dalis yra identifikuojama, jog yra priklausanti pagrindinei plokštumai. Vizualiai optimaliausi filtravimai, su skirtingomis kaimyninėmis reikšmėmis, pavaizduoti [\(5.16 lentelė\)](#page-57-0).

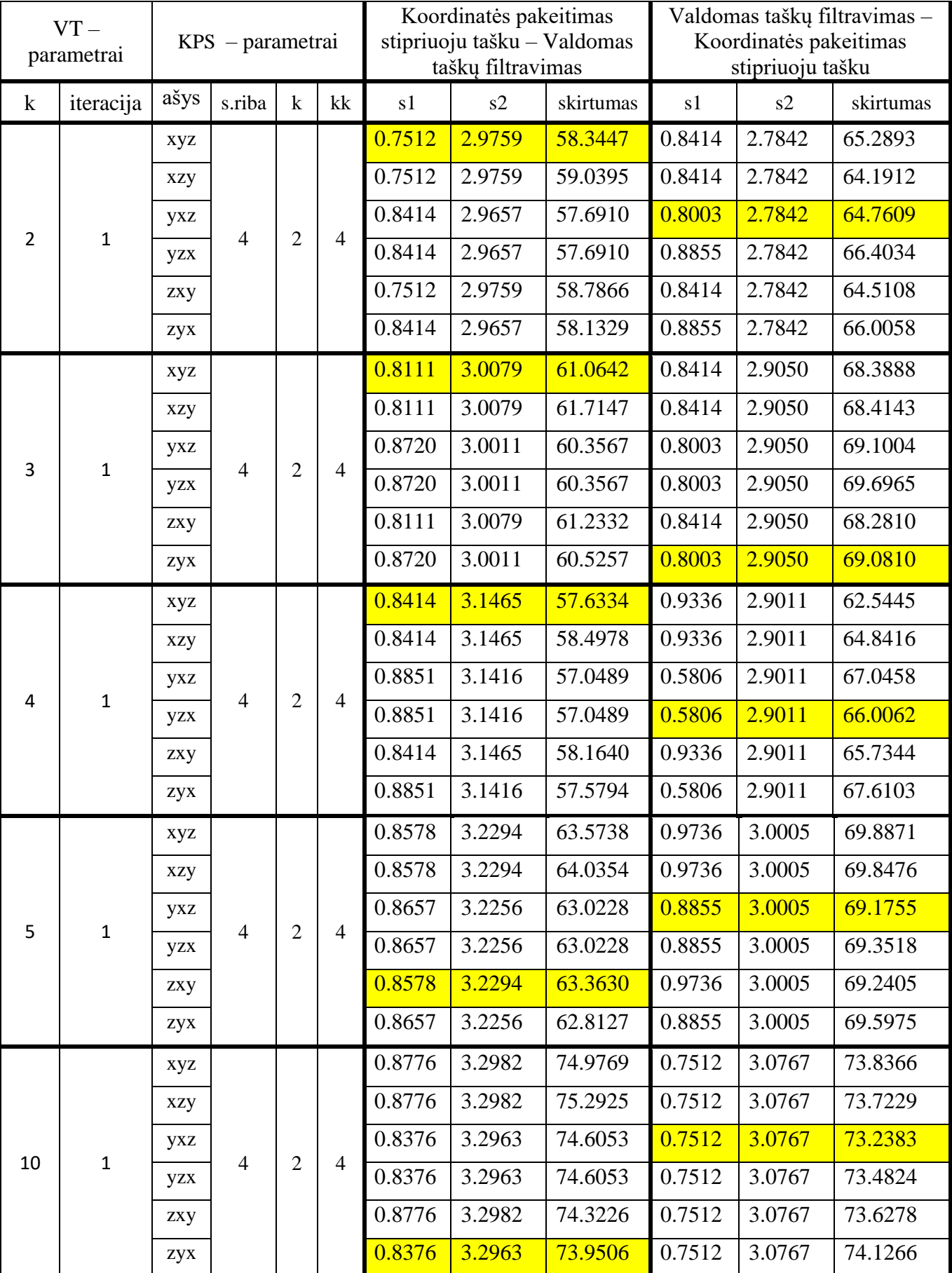

# <span id="page-55-0"></span>**5.15 lentelė** Skirtingo eiliškumo, metodų palyginimai

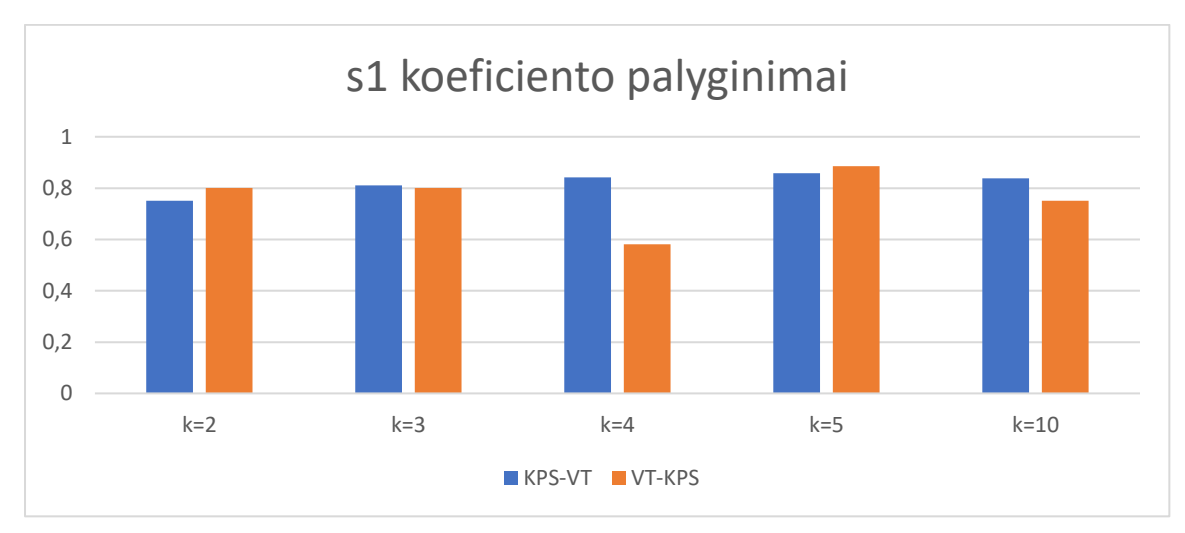

**5.11 pav.** S1 koeficientų grafinis palyginimas.

<span id="page-56-0"></span>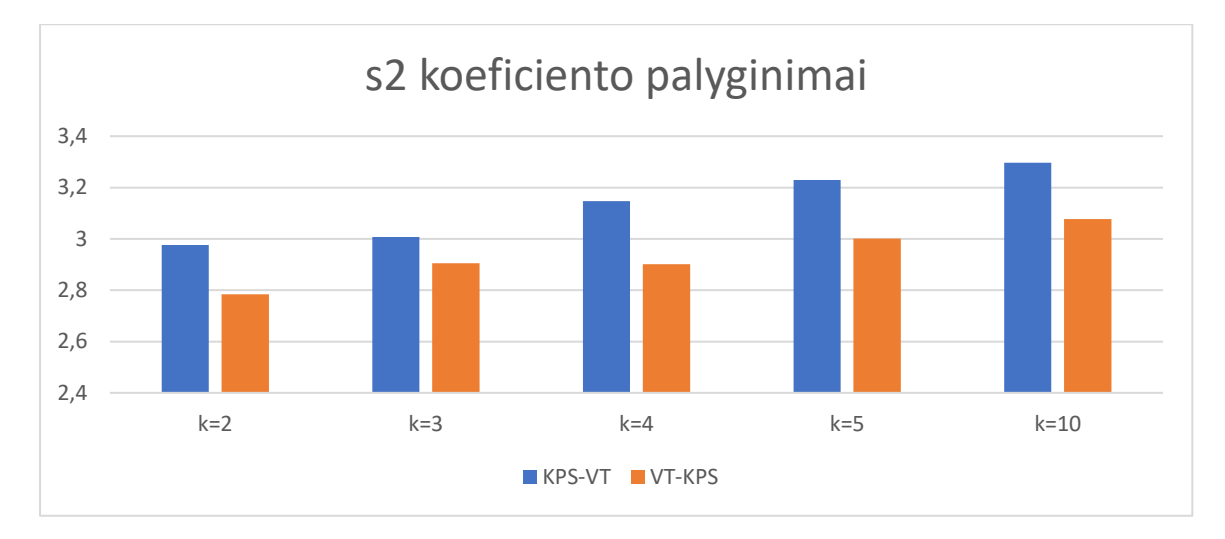

**5.12 pav.** S2 koeficientų grafinis palyginimas.

<span id="page-56-1"></span>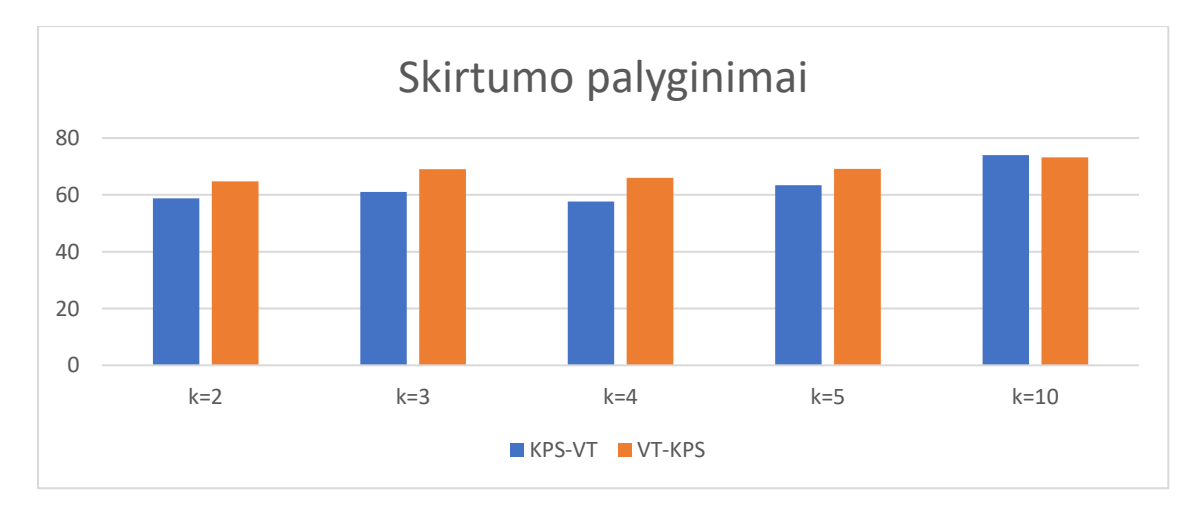

<span id="page-56-2"></span>**5.13 pav.** Skirtumo koeficientų grafinis palyginimas.

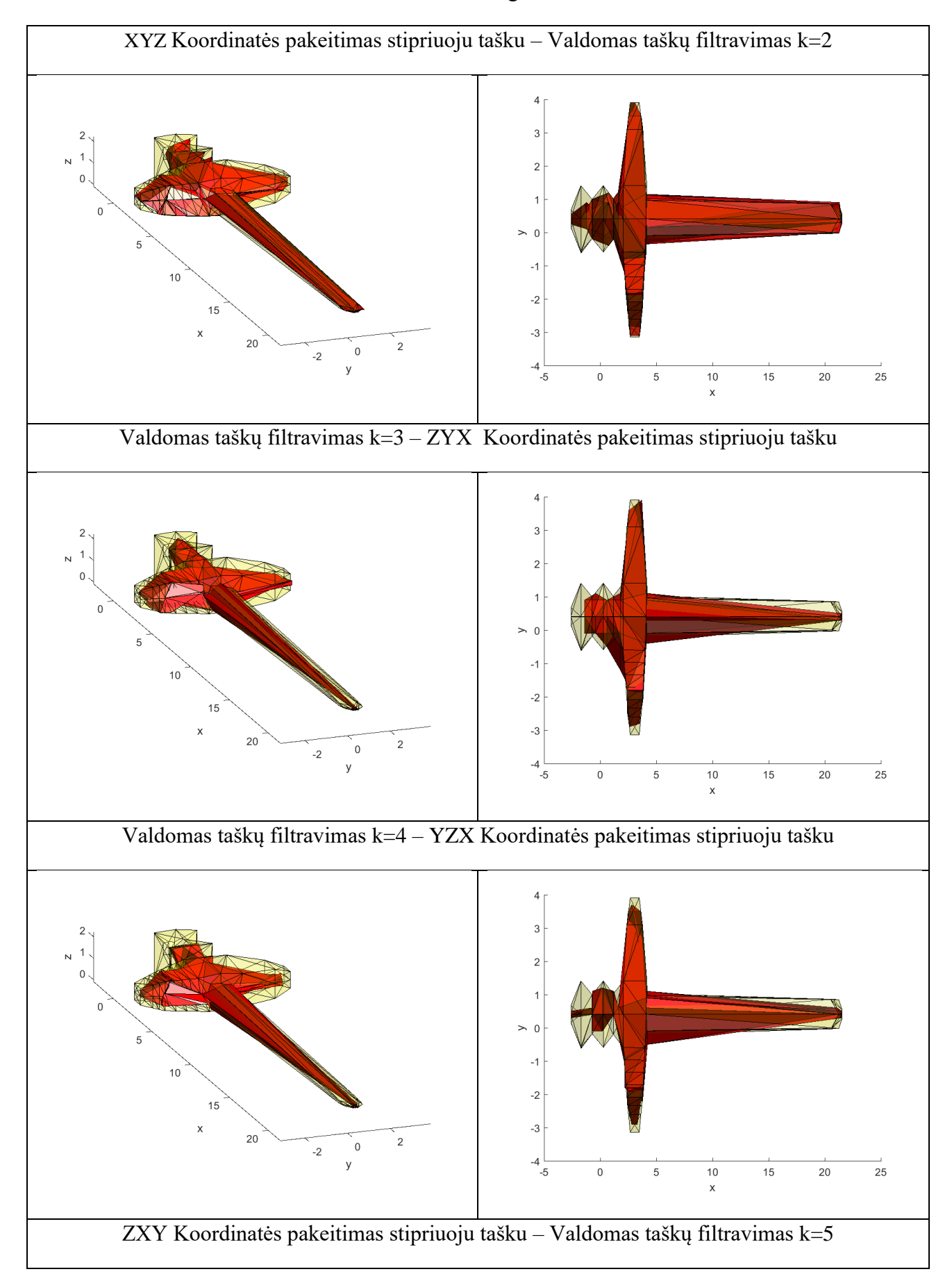

# <span id="page-57-0"></span>**5.16 lentelė** Filtruoto modelio atvaizdavimas su skirtingomis k reikšmėmis.

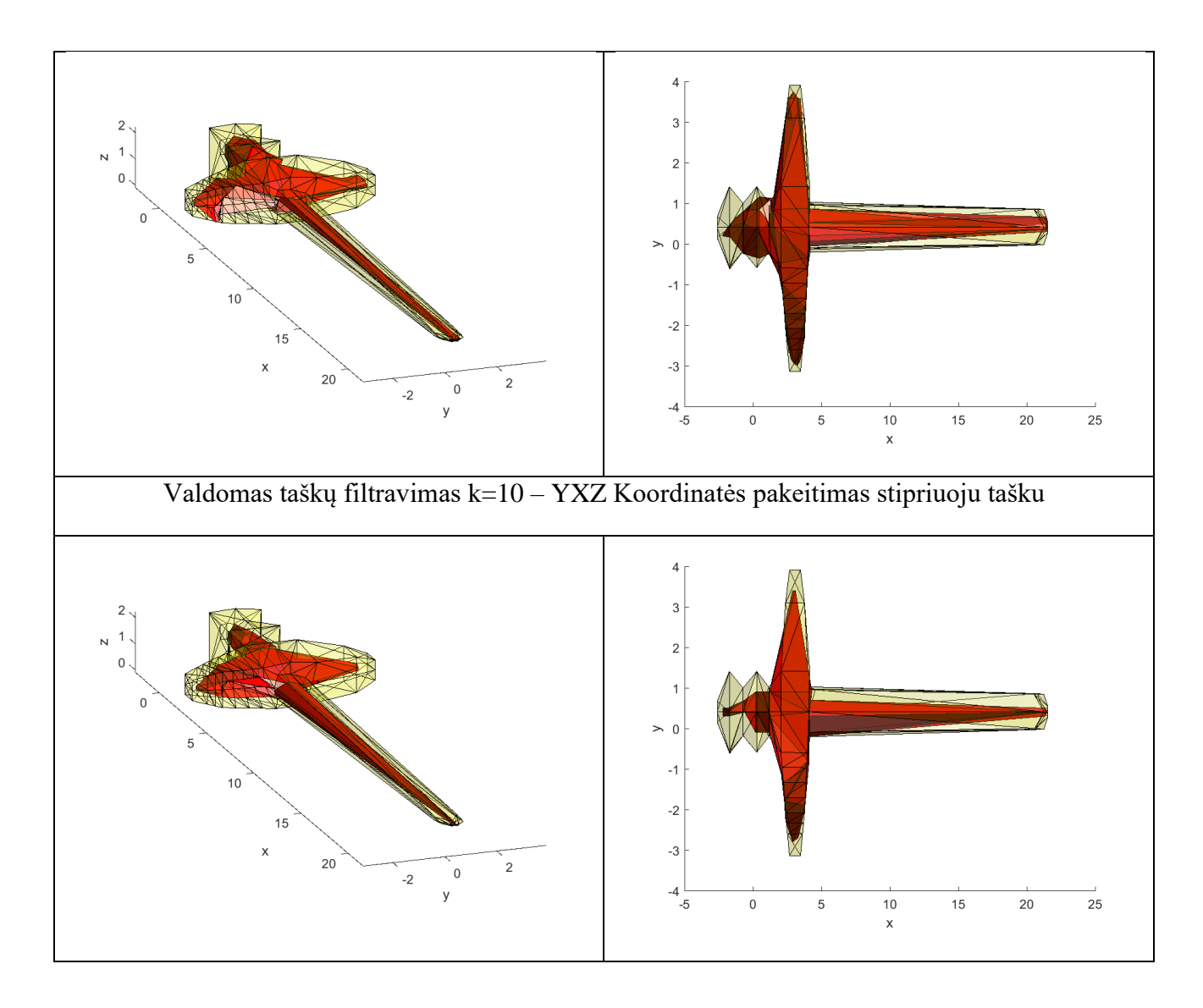

#### **5.4.4. Statistinis pašalinio taško pakeitimas – Valdomas taškų filtravimas**

Apjungiant filtravimo metodus [\(6p.3 lentelė\)](#page-93-0), kai pirmiausiai atliekamas statistinis pašalinio taško pakeitimas, o po jo atliekamas valdomas taškų filtravimas, mažiausias trikdžio koeficientas gaunamas  $s1 = 0.2989$ , su valdomo taško kaimynine reikšme k=2, su visomis lyginamų kaimynų reikšmėmis. Mažiausias skirtumas = 47.1835 gaunamas, kai valdomo taško koeficientas k=2, o lyginamų kaimynų reikšmė lygi 10. Koeficientas  $s2 = 2.8620$ , gaunamas mažiausias, kai valdomo taško koeficientas k=5, o lyginamų kaimynų vertė yra 10. Pirmųjų 3 bandymų metu, s1 koeficientas išlieka vienodas su visomis lyginamų kaimynų vertėmis, o s2 koeficientas turi bent 3 pasikartojančias vertes, naudojant skirtingą kaimynų kiekį, visų atliktų bandymų metu. Skirtumo koeficientas su pirmaisiais trimis valdomo taško parametrais, tarp skirtingų lyginamų kaimynų, apytiksliai skiriasi 1, palyginus minimalią skirtumo reikšmę su maksimalia reikšme. Todėl pradedant filtruoti statistinio taškų pakeitimo metodu, su mažesnėmis kaimyninėmis reikšmėmis, galima laisviau manipuliuoti skirtingomis parametrų reikšmėmis, kadangi pradžioje tai nedaro žymios įtakos skirtumo koeficiento rezultatui.

### **5.4.5. Valdomas taškų filtravimas – Statistinis pašalinio taško pakeitimas**

Apjungiant filtravimo metodus [\(6p.4 lentelė\)](#page-94-0), kai pirmiausiai atliekamas valdomas taškų filtravimas, o po jo atliekamas statistinis pašalinio taško pakeitimas, mažiausias trikdžio koeficientas  $s1 = 0.3486$ gaunamas, kai lyginamų kaimynų skaičius 2, su visomis valdomų taškų reikšmėmis. Mažiausias trikdžio koeficientas  $s2 = 2.8377$  gaunamas, kai lyginamų kaimynų skaičius 5, su visomis valdomų taškų reikšmėmis. Mažiausias skirtumo koeficientas *skirtumas* = 48.3754 yra gaunamas, kai lyginamų kaimynų skaičius 2, o valdomų taškų k reikšmė lygi 10. Trikdžių koeficientų s1 bei s2 reikšmės išlieka vienodos, su vienodomis lyginamų kaimynų reikšmėmis, kai yra keičiama valdomų taškų kaimyninė reikšmė. Skirtumo koeficientas taip pat išlieka panašus, tarp skirtingų valdomų kaimyninių taškų reikšmių, todėl valdomo taško kaimyninės reikšmės parametras neturi didelės įtakos bei gali būti laisvai keičiamas.

# **5.4.6. Rezultatų palyginimas tarp valdomo taškų filtravimo ir statistinio pašalinio taško pakeitimo**

Kai pradedama filtruoti statistinio pašalinio taško pakeitimo metodu, mažiausios koeficientų reikšmės gaunamos:  $s1 = 0.2989$ ,  $s2 = 2.8620$ ,  $skirtumas = 47.1835$ . O pradedant filtruoti valdomo taškų metodu:  $s1 = 0.3486$ ,  $s2 = 2.8377$ , *skirtumas* = 48.3754. Duomenys, naudojant skirtingą metodų filtravimo tvarką, pateikti [\(5.17 lentelė\)](#page-60-0). Grafikuose, atspindinčiuose skirtumus tarp skirtingo metodų eiliškumo, naudojami optimaliausi rezultatai. Todėl grafikuose yra parinktos reikšmės, su kuriomis gaunamas mažiausias s1, s2 trikdžių bei skirtumo rezultatų rinkinys, kur pirmenybė teikiama s1 bei s2 trikdžių sumažinimui ir tada skirtumui. Kadangi, kai yra naudojamas valdomas taškų filtravimas, visos taškų reikšmės yra pakeičiamos, bendras skirtumo koeficientas didėja, todėl skirtumo koeficientas yra priimamas kaip mažiausiai svarbus koeficientas. Lyginant s1 koeficientą [\(5.14 pav.](#page-61-0)), pradedant filtruoti valdomo taškų metodu, su pirmąja kaimynine reikšme k=2, s1 koeficientas yra gaunamas didesnis, tačiau su visomis kitomis reikšmėmis, s1 yra mažesnis. Lyginant s2 reikšmę [\(5.15 pav.](#page-61-1)), su pirmomis 4 kaimyninėmis reikšmėmis, s2 koeficientas gaunamas mažesnis. Todėl abu trikdžių koeficientai išfiltruojami geriau, kai pradedama filtruoti – valdomų taškų filtravimo metodu. Lyginant skirtumų koeficientą [\(5.16 pav.](#page-61-2)), duomenys, su pirmosiomis trimis kaimyninėmis reikšmėmis, yra panašūs, lyginant optimaliausius rezultatus. Pradedant filtruoti valdomų taškų metodu, skirtumo koeficientas išlieka tolygus. Pradedant filtruoti statistiniu metodu, skirtumo reikšmės tolydžiai kyla. Vizualiai optimaliausi filtravimai, skirtingų kaimyninių reikšmių metu, pavaizduoti [\(5.18 lentelė\)](#page-62-0).

<span id="page-60-0"></span>**5.17 lentelė** Skirtingo eiliškumo, metodų palyginimai

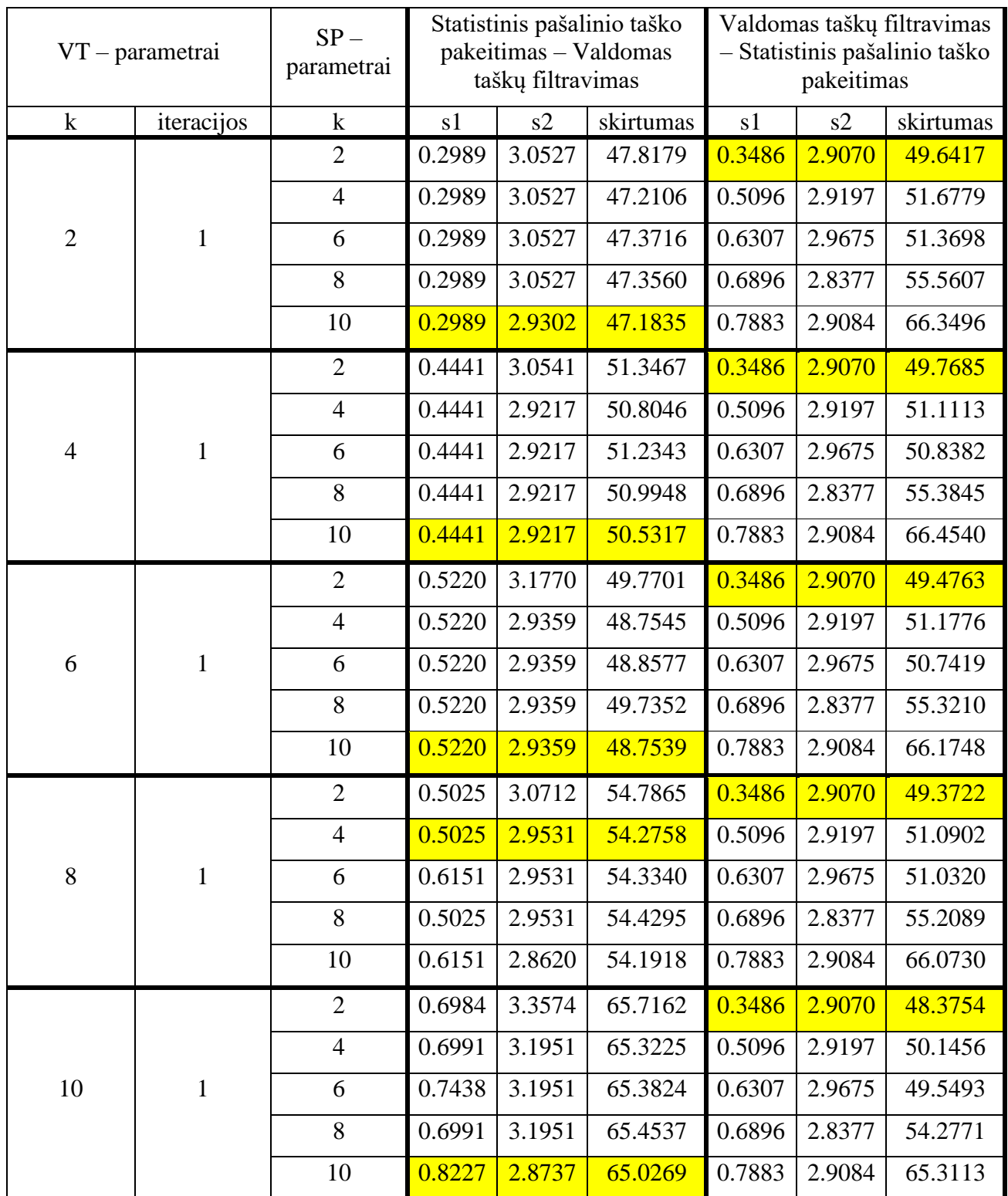

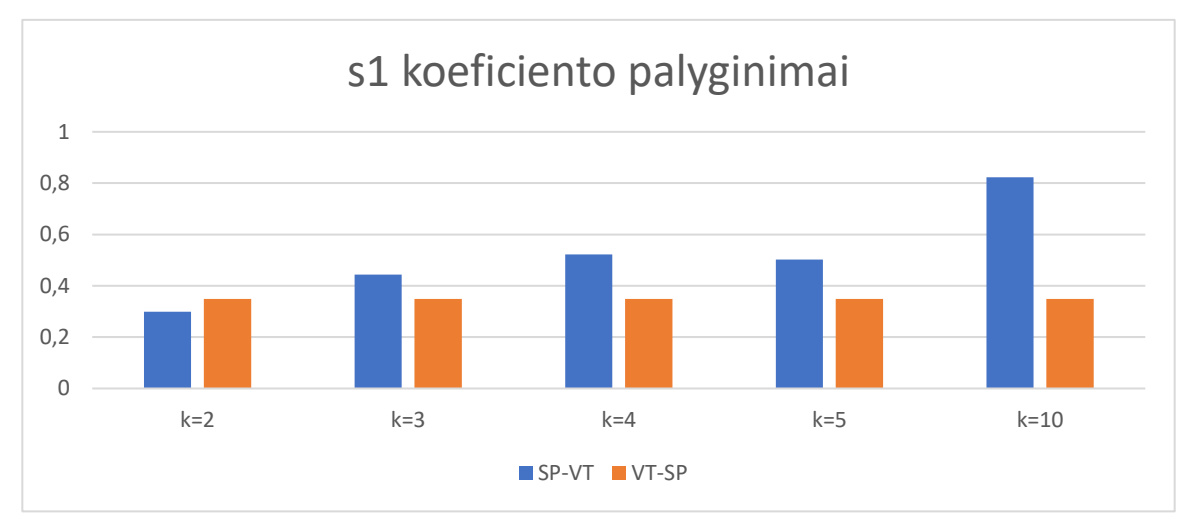

**5.14 pav.** S1 koeficientų grafinis palyginimas.

<span id="page-61-0"></span>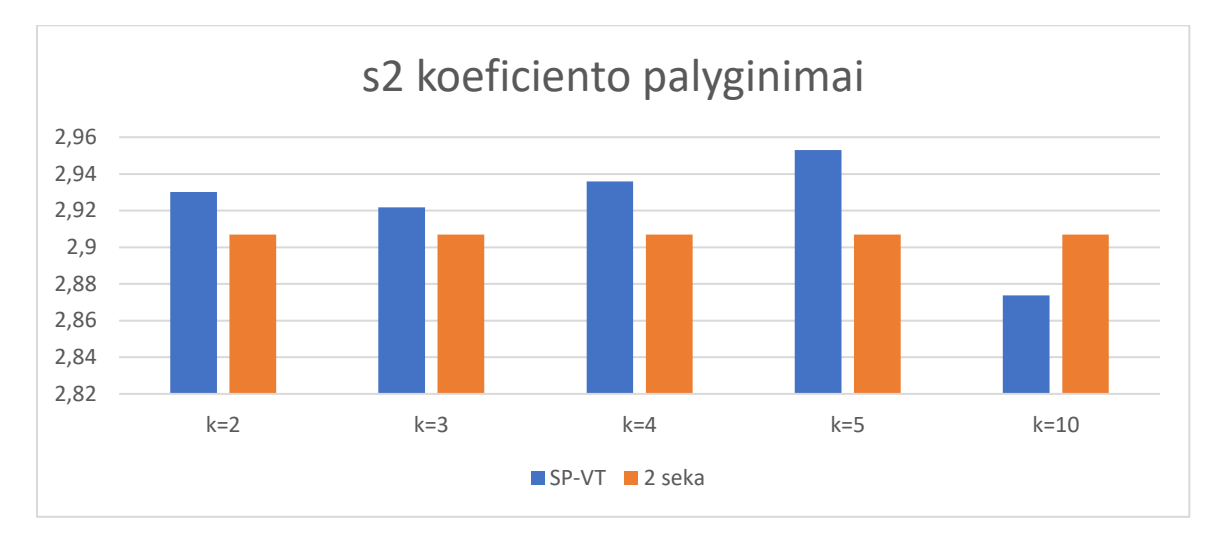

**5.15 pav.** S2 koeficientų grafinis palyginimas.

<span id="page-61-1"></span>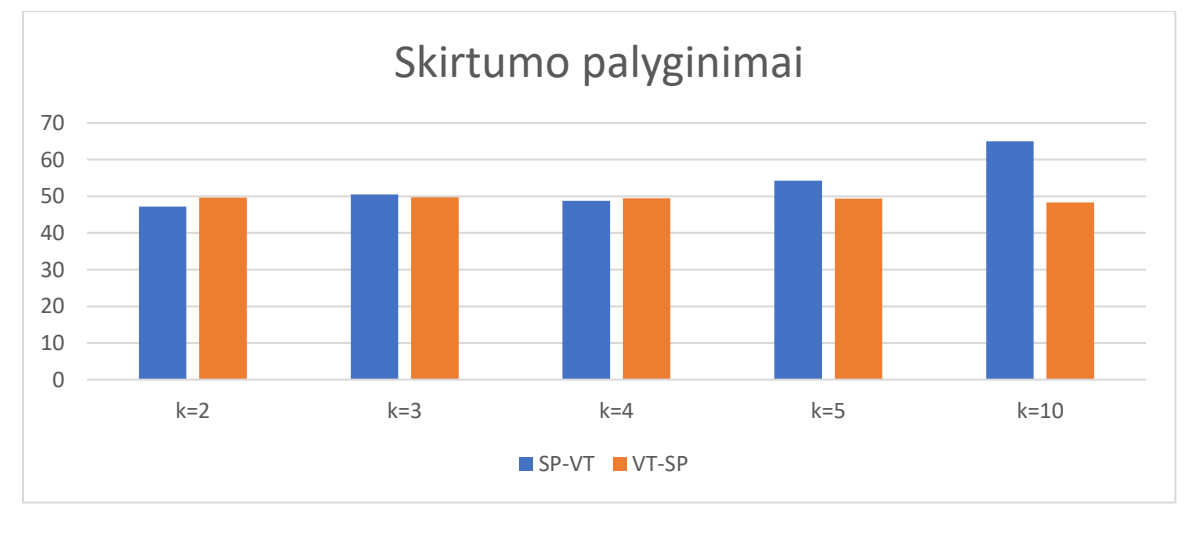

<span id="page-61-2"></span>**5.16 pav.** Skirtumo koeficientų grafinis palyginimas.

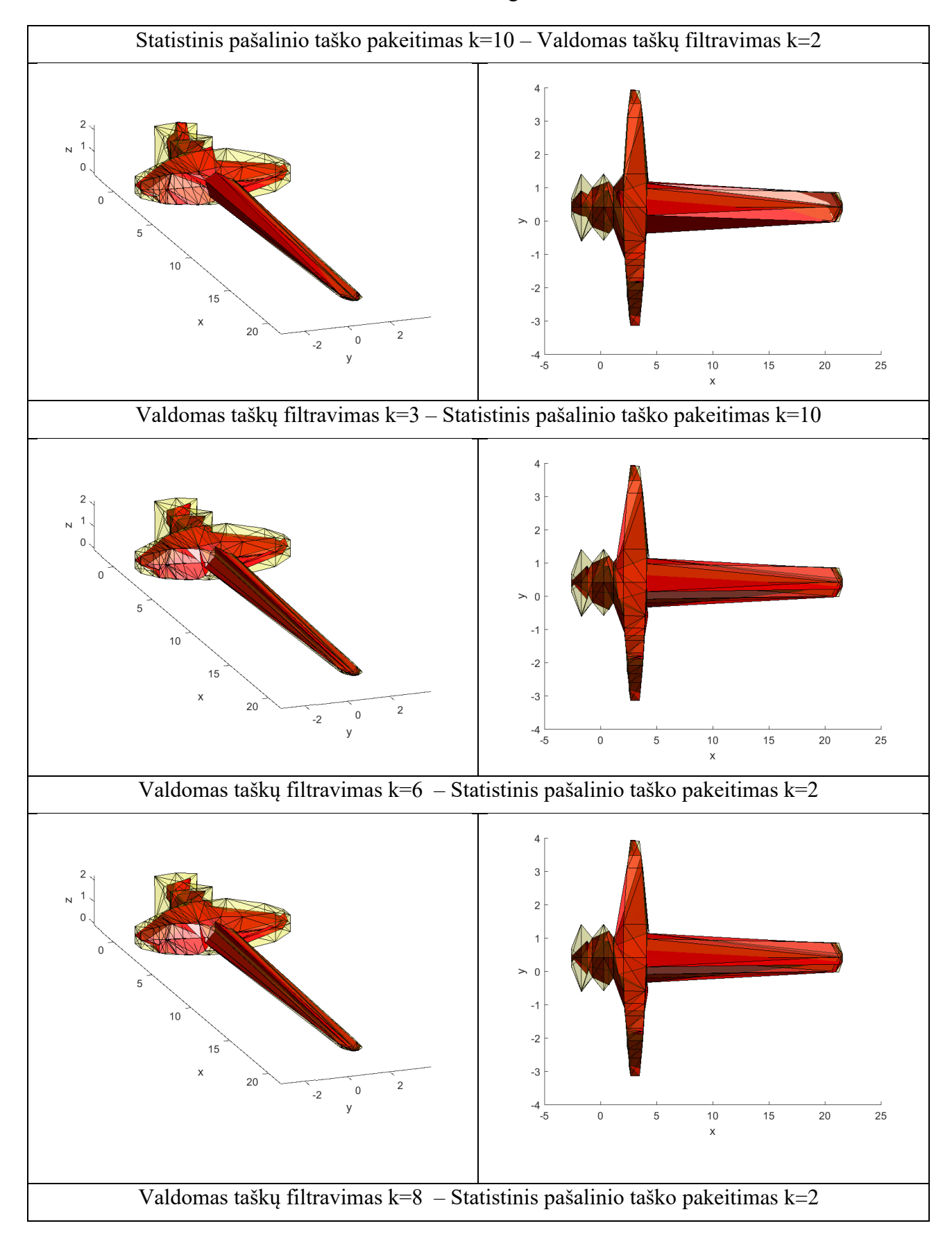

<span id="page-62-0"></span>**5.18 lentelė** Filtruoto modelio atvaizdavimas su skirtingomis k reikšmėmis.

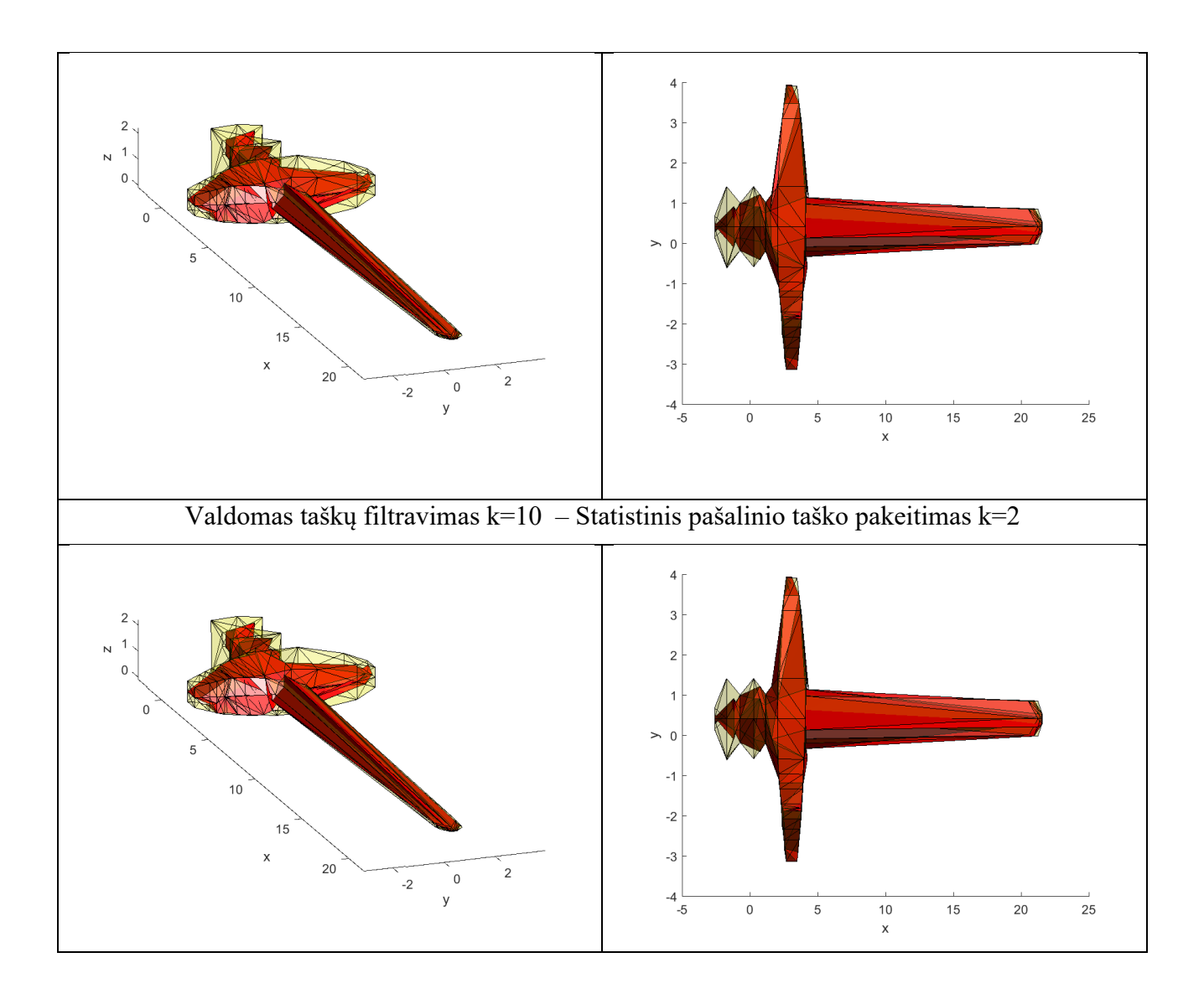

# **6. IŠVADOS**

- 1. Atlikus skenavimo įrenginių analizę, akivaizdaus kokybės skirtumo ar pritaikymo skirtumo, tarp struktūrizuotos šviesos ir lazerinio skenavimo įrenginio, nėra. Todėl projekto skenavimo įranga pasirenkama bekontaktė – struktūrizuotos šviesos, pateikianti duomenis taškinio debesio forma. Fotogrametrinis modelio skenavimas sudaro didesnį modelio tikslumą, tačiau procesas reikalauja daugiau kompiuterinių resursų.
- 2. Filtravimas atliekamas su taškinio debesies duomenimis, kadangi taškinį debesį galima apjungti į NURBS paviršius bei poligoninį tinklelį, todėl taškinio debesų duomenų tipas yra universaliausias pritaikymui.
- 3. Modelio formatas parinktas .STL, kadangi eksperimentiškai tiriama tik modelio erdvinė geometrija, sudaryta iš taškinio debesies, todėl tekstūrų ar kitų elementų koduotė yra nereikalinga, taškų filtravimo pritaikyme. Šis formatas yra vienas universaliausias, nes yra palaikomas didžiosios dalies projektavimo/ modeliavimo programų, taip pat yra vienas praktiškiausių gamyboje, kadangi tiesiogiai naudojamas paruošiant 3D adityvinei bei CNC gamybai.
- 4. Koordinatės pakeitimo stipriuoju tašku, filtravimo metodas, yra skirtas aptikti pašalinius taškus, skirtingose ašyse, bei perkelti juos į stipriąją plokštumą, kur taškų pasiskirstymas nagrinėjamoje erdvėje yra tankiausias. Išanalizavus rasta, jog metodas efektyviausias su modeliu, kuriame yra tolygus taškų pasiskirstymas bei su modelių struktūromis, kurias įmanoma pozicionuoti lygiagrečiai ašimis, taip išsaugant bendrą modelio struktūrą filtruojant.
- 5. Išanalizavus, statistinį pašalinio taško pakeitimo, filtravimo metodą, nustatyta, jog metodu galima filtruoti ne tik pašalinius taškus, esančius  $\sigma$ 3 kvartilio dalyje, tačiau galima mažinti kvartilį, didinant filtruojamųjų taškų imtį. Tačiau atitinkamai, turi būti didinamas modelio taškų kiekis, norint išlaikyti modelio strūktūros sandarą.
- 6. Valdomas taškų, filtravimo metodas, skirtas sutankinti visus taškus erdvėje, priartinant juos prie artimiausių taškų centrinės reikšmės, taip suglotninant modelio paviršių. Padaryta išvada, jog norint išsaugoti smulkias modelio detales ar savybes, atliekant filtravimą – valdomų taškų metodu, naudinga įvesti ribinę reikšmę taškams, kurie bus paveikiami filtro arba nustatyti mažesnį kaimynų kiekį, filtruojamai modelio daliai.
- 7. Nagrinėjant atskirus metodus, su nagrinėjamu trimačiu modeliu, naudingiausias buvo, koordinatės pakeitimas stipriausiuoju tašku. Šiuo filtravimo optimaliausiu atveju trikdžių koeficientai gauti:  $s1 = 0.1012$ ,  $s2 = 2.9753$  bei  $skirtumas = 31.3551$ . S1 reikšmė sumažėjo labiausiai, lyginant su pradine reikšme  $s1 = 2.6500$ . Daroma išvada, jog pakeitus koordintę, arčiausio kaimyninio taško reikšme, gaunama tiksliausia reikšmė, jeigu

skenuojant taškas erdvėje buvo nutolęs nuo jo tikrosios vietos. Tai atvaizduoja filtruotos s1 reikšmės pokytis, jis ženkliai sumažėjo. Jeigu taškas nukrypo prie kitų modelio taškų, jis nebus filtruotas optimaliausiai, tai matoma iš filtruotos reikšmės s2 vertės, ji padidėjo.

- 8. Nagrinėjant apjungtus metodus, naudingiausias metodų junginys buvo: statistinis pašalinio taško pakeitimas – valdomas taškų filtravimas. Tuomet optimaliausiu atveju  $s1 = 0.2989$ ,  $s2 = 2.9302$  bei *skirtumas* = 47.1835. S1 koeficiento reikšmė sumažėjo labiausiai lyginant su pradine  $s1 = 2.6500$ . Daroma išvada, jog apjungus metodus, pašalinės koordinatės filtruojamos optimaliausiai, kadangi filtruoti taškai išlaiko tankų pasiskirstymą erdvėje. Tuomet sutankinant reikšmes, modelio kraštinės tarpusavyje suglotninamos, o filtruotos taškų pozicijos išlaiko modelio struktūrą.
- 9. Lyginant tiesiogiai dvi skirtingų filtravimų grupes, skirtingu eiliškumu, padaryta išvada, jog mažesni rezultatai gaunami su statistiniu pašalinio taško pakeitimu. Statistinio pašalinio taško pakeitimą su valdomu taškų filtravimu, optimaliausių rezultatų reikšmės gautos rėžiuose:  $s1 = [0.2989; 0.8227],$   $s2 = [2.8737; 2.9531]$  bei *skirtumas* = [48.3754; 65.0269]. Koordinatės pakeitimo stipriuoju tašku su valdomu taškų filtravimu, optimaliausių rezultatų reikšmės gautos rėžiuose:  $s1 = [0.5806: 0.8578]$ ,  $s2 =$  $[2.7842: 3.2963]$  bei *skirtumas* =  $[57.6334: 73.9506]$ .
- 10. Turint tankų, gerai detalizuotą taškinį debesį, yra siūloma apjungti metodus, pirmiausiai išfiltruojant pašalinius taškus, o tuomet sutankinant taškus. Atliekant filtravimą tokia tvarka, pašaliniai taškai yra tiksliau išfiltruojami, kadangi reikšmės yra lengviau aptinkamos, o valdomų taškų filtravimo metodu, suglotninamas modelio paviršius, sumažinant aštrius modelio kampus.

# **Literatūros sąrašas**

- 1. "*Quality basics, how does 3D scanning work?*" I. Wright 2016m. [https://www.engineering.com/AdvancedManufacturing/ArticleID/12390/Quality-Basics-](https://www.engineering.com/AdvancedManufacturing/ArticleID/12390/Quality-Basics-How-Does-3D-Laser-Scanning-Work.aspx)[How-Does-3D-Laser-Scanning-Work.aspx](https://www.engineering.com/AdvancedManufacturing/ArticleID/12390/Quality-Basics-How-Does-3D-Laser-Scanning-Work.aspx) [peržiūrėta 2018-01-10]
- 2. "*Structured light scanning*" K. McDonald 2015m. <http://www.instructables.com/id/Structured-Light-3D-Scanning/> [peržiūrėta 2018-01-10]
- 3. "*A brief introduction to photogrammetry and remote sensing*" <https://www.gislounge.com/a-brief-introduction-to-photogrammetry-and-remote-sensing/> [peržiūrėta 2018-01-10]
- 4. "*From point clouds to triangular meshes*" M. Ioannides, Cyprus, 2013m.
- 5. "*Point based reconstruction of thin objects*" B. Ummenhofer, T. Brox, Germany, 2013m.
- 6. "*Evaluation of algorithms and tools for 3D modeling of laser scanning*" J. A. Setkowicz Norwegia, 2014m.
- 7. "*Simple Method for Constructing NURBS Surfaces from Unorganized Points*", N. Leal, E. Leal, J. W. Branch, Columbia.
- 8. "*Polygonal Surface Remeshing with Delaunay Refinement*", T. K. Dey, G. Li, T. Ray, USA, 2010m.
- 9. "*STL File Format (3D Printing) – Simply Explained.*" Dibya Chakravorty 2018 *<https://all3dp.com/what-is-stl-file-format-extension-3d-printing>* [peržiūrėta 2018-12- 27]
- 10. *"What is an OBJ File*" [https://all3dp.com/1/obj-file-format-3d-printing-cad/#what-is-an](https://all3dp.com/1/obj-file-format-3d-printing-cad/#what-is-an-obj-file)[obj-file](https://all3dp.com/1/obj-file-format-3d-printing-cad/#what-is-an-obj-file) [peržiūrėta 2018-12-27]
- 11. "*Object Files (.obj)*"<http://paulbourke.net/dataformats/obj/> [peržiūrėta 2018-12-27]
- 12. "*Filtering method for 3D laser scanning point cloud*" D. Liu, L. Wang, Y. Hao, J. Zhang, 2015m.
- 13. "Point Cloud Noise and Outlier Removal for Image-Based 3D Reconstruction" K. Wolff, C. Kim, H. Zimmer, C. Schroers, M. Botsch, O. Sorkine-Hornung, A. Sorkine-Hornung, 2016m. <https://www.sciencedirect.com/science/article/pii/S2288430017302117> [peržiūrėta 2018-12-10]
- 14. "Fundamentals of Machine Learning for Predictive Data Analytics" J.D.Kelleher, B. M. Namee, A. D'Arcy 2015m.
- 15. "*Guided 3D point cloud filtering*" X. Han, J. S. Jin, M. Wang, W. Jiang, China, 2017m. <https://www.researchgate.net/publication/320599421> [peržiūrėta 2018-06-03]

# **Priedai**

# **1. Priedas. STL formato įkėlimas.**

```
1p.1 lentelė STL formato įkėlimo į "MATLAB" aplinką funkcija
```

```
function [F, V, N] = stlbinary(M)
    F = [];
   V = [];
   N = [];
    numFaces = typecast(M(81:84), 'uint32'); if numFaces == 0
        warning('MATLAB:stlread:nodata','No data in STL file.');
        return
     end
    T = M(85:end);
    F = NaN(numFaces, 3);
   V = NaN(3*numFaces, 3);
   N = NaN(numFaces, 3);
    numRead = 0;
     while numRead < numFaces
       i1 = 50 * numRead + 1;
       i2 = i1 + 50 - 1;
       facet = T(i1:i2)';
       n = typecast(facet(1:12), 'single');v1 = typecast(facet(13:24), 'single');v2 = typecast(facet(25:36), 'single');v3 = typecast(facet(37:48), 'single');n = double(n);v = double([v1; v2; v3]);fInd = numRead + 1;
       vInd1 = 3 * (find - 1) + 1;vInd2 = vInd1 + 3 - 1;V(vInd1:vInd2,:) = v;F(fInd,:) = vInd1:vInd2;
       N(fInd,:) = n;
       numRead = numRead + 1;
     end
end
```
# **2. Priedas. Pasikartojančių taškų indeksavimas.**

**2p.1 lentelė** Pasikartojančių taškų indeksavimo funkcija.

```
i=length(Vert(i,1));
stop=round(i/(10*3));
p_Vert=zeros(1,stop);
defaultinis=p_Vert;
for a= 1:ik=length(p Vert(:,1));
    c=1; for b=1:k
        if (Vert(a,:) ~= p Vert(b,1:3)) & (c == k);
             p Vert(b, 1:3) =Vert(a,:);
             \overline{p} Vert(b, 4)=a;
```

```
p Vert(b+1,:)=default;
                elseif Vert(a, : ) == p<sup>Vert</sup>(b, 1:3);
                                                                   for d=5:stop
                                                                            if p Vert(b, d) == 0p<sup></sup>Vert(b,d)=a;
c=0;break break and the state of the state of the state of the state of the state of the state of the state of the
end and the contract of the contract of the contract of the contract of the contract of the contract of the contract of the contract of the contract of the contract of the contract of the contract of the contract of the co
end and the contract of the contract of the contract of the contract of the contract of the contract of the con
                end
                c = c + 1;if c==0 break
                 end
        end
```
### **3. Priedas. Koordinatės pakeitimas stipriuoju tašku.**

**3p.1 lentelė** Koordinačių transformacija apie ašį.

```
C=[X; Y; Z; ones(1, numel(X))];alpha = 2 * pi - 0.748;
T=[\cos(\text{alpha}) - \sin(\text{alpha}) 0;
  sin(alpha) cos(alpha) 0 0;
  0 0 1 0;
  0 0 0 1];
C=T^{\star}C;
beta = 2*pi+0.05;T1=[cos(beta) 0 sin(beta) 0; 0 1 0 0;
   -sin(beta) 0 cos(beta) 0;
   0 0 0 1]; 
qamma = 2 * pi - 0.215;T2=[1 \t 0 \t 0 \t 0;0 cos(gamma) -sin(gamma) 0;
   0 sin(gamma) cos(gamma) 0;
 0 0 0 1]; 
C=T*T1*T2*C;
```
**3p.2 lentelė** Unikalių plokštumų identifikavimas, nagrinėjama ašimi.

```
i=length(p Vert(:,1));
p Vert=round(p Vert, 1);
asis=1;
list = min(p Vert(:, asis));
for a = 1:ib = length(list(:,1)); aa=0;
    for c = 1:bif p Vert(a, asis) \sim = list(c, 1)
              aa=aa+1;
         end
     end
     if aa == b
    list(b+1,1) = p Vert(a, asis);
     end
end
```
**3p.3 lentelė** Pašalinių taškų radimas plokštumose.

```
i=length(p Vert(i,1));
i =length(i, 1);
slenkstis=round(i/100,0);
\text{in}=0;for a = 1:iio=0;for b = 1:iif list(d,1) == p Vert(b, asis)
             in=in+1;
            listindeksas(in,:)=[list(a,1),b]; o=o+1;
         end
         if o>slenkstis
              listindeksas = listindeksas(1:end-(slenkstis+1),:);
              in=in-(slenkstis+1);
             break
         end
     end
    o=0;end
```
**3p.4 lentelė** Kaimyninių reikšmių radimas, naudojant euklidinį atstumą.

```
kk=8;k=round(kk/2,0);
d=inf(ii,kk);
indeksas=zeros(ii,kk);
for a=1:ii
          for b=1:ii
         dt=(p Vert(a,1)-p Vert(b,1))^2+(p Vert(a,2)-
p Vert(b,2))^2+(p Vert(a,3)-p Vert(b,3))^2;
         dt = sqrt(d\bar{t});
for c=1:kk
    if dt < d(a, c)testd=d(a,:); testi=indeksas(a,:);
          for cc=c:kk-1
         d(a, cct1) = \text{testd}(1, cc); indeksas(a,cc+1)=testi(1,cc);
          end
          d(a, c) = dt; indeksas(a,c)=b;
          break
     end
end
          end
end
```
<span id="page-69-0"></span>**3p.5 lentelė** Stipriausių taškų radimas ir koordinatės pakeitimas ašimi.

```
k=round(kk/2,0);
for a = 1:ifor b = 1:kstip task vid(a,b)=(sum(d(indexsas(listindeksas(a,2),b),:)))/kk; end
         stip taskas(a,1)=stip task vid(a,1);
        for c = 2:kif stip taskas(a,1)>stip task vid(a,c);
               stip taskas(a, 1)=stip task vid(a, c);
               s indeksas(a,1)=c;
```

```
 end
          end
end
for a=1:i
p_Vert(listindeksas(a,2),asis)=p_Vert(indeksas(listindeksas(a,2),s_indeksas(a,1
)\overline{)}, asis);
end
```
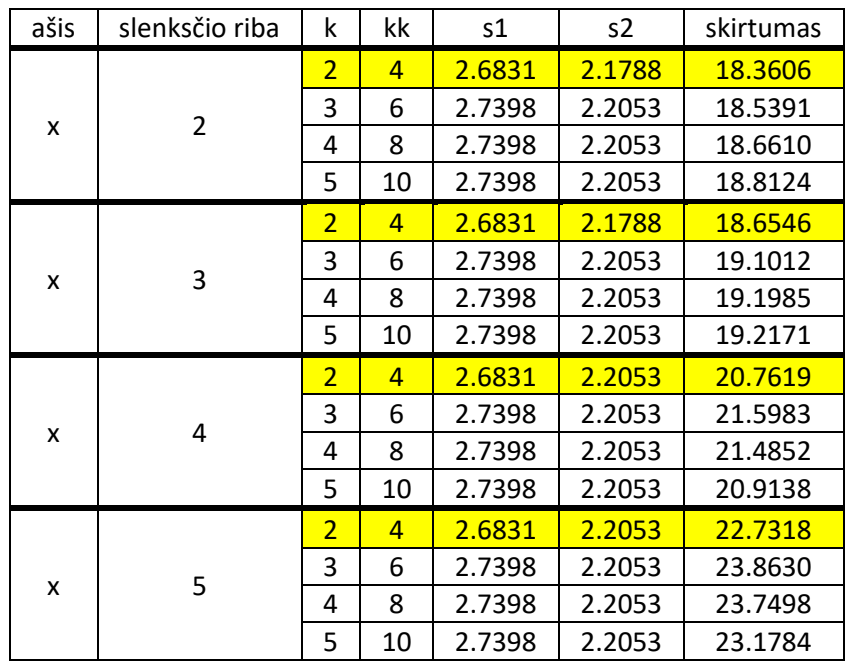

<span id="page-70-0"></span>**3p.6 lentelė** Filtravimo rezultatai, pasirinkus x ašį.

<span id="page-70-1"></span>**3p.7 lentelė** Optimaliausio x ašimi filtravimo atvaizdavimas.

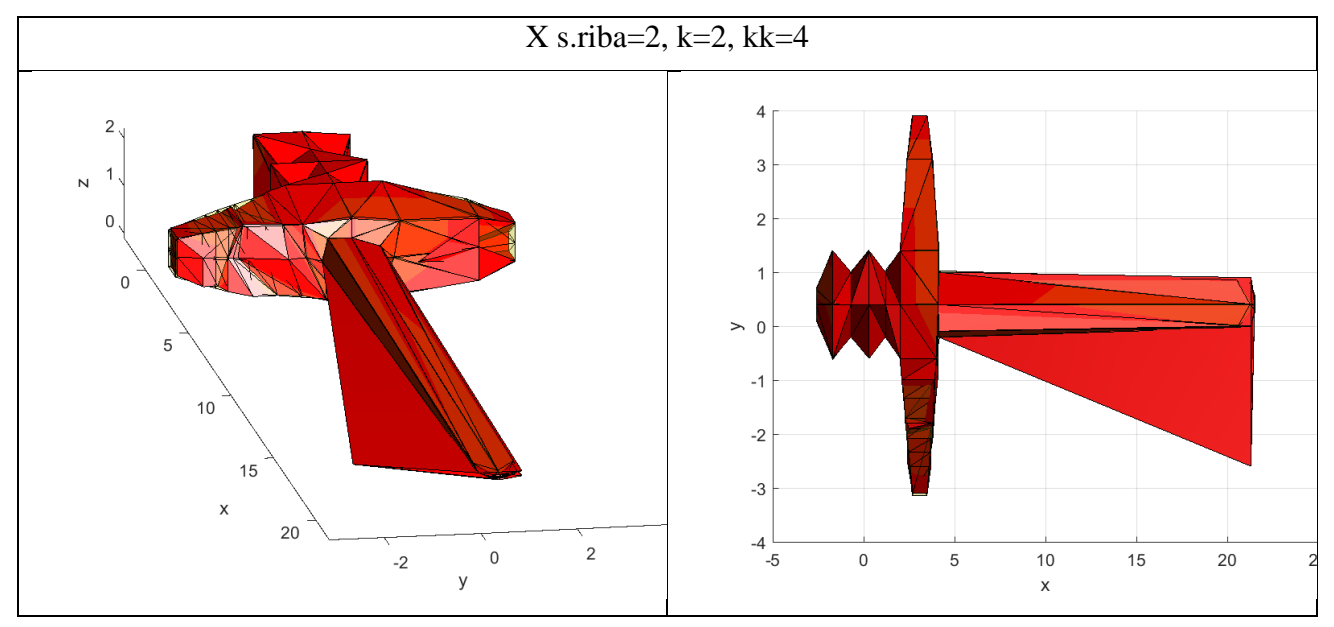

<span id="page-70-2"></span>**3p.8 lentelė** Filtravimo rezultatai, pasirinkus y ašį.

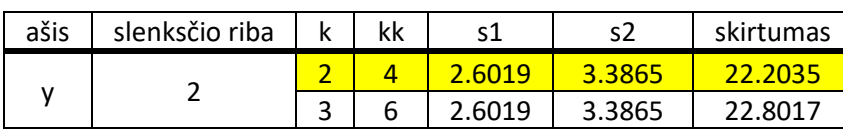

|   |   | 4              | 8  | 2.6019 | 3.3865 | 23.0945 |
|---|---|----------------|----|--------|--------|---------|
|   |   | 5              | 10 | 2.6019 | 3.3865 | 23.0930 |
| у | 3 | $\overline{2}$ | 4  | 2.6019 | 3.3865 | 24.9738 |
|   |   | 3              | 6  | 2.6019 | 3.3865 | 25.3041 |
|   |   | 4              | 8  | 2.6019 | 3.3865 | 24.7988 |
|   |   | 5              | 10 | 2.6019 | 3.3865 | 24.3146 |
| у | 4 | $\overline{2}$ | 4  | 0.4138 | 3.3865 | 26.7559 |
|   |   | 3              | 6  | 0.5290 | 3.3865 | 29.1865 |
|   |   | 4              | 8  | 0.5290 | 3.3865 | 29.1535 |
|   |   | 5              | 10 | 0.5290 | 3.3865 | 27.2466 |
| у | 5 | $\overline{2}$ | 4  | 0.4138 | 3.3865 | 26.8081 |
|   |   | 3              | 6  | 0.5290 | 3.3865 | 29.3315 |
|   |   | 4              | 8  | 0.5290 | 3.3865 | 30.1576 |
|   |   | 5              | 10 | 0.5290 | 3.3865 | 27.9710 |

<span id="page-71-0"></span>**3p.9 lentelė** Optimaliausio y ašimi filtravimo atvaizdavimas.

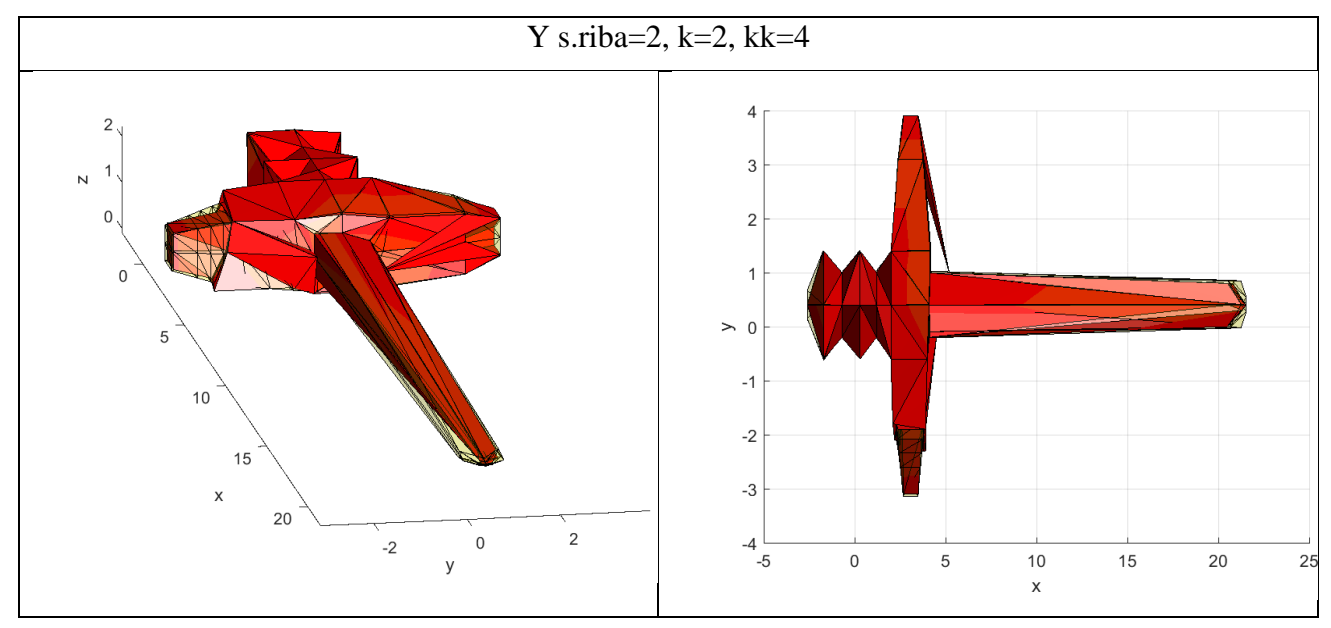

<span id="page-71-1"></span>**3p.10 lentelė** Filtravimo rezultatai, pasirinkus z ašį.

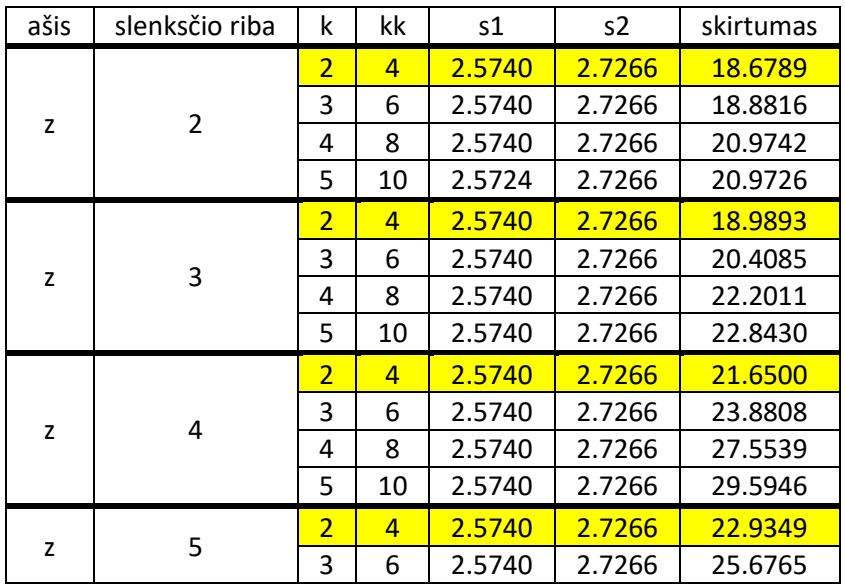
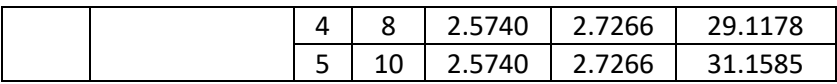

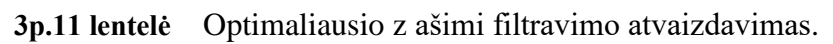

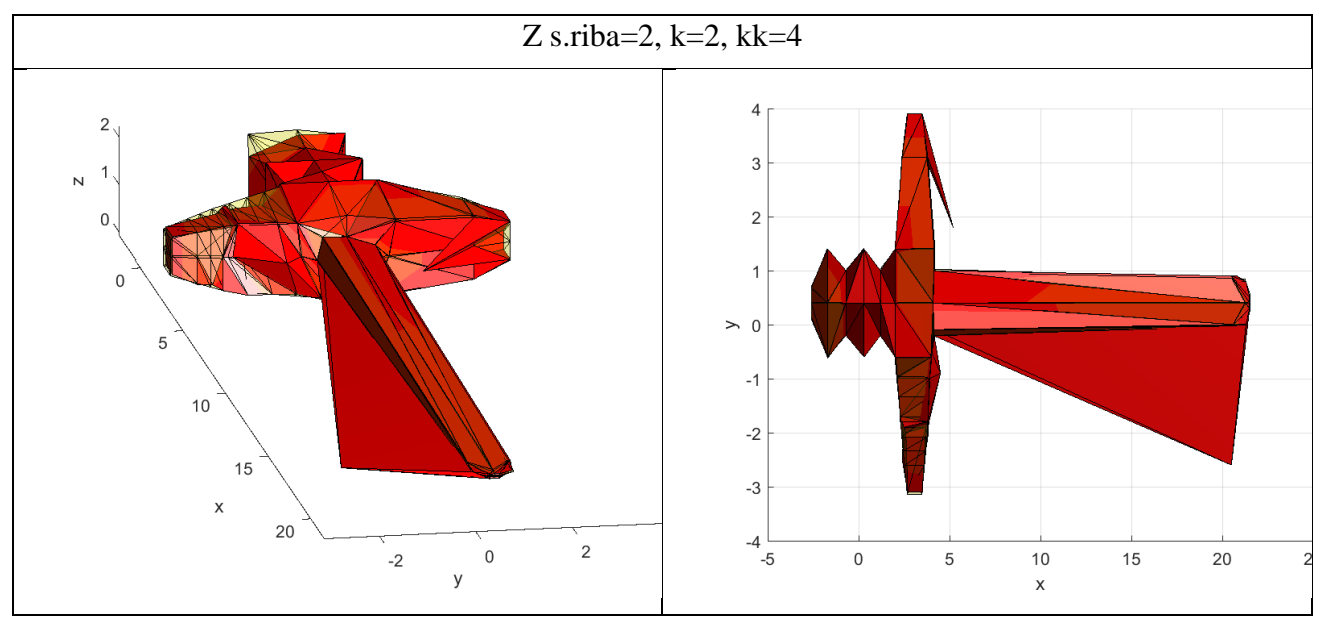

**3p.12 lentelė** Filtravimo rezultatai, filtruojant trimis ašimis, pradedant x ašimi.

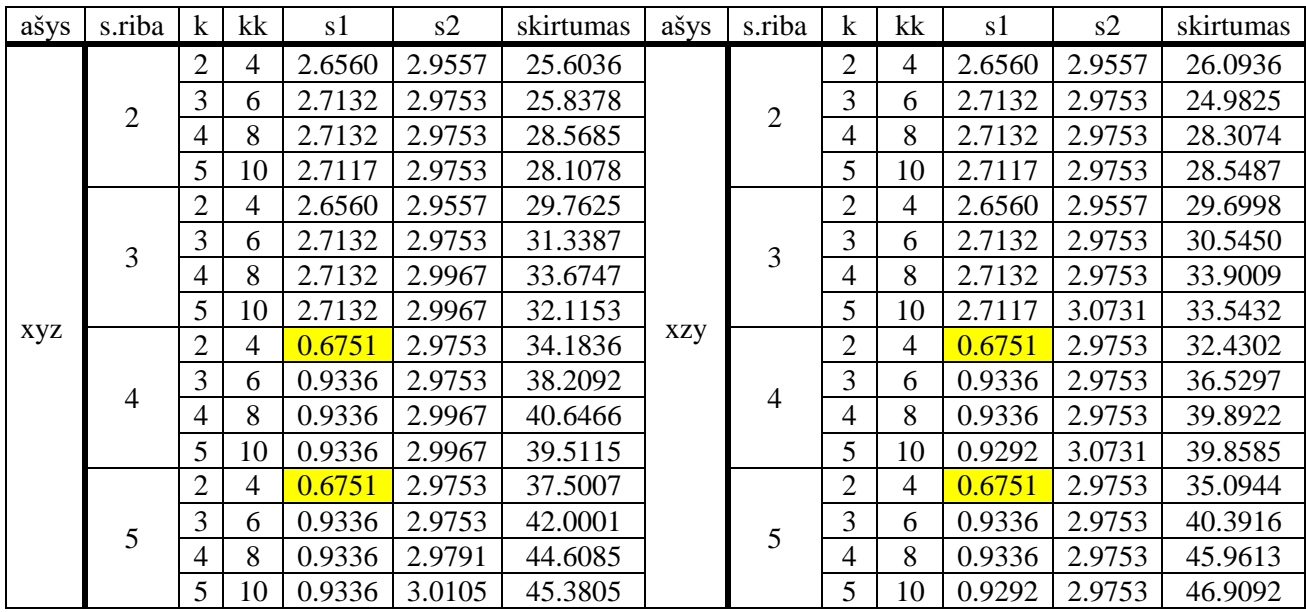

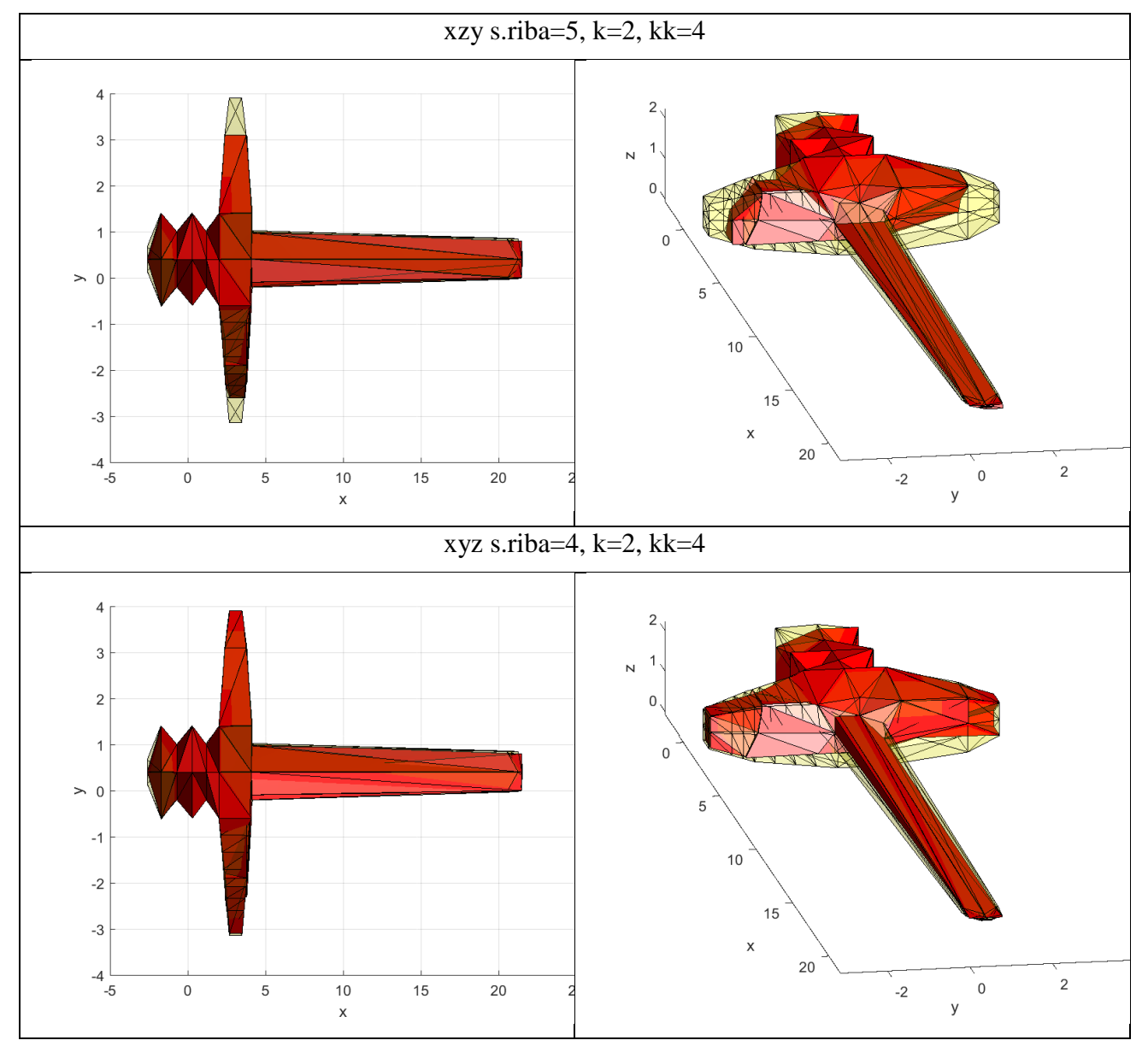

**3p.13 lentelė** Optimaliausių filtravimų atvaizdavimas, pradedant x ašimi.

**3p.14 lentelė** Filtravimo rezultatai, filtruojant trimis ašimis, pradedant y ašimi.

| ašy<br>S   | s.rib<br>a | $\mathbf k$                      | kk             | s1                | s2                     | skirtuma<br>S | ašy<br>S   | s.rib<br>a     | $\mathbf{k}$   | kk             | s1                | s2         | skirtuma<br>S |
|------------|------------|----------------------------------|----------------|-------------------|------------------------|---------------|------------|----------------|----------------|----------------|-------------------|------------|---------------|
|            |            | $\overline{2}$                   | $\overline{4}$ | 2.656<br>0        | 2.975<br>3             | 24.6218       |            |                | $\overline{2}$ | $\overline{4}$ | 2.656             | 2.975<br>3 | 24.6218       |
|            | 2          | 3                                | 6              | 2.713<br>2        | 2.975<br>3             | 26.1215       |            | $\overline{2}$ | 3              | 6              | 2.713             | 2.975<br>3 | 26.2213       |
|            |            | $\overline{4}$                   | 8              | 2.711             | 2.975<br>3             | 28.2359       |            |                | $\overline{4}$ | 8              | 2.713<br>2        | 2.975<br>3 | 28.6610       |
| <b>yxz</b> |            | 5                                | 1<br>$\theta$  | 2.711             | 2.975<br>$\mathcal{F}$ | 28.3025       | <b>yzx</b> |                | 5              | $\Omega$       | 2.711             | 2.975<br>3 | 28.3025       |
|            |            | $\overline{2}$<br>$\overline{4}$ |                | 2.656<br>$\theta$ | 2.975<br>3             | 28.9744       |            |                | $\overline{2}$ | $\overline{4}$ | 2.656<br>$\theta$ | 2.975<br>3 | 28.9814       |
|            | 3          | 3                                | 6              | 2.656<br>$\theta$ | 2.975<br>3             | 30.8697       |            | $\overline{3}$ | 3              | 6              | 2.656             | 2.975<br>3 | 30.7011       |
|            |            | $\overline{4}$                   | 8              | 2.656<br>$\Omega$ | 2.975<br>3             | 31.9198       |            |                | $\overline{4}$ | 8              | 2.656             | 2.955      | 32.3702       |

|                | 5              | 1<br>$\overline{0}$            | 2.656<br>0                     | 2.975<br>3 | 31.2667 |                | 5              | 1<br>0                         | 2.656<br>0                           | 2.975<br>3 | 31.5461 |
|----------------|----------------|--------------------------------|--------------------------------|------------|---------|----------------|----------------|--------------------------------|--------------------------------------|------------|---------|
|                | $\overline{2}$ | $\overline{4}$                 | 0.101<br>$\overline{2}$        | 2.975<br>3 | 32.2886 |                | $\overline{2}$ | $\overline{4}$                 | 0.101<br>$\overline{2}$              | 2.975<br>3 | 31.7009 |
| $\overline{4}$ | 3              | 6                              | 0.382<br>3                     | 2.996      | 35.6454 | $\overline{4}$ | 3              | 6                              | 0.371<br>4                           | 2.975<br>3 | 35.0030 |
|                | $\overline{4}$ | 8                              | 0.751<br>$\mathcal{D}_{\cdot}$ | 2.996      | 38.8752 |                | $\overline{4}$ | 8                              | 0.751                                | 2.975<br>3 | 38.3722 |
|                | 5              | $\mathbf{1}$<br>$\overline{0}$ | 0.751<br>2                     | 2.996      | 37.5199 |                | 5              | $\mathbf{1}$<br>$\overline{0}$ | 0.751<br>2                           | 2.975<br>3 | 36.6128 |
|                | $\overline{2}$ | $\overline{4}$                 | 0.101<br>$\overline{2}$        | 2.975<br>3 | 35.0472 |                | $\overline{2}$ | $\overline{4}$                 | 0.101<br>$\overline{2}$              | 2.975<br>3 | 34.3906 |
| 5              | 3              | 6                              | 0.382<br>3                     | 2.979      | 39.6950 | 5              | 3              | 6                              | 0.371<br>4                           | 2.975<br>3 | 39.7088 |
|                | $\overline{4}$ | 8                              | 0.751<br>$\mathcal{D}_{\cdot}$ | 3.010<br>5 | 43.8292 |                | $\overline{4}$ | 8                              | 0.751<br>$\mathcal{D}_{\mathcal{L}}$ | 2.975<br>3 | 43.1691 |
|                | 5              | 1<br>$\theta$                  | 0.751<br>$\overline{2}$        | 3.010<br>5 | 41.3626 |                | 5              | 1<br>0                         | 0.751<br>$\overline{2}$              | 2.975<br>3 | 40.7109 |

**3p.15 lentelė** Optimaliausių filtravimų atvaizdavimas, pradedant y ašimi.

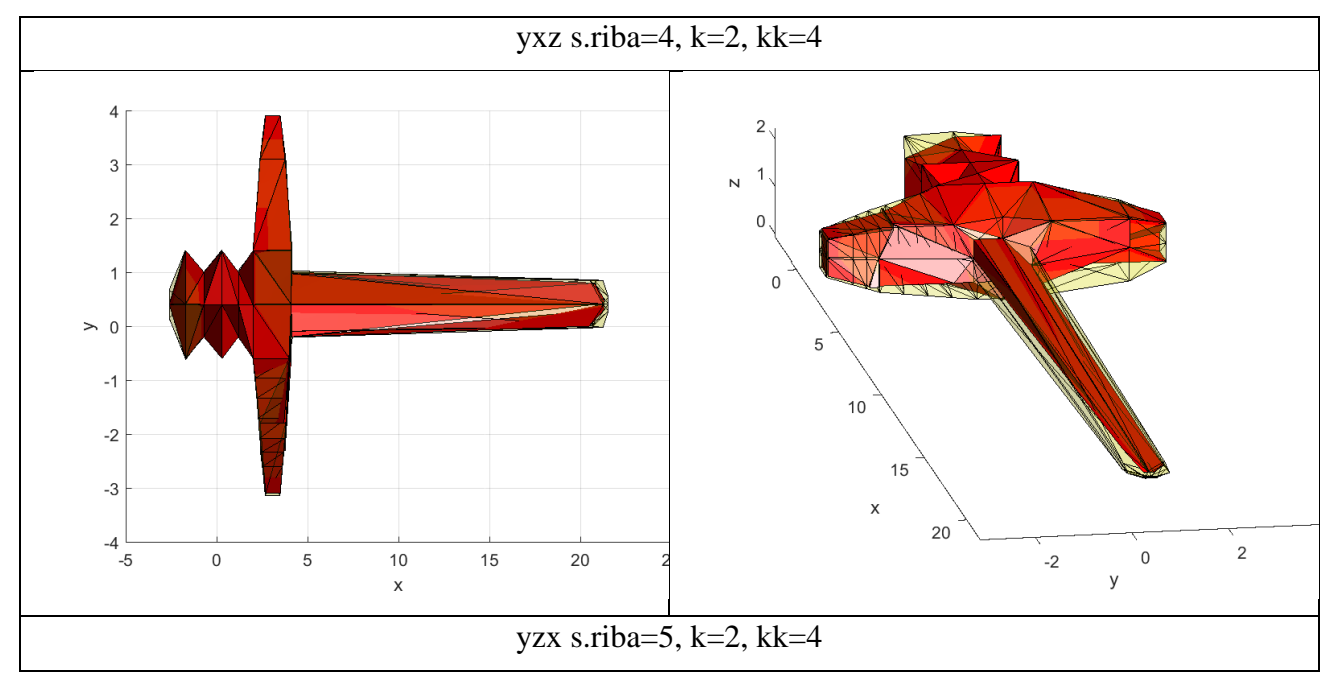

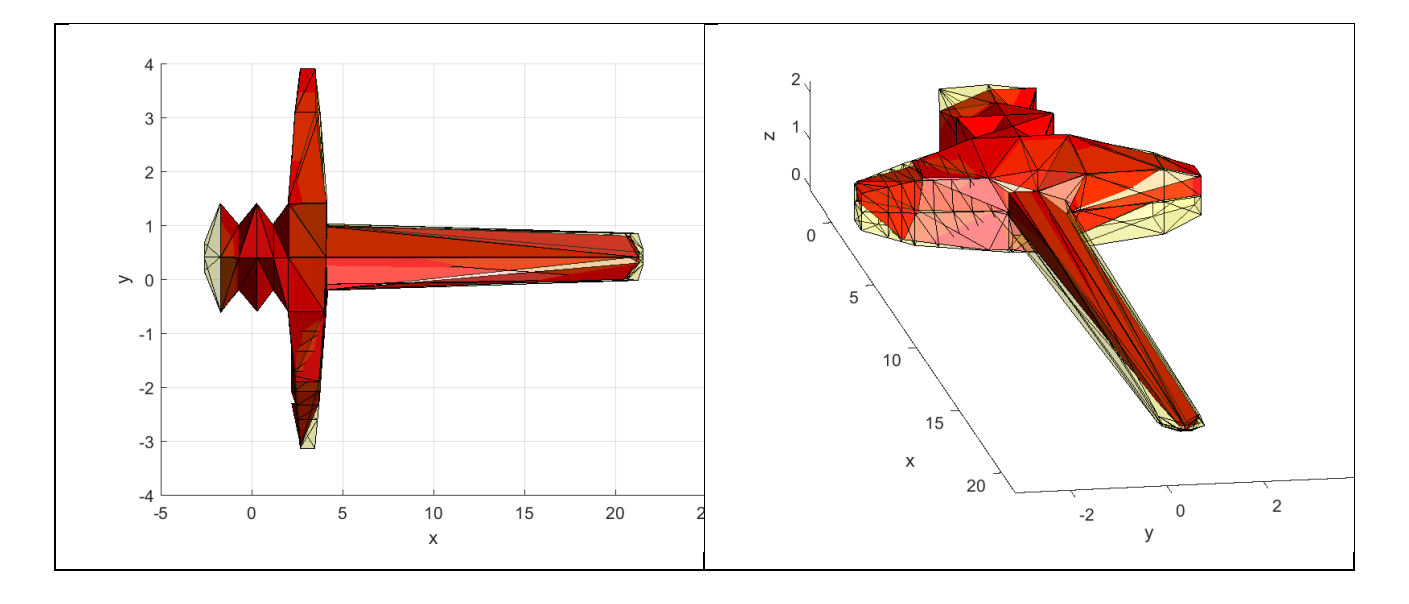

**3p.16 lentelė** Filtravimo rezultatai, filtruojant trimis ašimis, pradedant z ašimi.

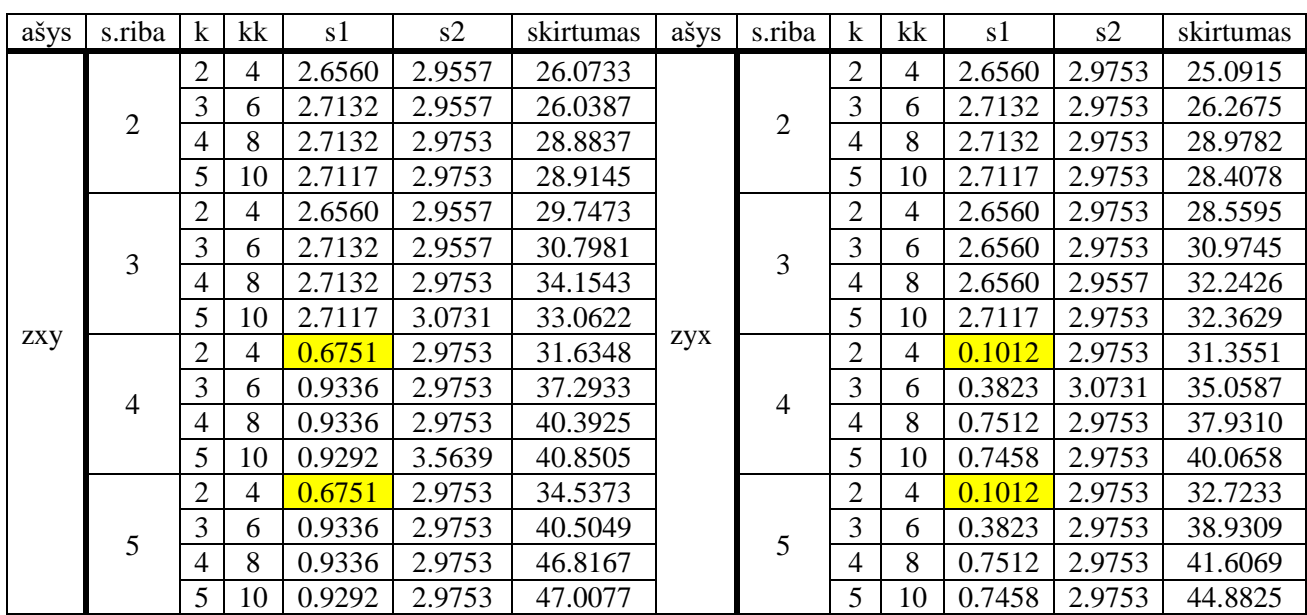

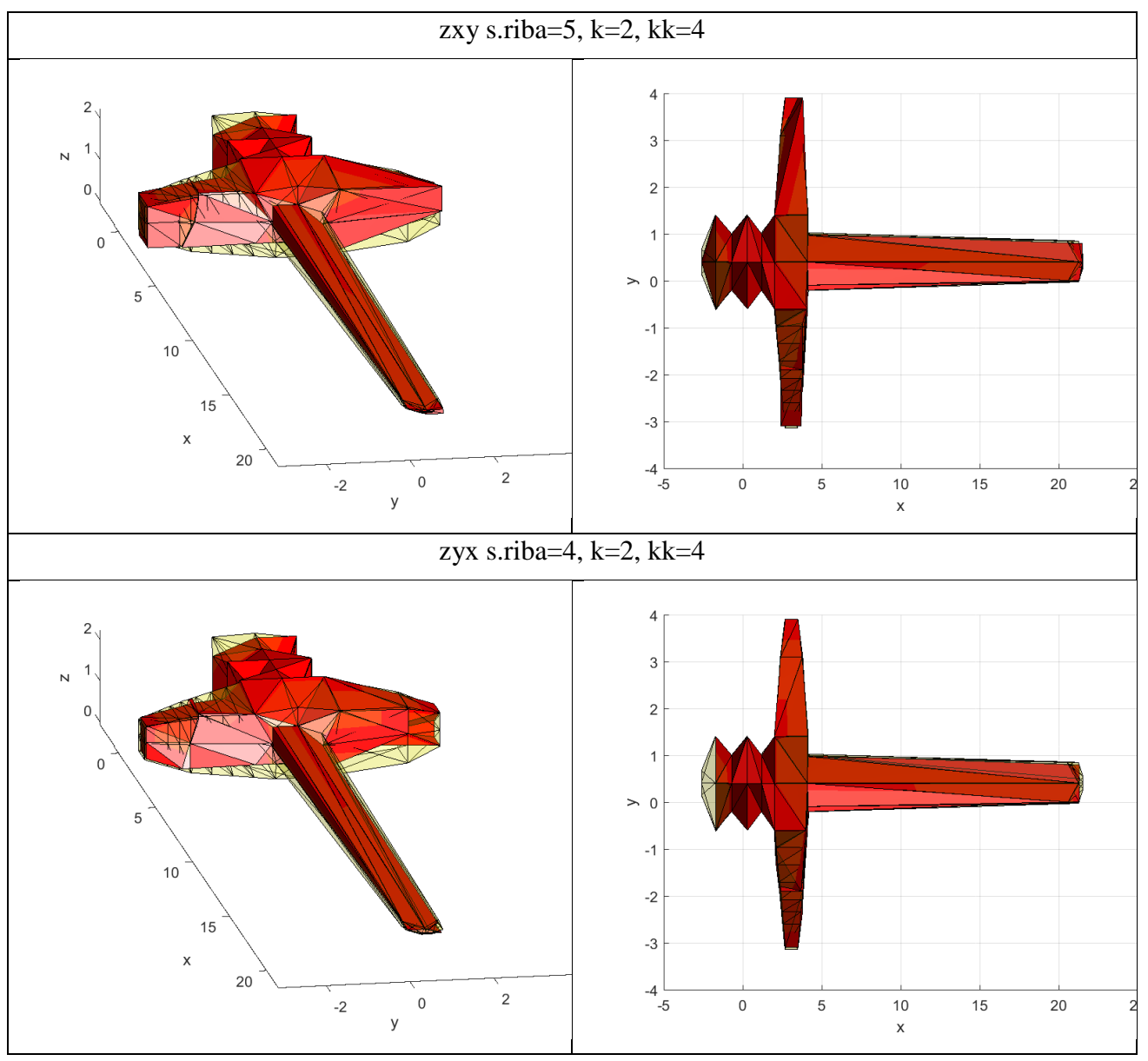

**3p.17 lentelė** Optimaliausių filtravimų atvaizdavimas, pradedant z ašimi.

## **4. Priedas. Statistinis pašalinio taško pakeitimas**

**4p.1 lentelė** Duomenų normalizavimo kodas.

```
minimali=min(min(p Vert));
maksimali=max(max(p_Vert));ipas=length(p Vert);
P=[];
for i = 1:i pas
       for ii = 1:3P(i, ii) = (pasikartojimai Vert(i, ii) -minimali)/(maksimali-minimali);p<sup>V</sup>ert(i,ii)=P(i,ii);
        end
end
```
**4p.2 lentelė** Statistinio filtravimo funkcija.

```
vidvisu = mean(mean(d(:,1:k)));
[D,I] = sort(d(:,1));I=I((length(I) *0.997):length(I));
Dkopija=D((length(D)*0.997):length(D));
koef=0;
I ilgis=length(I);
for ii = 1:I ilgis
      while \overline{v}idvisu < Dkopija(ii)
           koef = Dkopija(ii)/vidvienas;
          for iii = 1:3if p Vert(I(ii),iii)< p Vert(indeksas(I(ii),1),iii)
              skirtumas=(p_Vert(indeksas(I(ii),1),iii)-p_Vert(I(ii),iii))/koef;
                   p<sup>[</sup>vert(I(ii),iii) = p<sup>[</sup>vert(I(ii),iii)+skirtumas;
             elseif p Vert(I(ii),iii) > p Vert(indeksas(I(ii),1),iii)
               skirtumas=(p Vert(I(ii),iii)-
p Vert(indeksas(I(ii),1),iii))/koef;
               p Vert(I(ii),iii) = p Vert(I(ii),iii)-skirtumas;
           end
           end
           Dkopija(ii)=(p Vert(I(ii),1)-
p Vert(indeksas(I(ii),1),1))^2+(p Vert(I(ii),2)-
p Vert(indeksas(I(ii),1),2))^2+(p Vert(I(ii),3)-p Vert(indeksas(I(ii),1),3))^2;
           Dkopija(ii)=sqrt(Dkopija(ii));
       end
end
```
**4p.3 lentelė** Normalizuotų duomenų grąžinimo kodas.

```
for i = 1:ipas
       for ii = 1:3 p_Vert(i,ii)=p_Vert(i,ii)*(maksimali-minimali)+minimali; 
        end
end
```
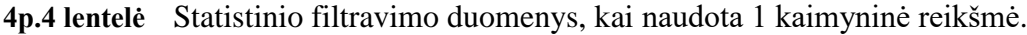

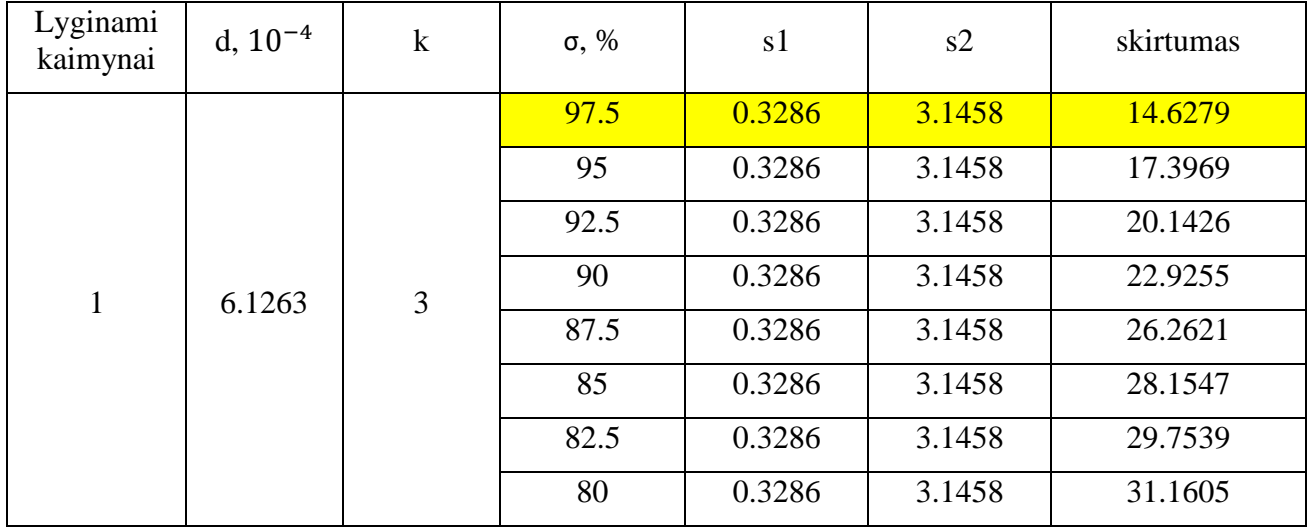

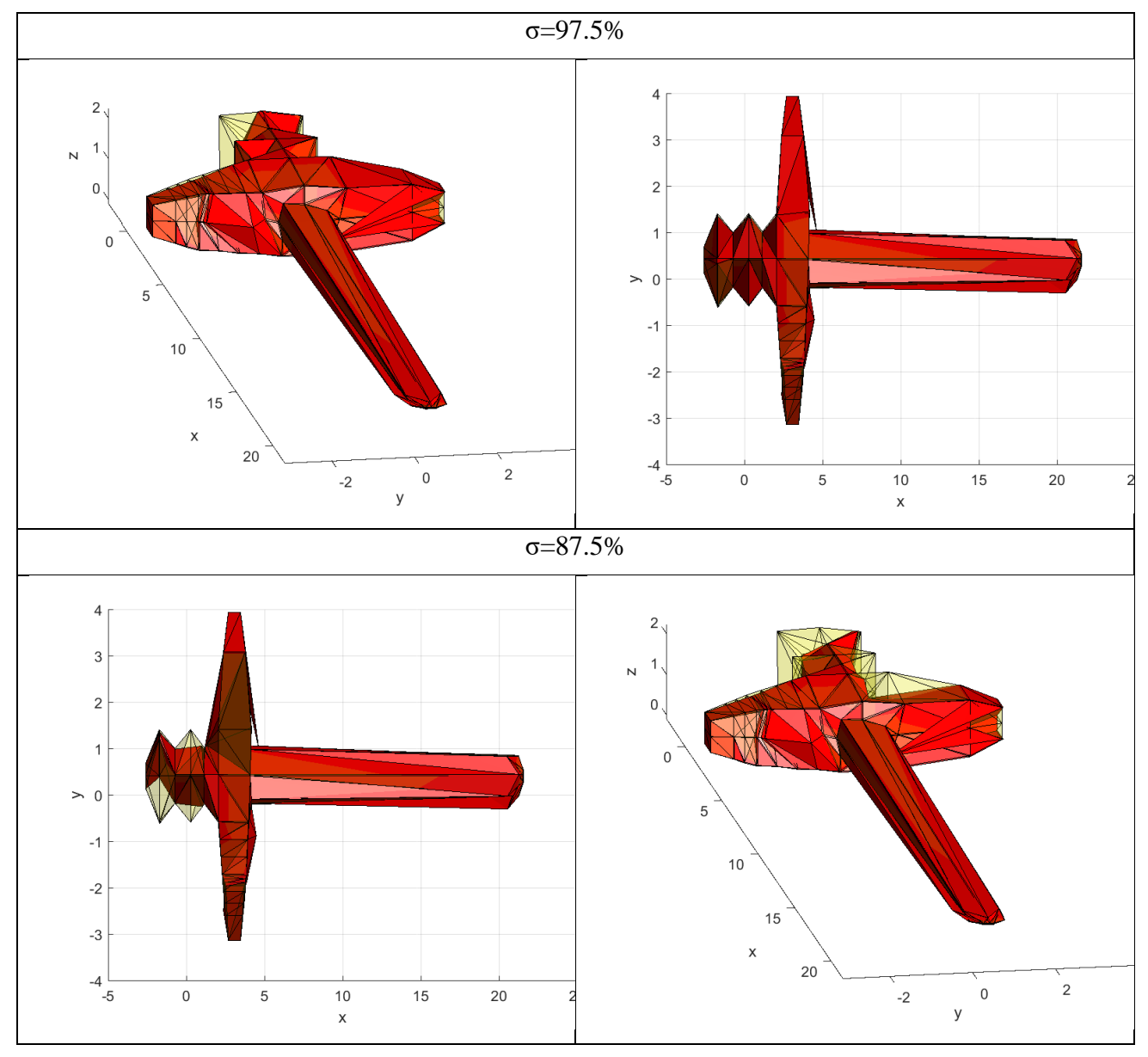

**4p.5 lentelė** Modelio atvaizdavimas po statistinio filtravimo, naudojant 1 kaimyninę reikšmę.

**4p.6 lentelė** Statistinio filtravimo duomenys, naudojant bendrą kaimyninę reikšmę.

| Lyginami<br>kaimynai | d, $10^{-4}$ | k                       | σ, % | s1     | s2     | skirtumas |
|----------------------|--------------|-------------------------|------|--------|--------|-----------|
|                      |              |                         | 97.5 | 0.1477 | 3.2043 | 14.1878   |
| $\overline{2}$       |              |                         | 95   | 0.1477 | 3.2043 | 16.5238   |
|                      | 6.8048       | $\overline{2}$          | 92.5 | 0.1477 | 3.2043 | 18.0026   |
|                      |              |                         | 90   | 0.1477 | 3.2043 | 19.5093   |
|                      |              | 3                       | 97.5 | 0.2866 | 2.9735 | 13.7241   |
| 3                    | 7.8116       |                         | 95   | 0.2866 | 2.9735 | 16.3636   |
|                      |              |                         | 92.5 | 0.2866 | 2.9735 | 18.0791   |
|                      |              |                         | 90   | 0.2866 | 2.9735 | 19.8107   |
|                      |              |                         | 97.5 | 0.6582 | 3.0067 | 14.2706   |
|                      | 8.7233       |                         | 95   | 0.6582 | 3.0067 | 16.4888   |
| 4                    |              | $\overline{\mathbf{4}}$ | 92.5 | 0.6582 | 3.0067 | 18.4187   |
|                      |              |                         | 90   | 0.6582 | 3.0067 | 20.3539   |
| 5                    | 9.7880       | 5                       | 97.5 | 0.4197 | 3.0472 | 14.2380   |

|    |    |    | 95   | 0.4197 | 3.0472 | 16.6468 |
|----|----|----|------|--------|--------|---------|
|    |    |    | 92.5 | 0.4197 | 3.0472 | 18.8272 |
|    |    |    | 90   | 0.4197 | 3.0472 | 21.0002 |
|    |    |    | 97.5 | 0.8606 | 2.7485 | 12.9497 |
| 10 | 24 | 10 | 95   | 0.8606 | 2.7485 | 12.9497 |
|    |    |    | 92.5 | 0.8606 | 2.7485 | 12.9497 |
|    |    |    | 90   | 0.8606 | 2.7485 | 12.9497 |

**4p.7 lentelė** Modelio atvaizdavimas po statistinio filtravimo, naudojant bendrą kaimyninę reikšmę.

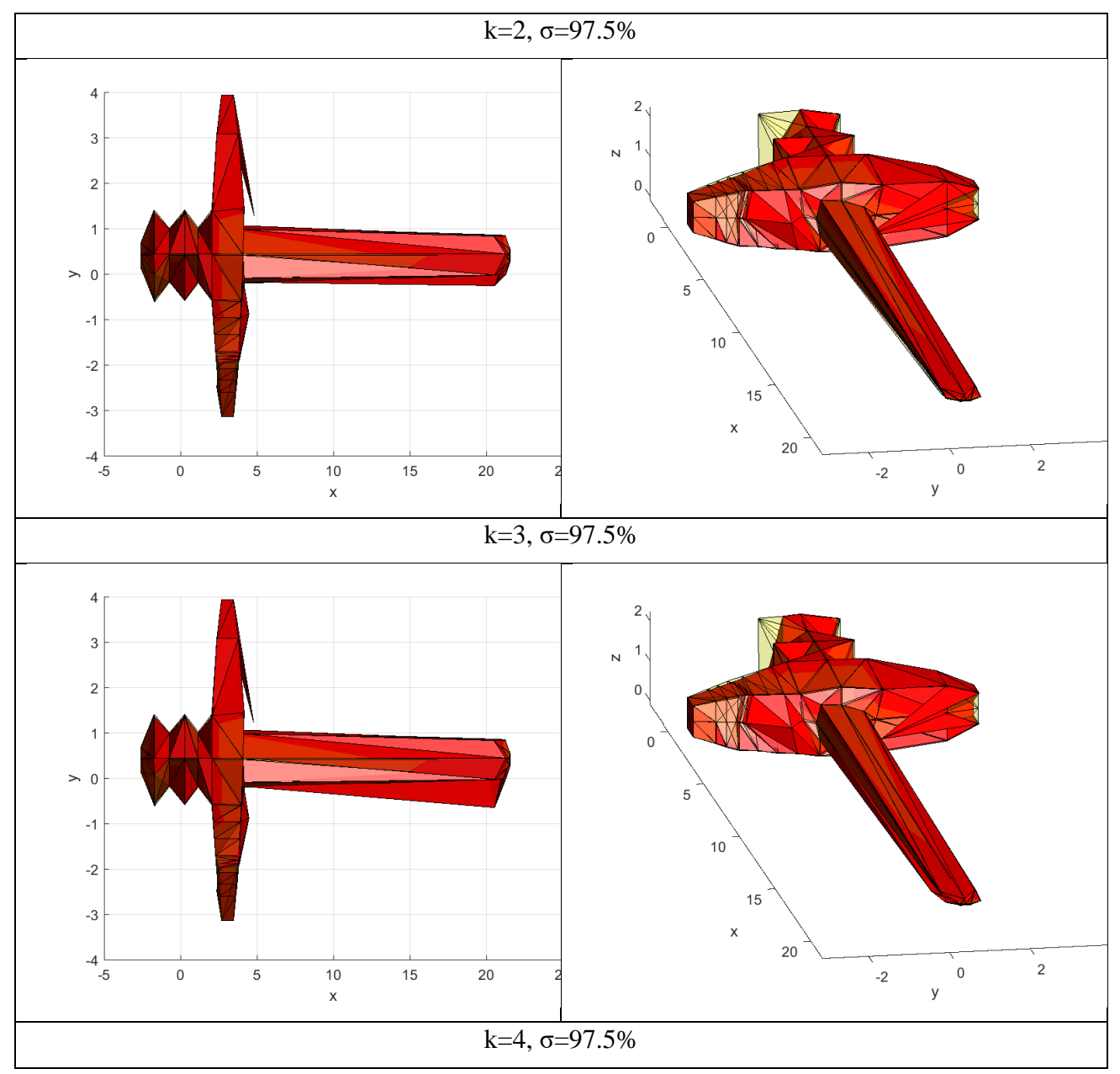

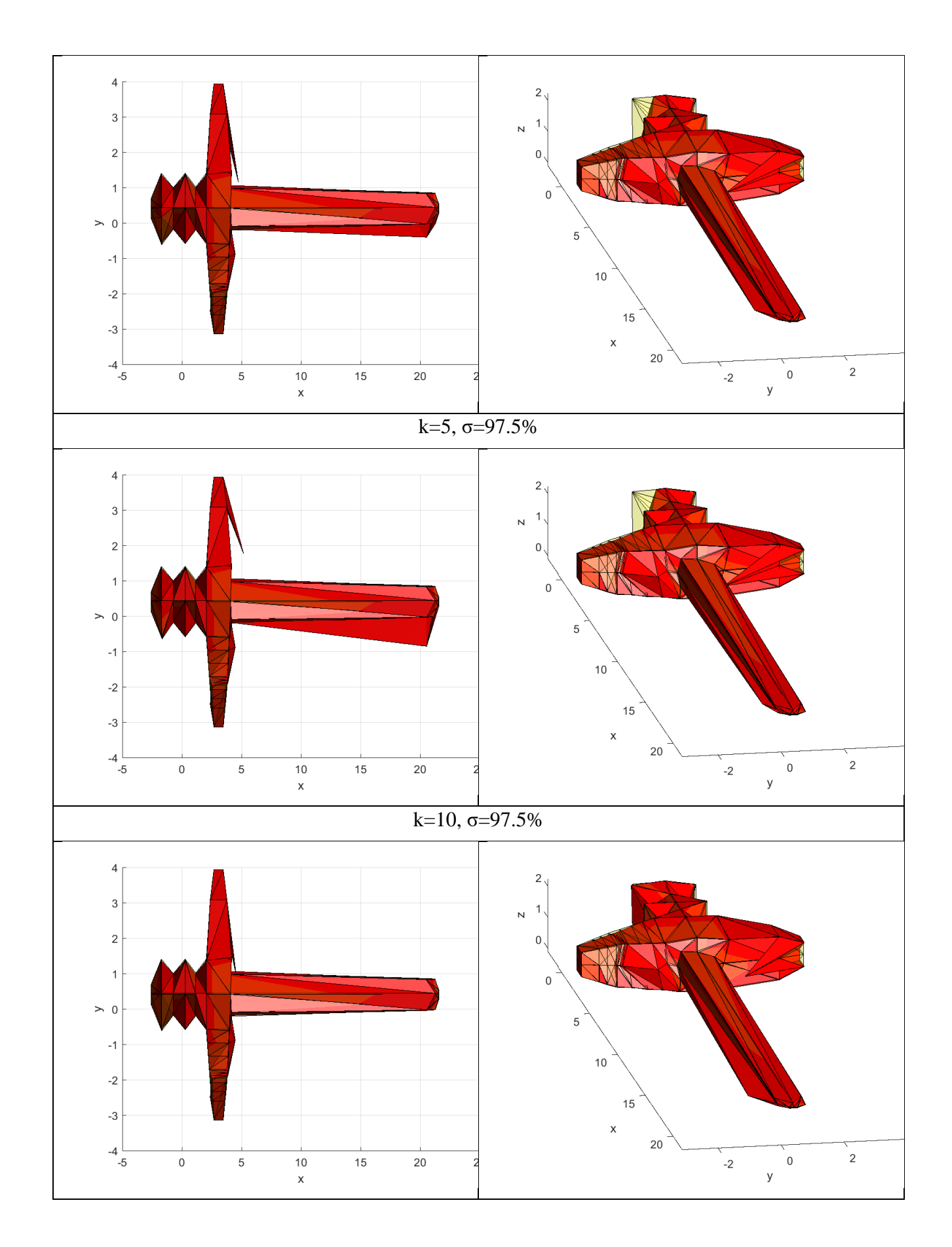

81

## **5. Priedas. Valdomas taškų filtravimas**

**5p.1 lentelė** Funkcija paskaičiuojanti centroidines reikšmes

```
for x = 1:ipi sum(x,:)=zeros(1,3);for y = 1:kpi_sum(x,1)=pi_sum(x,1)+ p_Vert(indeksas(x,y),1);
        pi_sum(x,2)=pi_sum(x,2)+ p_Vert(indeksas(x,y),2);
        pi sum(x,3)=pi sum(x,3)+ p Vert(indeksas(x,y),3);
     end
end
pi_sum=pi_sum/k;
```
**5p.2 lentelė** Funkcija paskaičiuojanti linijinio modelio a<sup>i</sup> koeficientą

```
pij_ss=zeros(1,3);
ai=zeros(1,3);
for xx = 1:ifor yy = 1:kpij ss(1,1) = pij ss(1,1)+(p Vert(indeksas(xx,yy),1))^2-(pi sum(xx,1))^2;
     pij_ss(1,2)= pij_ss(1,2)+(p_Vert(indeksas(xx,yy),2))^2-(pi_sum(xx,2))^2;
     pij_ss(1,3)= pij_ss(1,3)+(p_Vert(indeksas(xx,yy),3))^2-(pi_sum(xx,3))^2;
     end
    skliaustai= pij_ss/k;
    ai(xx,:)=skliaustai/(skliaustai+epsi);
    pij_ss=zeros(1,3);
end
```
**5p.3 lentelė** Funkcija randanti linijinio modelio b<sup>i</sup> koeficientą bei paskaičiuoja pakeistas reikšmes

```
for xxx = 1:ibi(xxx,1)=pi_sum(xxx,1)-(ai(xxx,1)*pi_sum(xxx,1));
    bi(xxx,2)=pi_sum(xxx,2)-(ai(xxx,2)*pi_sum(xxx,2));
    bi(xxx, 3)=pi_sum(xxx, 3) - (ai(xxx, 3) *pi_sum(xxx, 3));
    pi(xxx,1)=ai(xxx,1)*pi_sum(xxx,1)+bi(xxx,1);
    pi(xxx, 2)=ai(xxx, 2)*pi_sum(xxx, 2)+bi(xxx, 2);
    pi(xxx, 3)=ai(xxx, 3)*pi_sum(xxx, 3)+bi(xxx, 3);
end
```
**5p.4 lentelė** Valdomo taško duomenys, kai k=2.

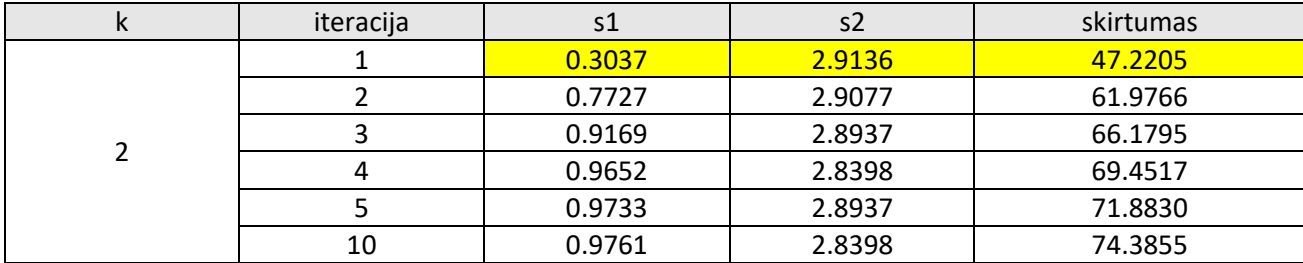

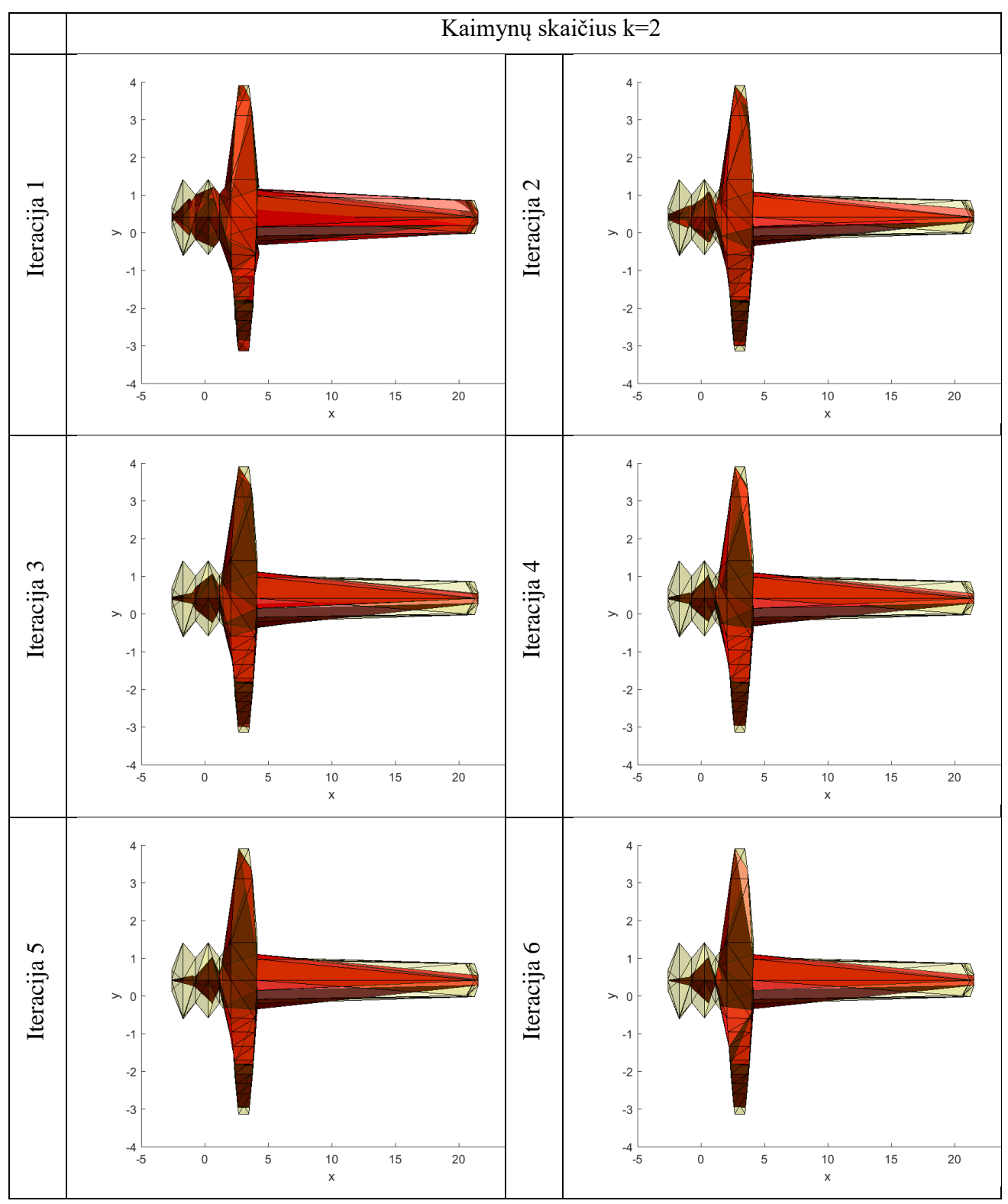

**5p.5 lentelė** Valdomo taško metodu filtruotas modelis, kai k=2, skirtingų iteracijų metu.

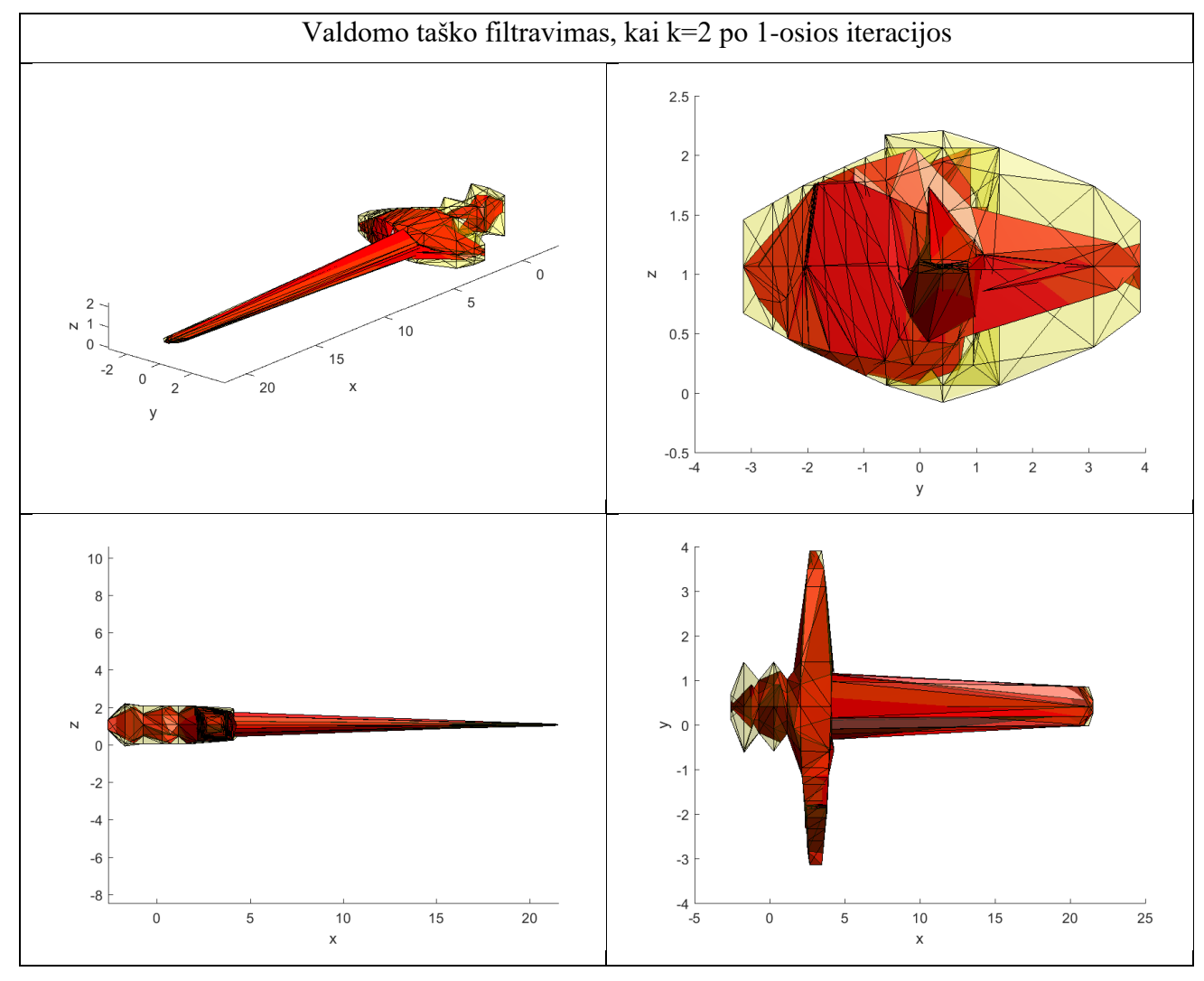

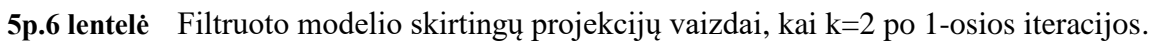

**5p.7 lentelė** Valdomo taško duomenys, kai k=3.

| N | iteracija | s1     | s2     | skirtumas |
|---|-----------|--------|--------|-----------|
|   |           | 0.5172 | 2.9225 | 50.2660   |
|   |           | 0.8478 | 2.9467 | 68.6013   |
| 3 |           | 0.9142 | 2.9325 | 76.7256   |
|   |           | 0.9896 | 2.9413 | 82.5550   |
|   |           | 0.9850 | 2.9343 | 85.2846   |
|   | 10        | 0.9851 | 2.9366 | 89.8630   |

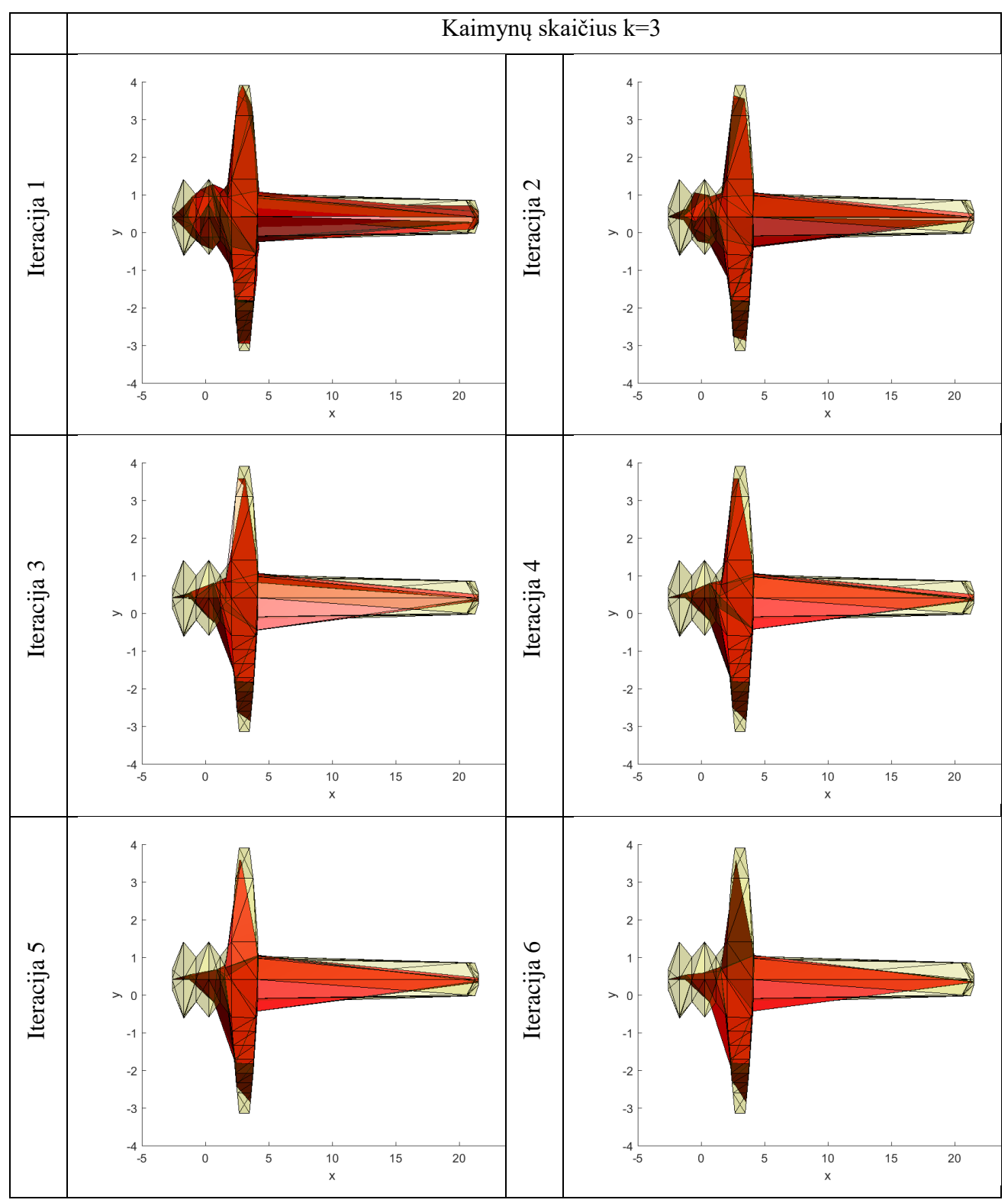

**5p.8 lentelė** Valdomo taško metodu filtruotas modelis, kai k=3, skirtingų iteracijų metu.

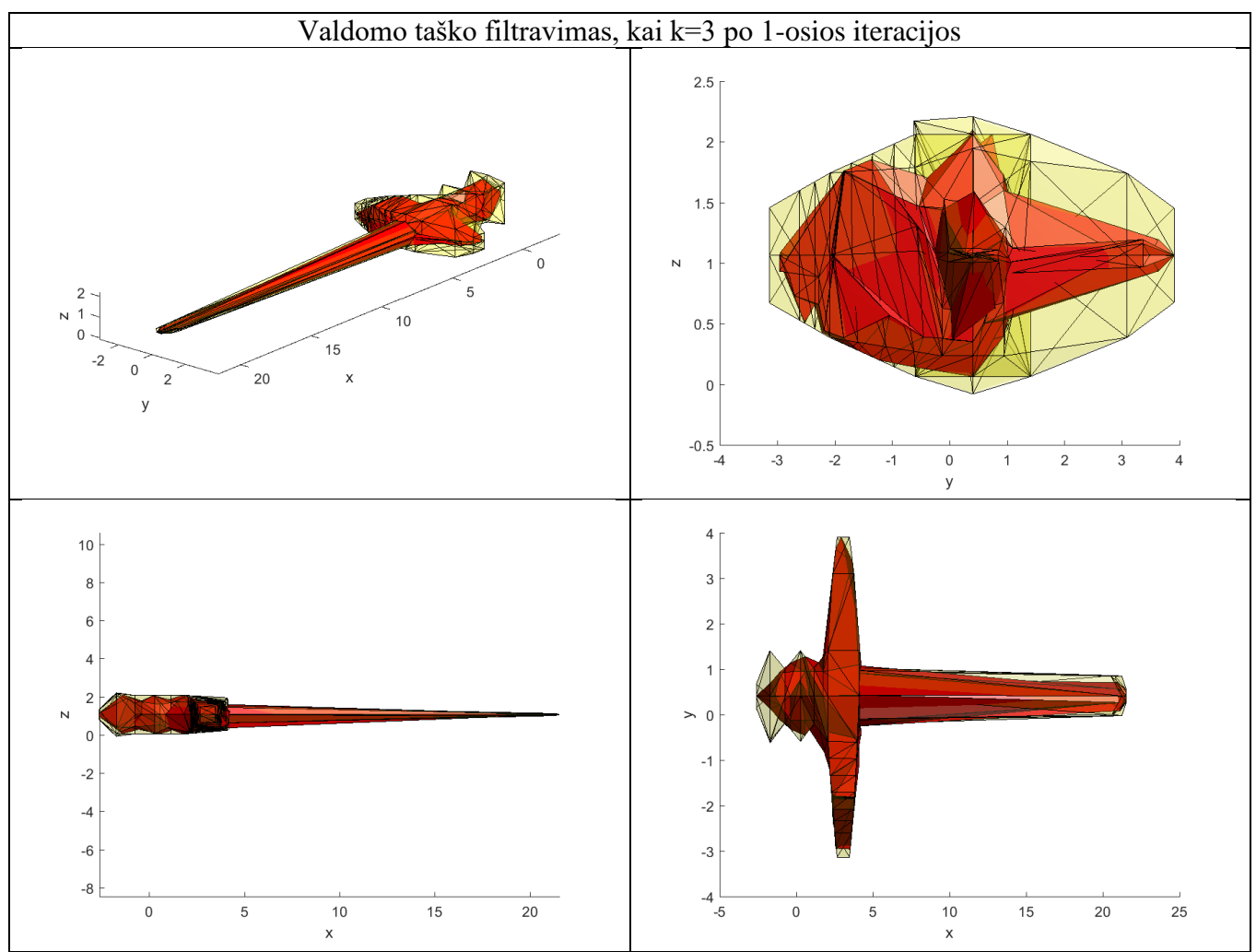

**5p.9 lentelė** Filtruoto modelio skirtingų projekcijų vaizdai, kai k=3 po 1-osios iteracijos.

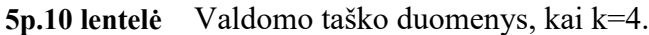

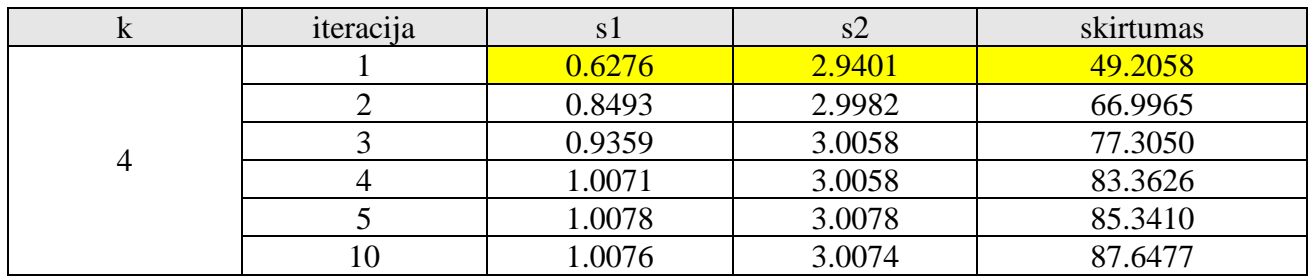

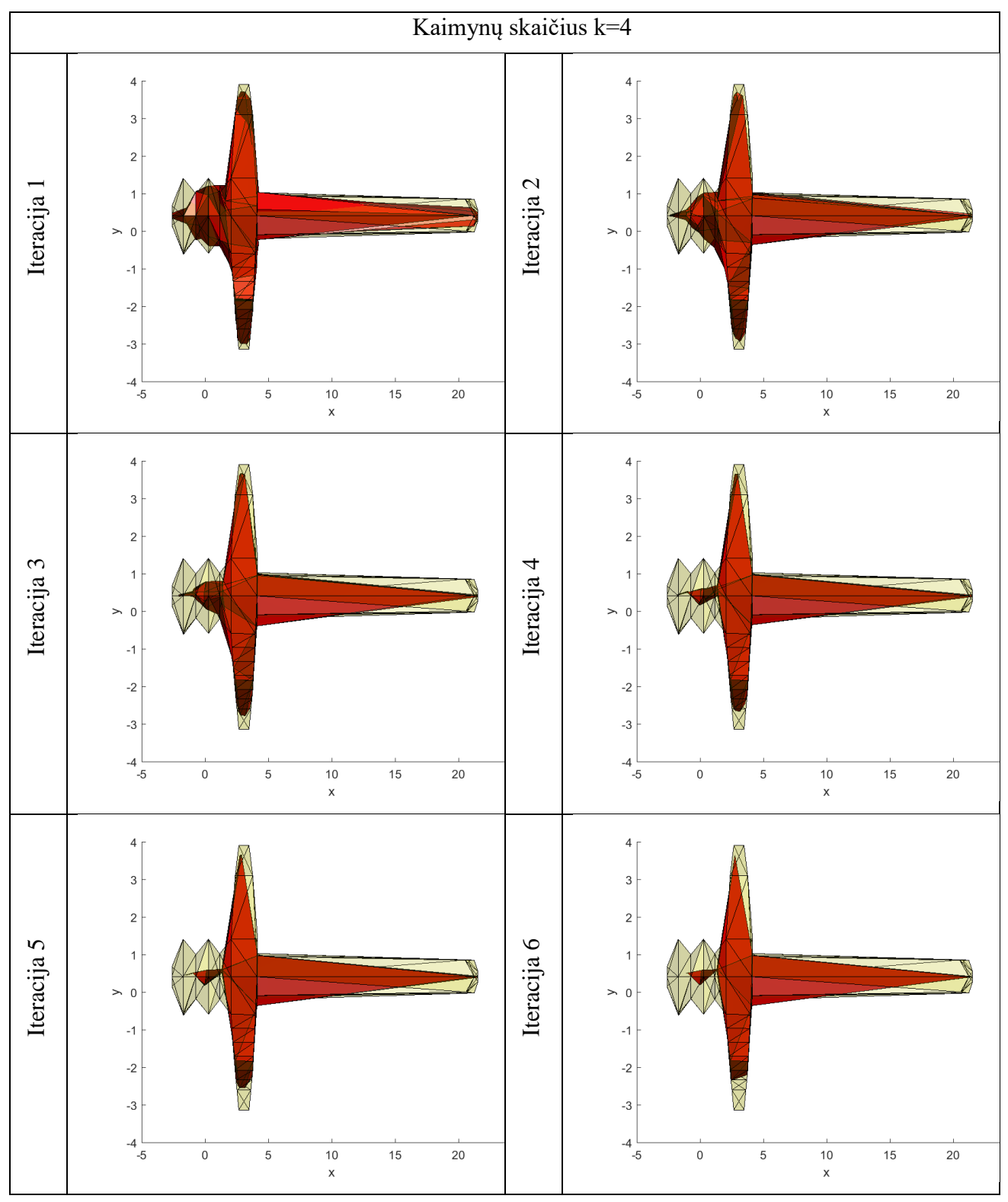

**5p.11 lentelė** Valdomo taško metodu filtruotas modelis, kai k=4, skirtingų iteracijų metu.

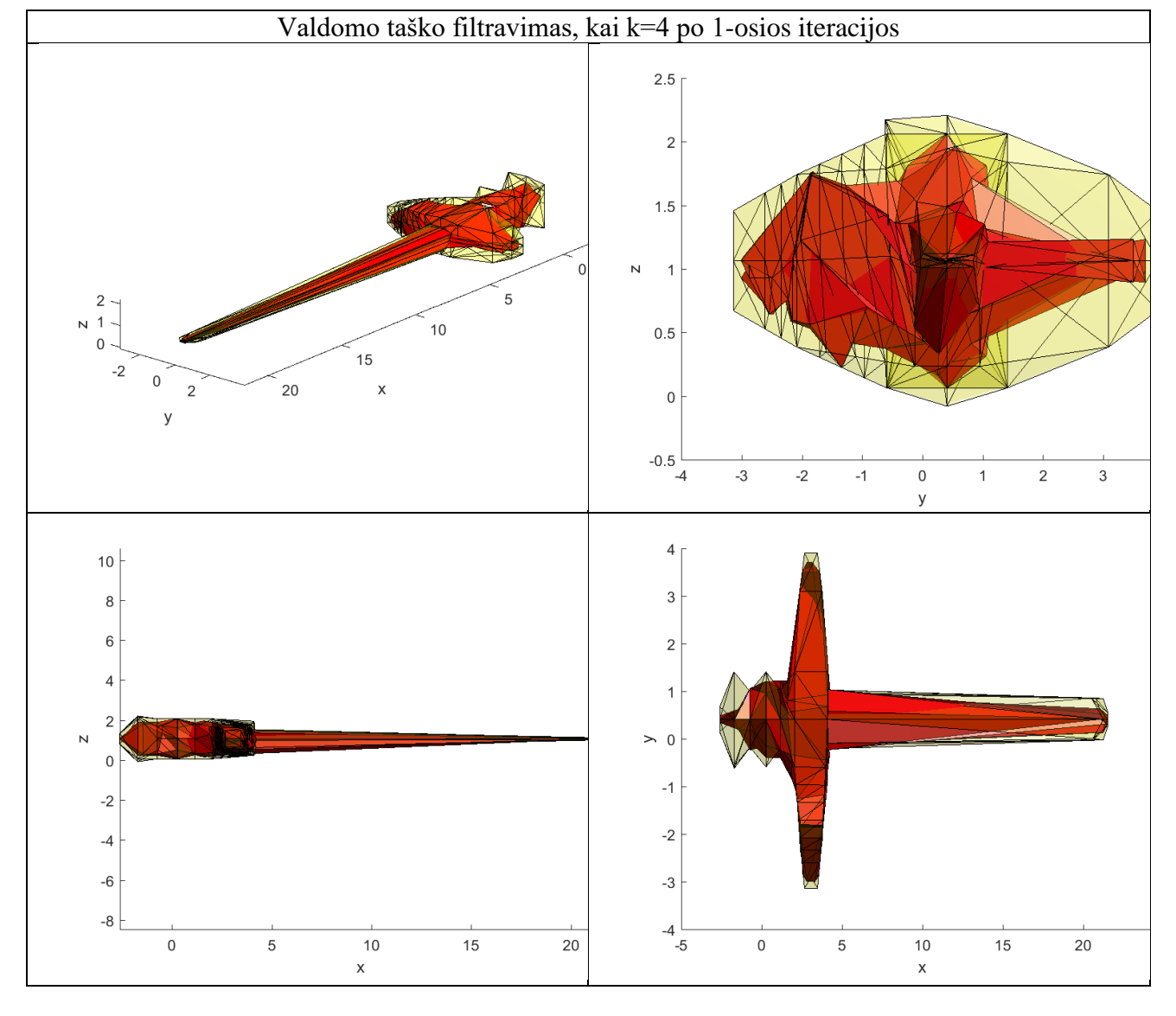

**5p.12 lentelė** Filtruoto modelio skirtingų projekcijų vaizdai, kai k=4 po 1-osios iteracijos.

**5p.13 lentelė** Valdomo taško duomenys, kai k=5.

| iteracija | S 1    | S <sup>2</sup> | skirtumas |
|-----------|--------|----------------|-----------|
|           | 0.6942 | 2.8704         | 54.2879   |
|           | 0.9650 | 3.0562         | 74.2312   |
|           | 0.9947 | 3.0525         | 85.4715   |
|           | 0.9968 | 3.0532         | 89.3686   |
|           | 0.9978 | 3.0531         | 90.8947   |
|           | 0.9979 | 3.0532         | 94.2879   |

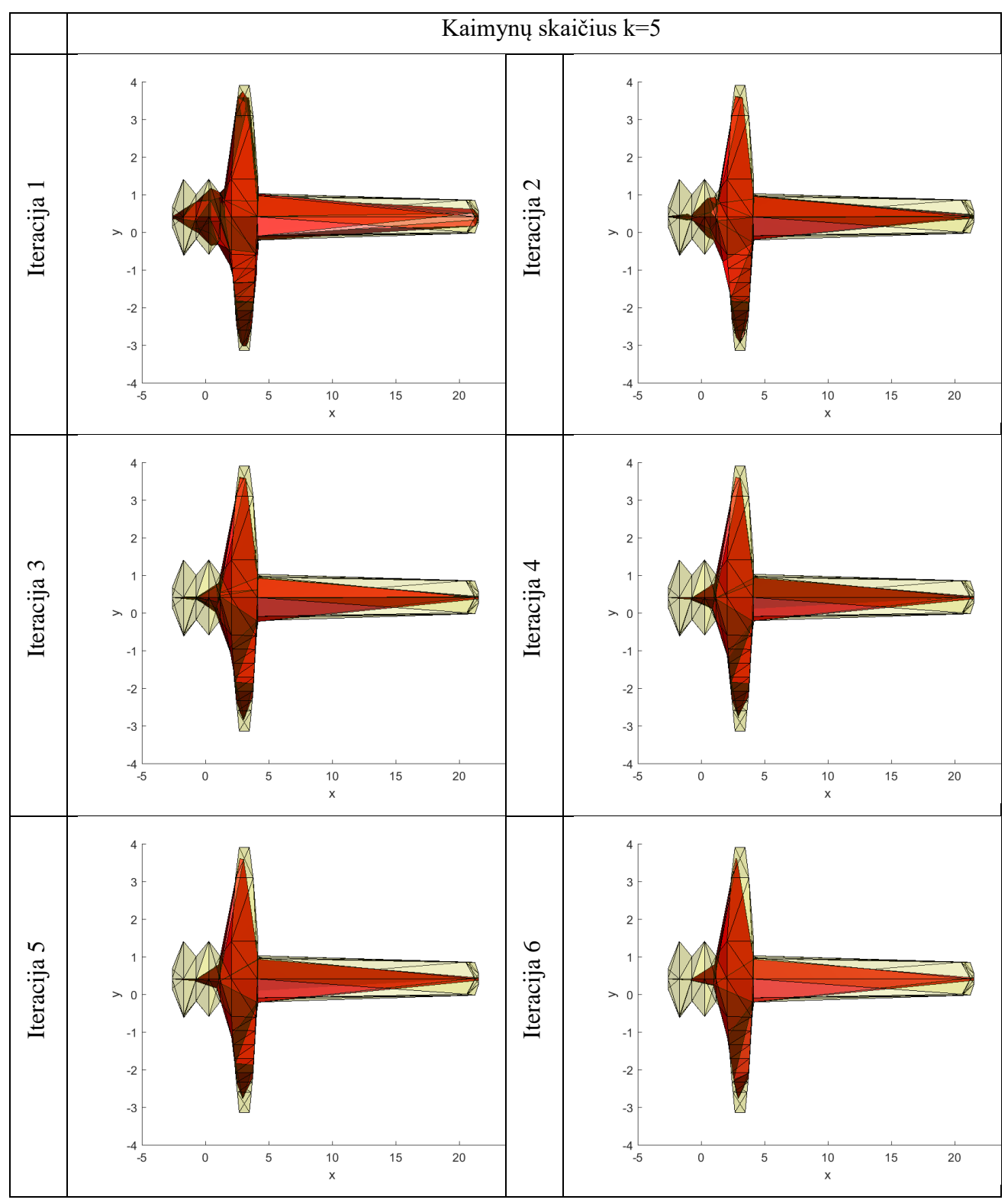

**5p.14 lentelė** Valdomo taško metodu filtruotas modelis, kai k=5, skirtingų iteracijų metu.

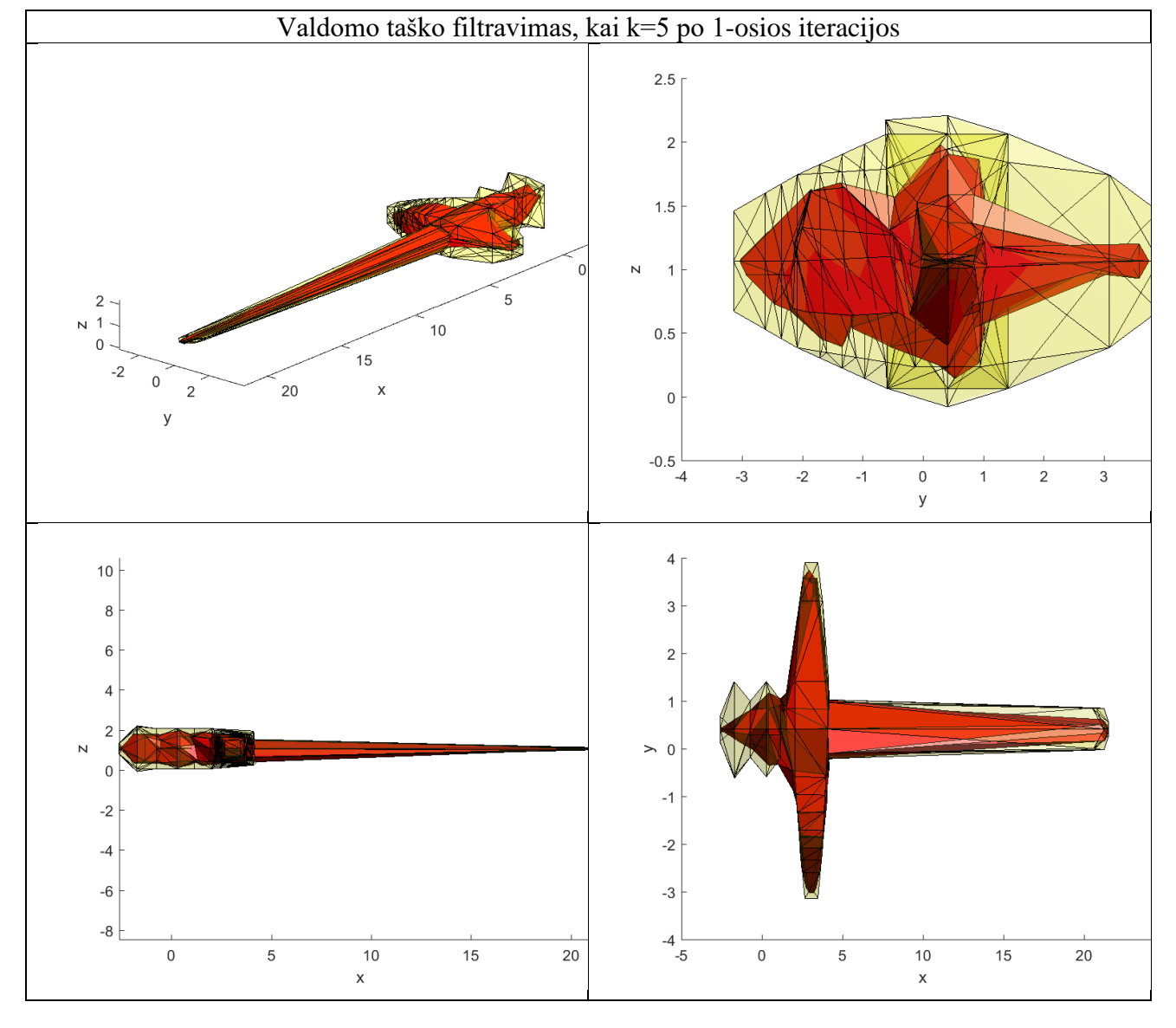

**5p.15 lentelė** Filtruoto modelio skirtingų projekcijų vaizdai, kai k=5 po 1-osios iteracijos.

**5p.16 lentelė** Valdomo taško duomenys, kai k=10.

|    | iteracija | S 1    | s2     | skirtumas |
|----|-----------|--------|--------|-----------|
|    |           | 0.7974 | 2.8896 | 65.0613   |
|    |           | 0.9425 | 3.3823 | 92.3628   |
|    |           | 0.9637 | 3.3781 | 105.5933  |
| 10 |           | 0.9638 | 3.3786 | 110.9078  |
|    |           | 0.9638 | 3.3785 | 114.1974  |
|    |           | 0.9638 | 3.3785 | 116.6532  |

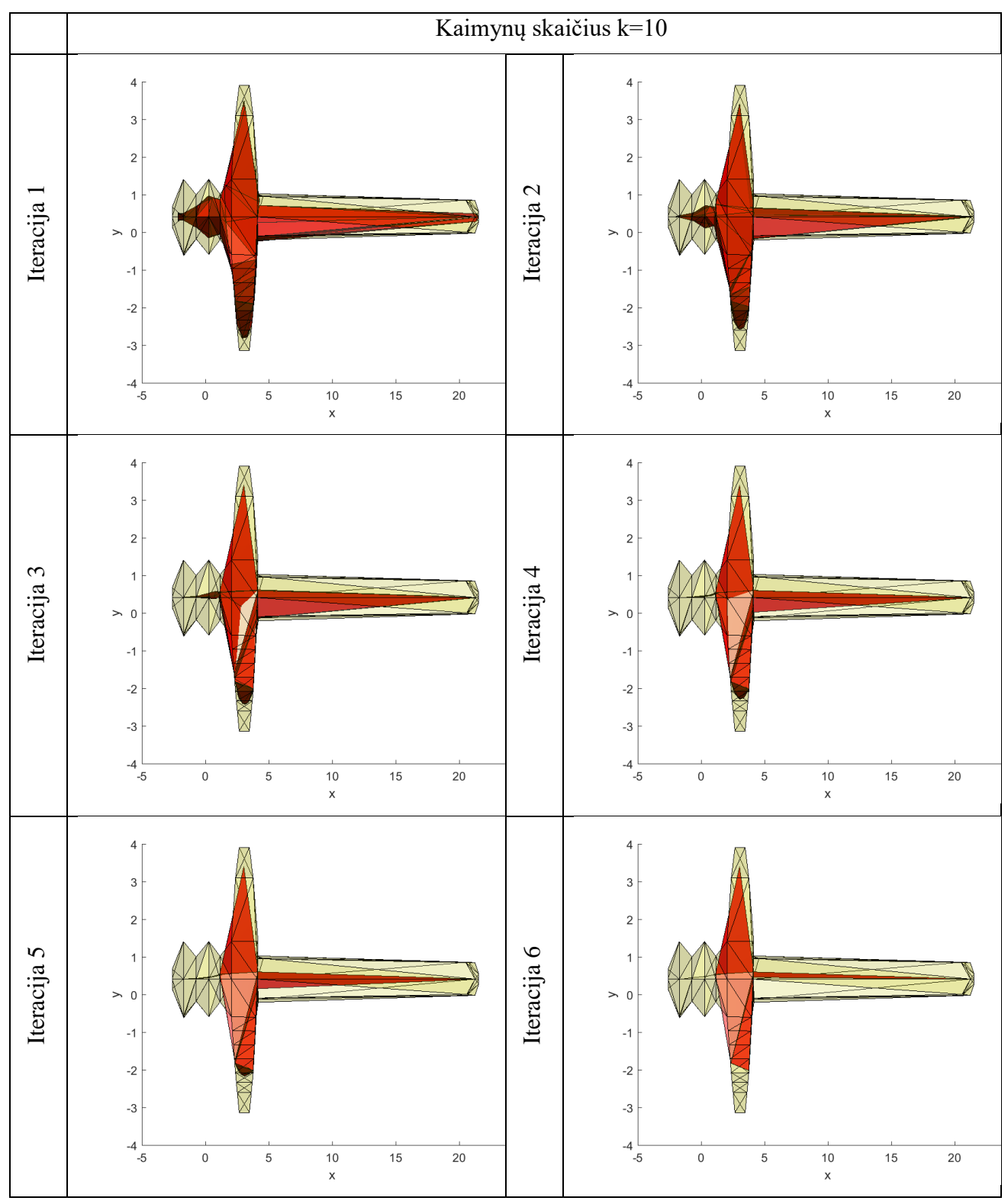

**5p.17 lentelė** Valdomo taško metodu filtruotas modelis, kai k=10, skirtingų iteracijų metu.

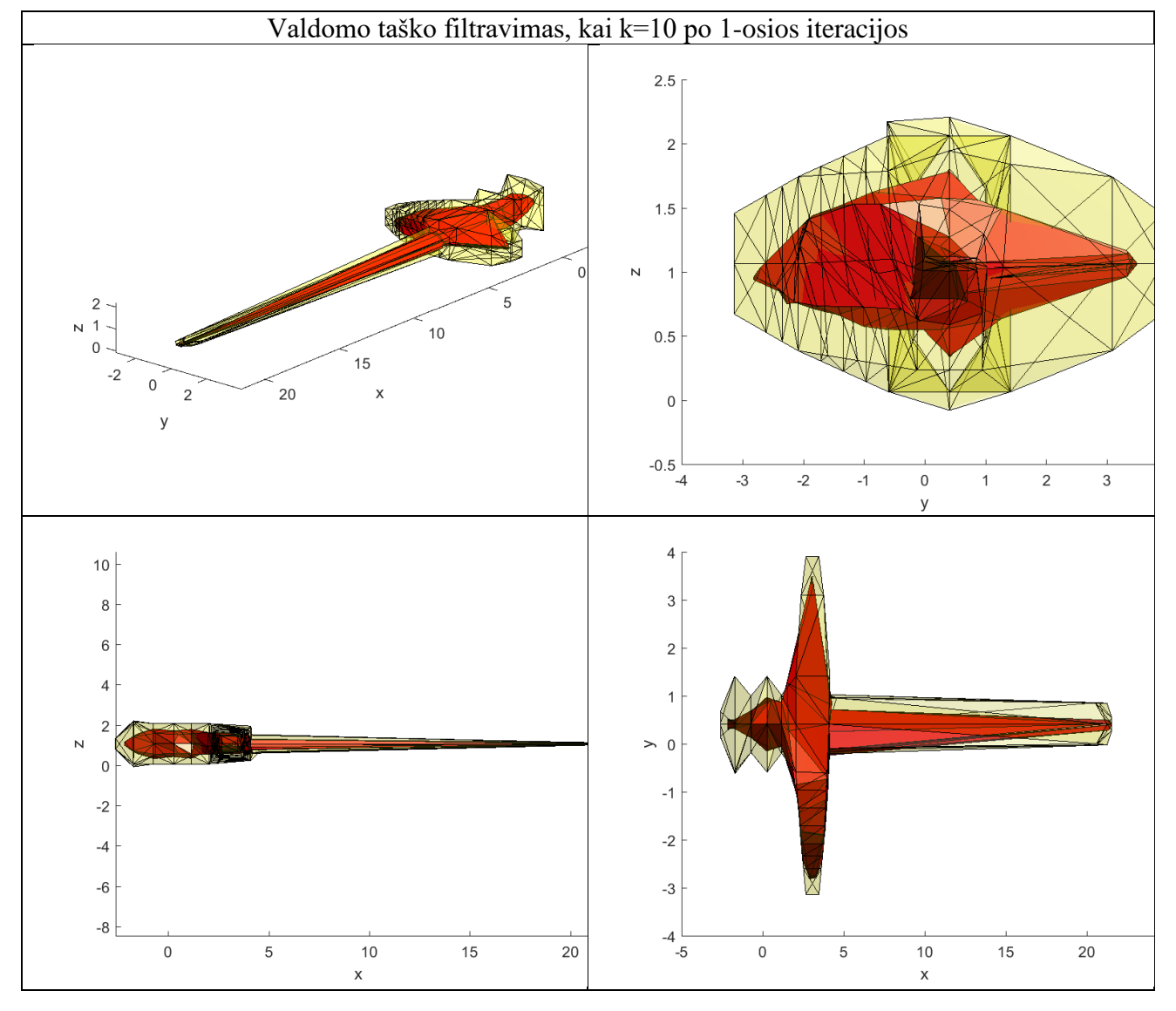

**5p.18 lentelė** Filtruoto modelio skirtingų projekcijų vaizdai, kai k=10 po 1-osios iteracijos.

## **6. Priedas. Apjungtų metodų filtravimas**

**6p.1 lentelė** Koordinatės pakeitimas stipriuoju tašku – Valdomas taškų filtravimas

| ašys       | s.riba         | (Koordinatės<br>pakeitimas<br>stirpiuoju) k | kk             | (Valdomas)<br>$\frac{1}{2}$ taškų) k | iteracija    | s1     | s2     | skirtumas |
|------------|----------------|---------------------------------------------|----------------|--------------------------------------|--------------|--------|--------|-----------|
| xyz        |                |                                             |                |                                      |              | 0.7512 | 2.9759 | 58.3447   |
| <b>XZY</b> |                |                                             |                |                                      |              | 0.7512 | 2.9759 | 59.0395   |
| <b>YXZ</b> |                |                                             |                | $\overline{2}$                       |              | 0.8414 | 2.9657 | 57.6910   |
| <b>YZX</b> | $\overline{4}$ | $\overline{2}$                              | $\overline{4}$ |                                      | $\mathbf{1}$ | 0.8414 | 2.9657 | 57.6910   |
| zxy        |                |                                             |                |                                      |              | 0.7512 | 2.9759 | 58.7866   |
| zyx        |                |                                             |                |                                      |              | 0.8414 | 2.9657 | 58.1329   |
| xyz        |                |                                             |                |                                      |              | 0.8111 | 3.0079 | 61.0642   |
| <b>XZY</b> | $\overline{4}$ | $\overline{2}$                              | $\overline{4}$ | 3                                    | $\mathbf{1}$ | 0.8111 | 3.0079 | 61.7147   |
| <b>YXZ</b> |                |                                             |                |                                      |              | 0.8720 | 3.0011 | 60.3567   |

| yzx        |                |                |                |                |              | 0.8720 | 3.0011 | 60.3567 |
|------------|----------------|----------------|----------------|----------------|--------------|--------|--------|---------|
| zxy        |                |                |                |                |              | 0.8111 | 3.0079 | 61.2332 |
| zyx        |                |                |                |                |              | 0.8720 | 3.0011 | 60.5257 |
| xyz        |                |                |                |                |              | 0.8414 | 3.1465 | 57.6334 |
| xzy        |                |                |                |                |              | 0.8414 | 3.1465 | 58.4978 |
| yxz        | $\overline{4}$ | $\overline{2}$ | $\overline{4}$ | $\overline{4}$ | $\mathbf 1$  | 0.8851 | 3.1416 | 57.0489 |
| <b>yzx</b> |                |                |                |                |              | 0.8851 | 3.1416 | 57.0489 |
| zxy        |                |                |                |                |              | 0.8414 | 3.1465 | 58.1640 |
| zyx        |                |                |                |                |              | 0.8851 | 3.1416 | 57.5794 |
| xyz        |                |                |                |                |              | 0.8578 | 3.2294 | 63.5738 |
| xzy        |                |                |                |                |              | 0.8578 | 3.2294 | 64.0354 |
| <b>yxz</b> |                | $\overline{2}$ | $\overline{4}$ | 5              | $\mathbf{1}$ | 0.8657 | 3.2256 | 63.0228 |
| yzx        | $\overline{4}$ |                |                |                |              | 0.8657 | 3.2256 | 63.0228 |
| zxy        |                |                |                |                |              | 0.8578 | 3.2294 | 63.3630 |
| zyx        |                |                |                |                |              | 0.8657 | 3.2256 | 62.8127 |
| xyz        |                |                |                |                |              | 0.8776 | 3.2982 | 74.9769 |
| xzy        |                |                |                |                |              | 0.8776 | 3.2982 | 75.2925 |
| yxz        | $\overline{4}$ | $\overline{2}$ | $\overline{4}$ | $10\,$         |              | 0.8376 | 3.2963 | 74.6053 |
| yzx        |                |                |                |                | $\mathbf{1}$ | 0.8376 | 3.2963 | 74.6053 |
| zxy        |                |                |                |                |              | 0.8776 | 3.2982 | 74.3226 |
| zyx        |                |                |                |                |              | 0.8376 | 3.2963 | 73.9506 |

**6p.2 lentelė** Valdomas taškų filtravimas – Koordinatės pakeitimas stipriuoju tašku

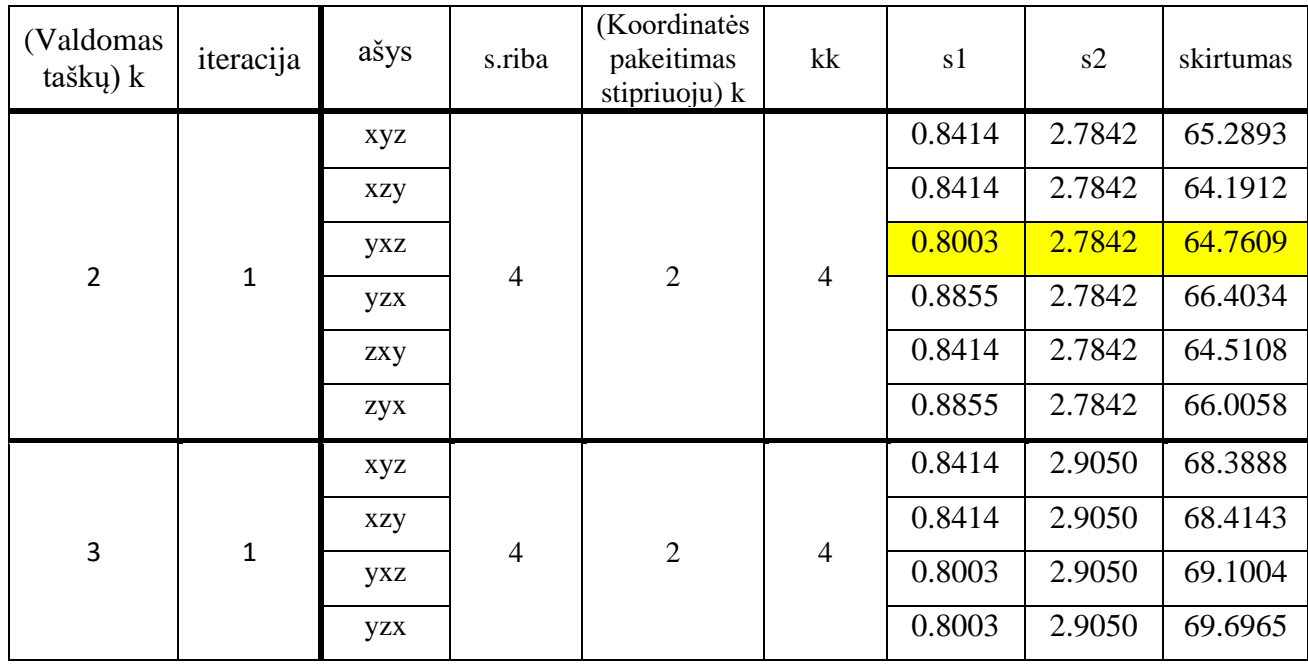

|                |              | zxy        |                |                |                | 0.8414 | 2.9050 | 68.2810 |
|----------------|--------------|------------|----------------|----------------|----------------|--------|--------|---------|
|                |              | zyx        |                |                |                | 0.8003 | 2.9050 | 69.0810 |
|                |              | xyz        |                |                |                | 0.9336 | 2.9011 | 62.5445 |
|                |              | xzy        |                |                |                | 0.9336 | 2.9011 | 64.8416 |
|                |              | <b>yxz</b> |                | $\overline{2}$ |                | 0.5806 | 2.9011 | 67.0458 |
| $\overline{4}$ | $\mathbf{1}$ | <b>yzx</b> | $\overline{4}$ |                | $\overline{4}$ | 0.5806 | 2.9011 | 66.0062 |
|                |              | zxy        |                |                |                | 0.9336 | 2.9011 | 65.7344 |
|                |              | zyx        |                |                |                | 0.5806 | 2.9011 | 67.6103 |
|                |              | xyz        |                |                |                | 0.9736 | 3.0005 | 69.8871 |
|                |              | xzy        | $\overline{4}$ | $\overline{2}$ |                | 0.9736 | 3.0005 | 69.8476 |
| 5              |              | yxz        |                |                |                | 0.8855 | 3.0005 | 69.1755 |
|                | $\mathbf{1}$ | yzx        |                |                | $\overline{4}$ | 0.8855 | 3.0005 | 69.3518 |
|                |              | zxy        |                |                |                | 0.9736 | 3.0005 | 69.2405 |
|                |              | zyx        |                |                |                | 0.8855 | 3.0005 | 69.5975 |
|                |              | xyz        |                |                |                | 0.7512 | 3.0767 | 73.8366 |
|                |              | <b>XZY</b> |                |                |                | 0.7512 | 3.0767 | 73.7229 |
|                |              | yxz        |                |                |                | 0.7512 | 3.0767 | 73.2383 |
| $10\,$         | $\mathbf{1}$ | <b>yzx</b> | $\overline{4}$ | $\overline{2}$ | $\overline{4}$ | 0.7512 | 3.0767 | 73.4824 |
|                |              | zxy        |                |                |                | 0.7512 | 3.0767 | 73.6278 |
|                |              | zyx        |                |                |                | 0.7512 | 3.0767 | 74.1266 |

**6p.3 lentelė** Statistinis taško pakeitimas – Valdomas taškų filtravimas

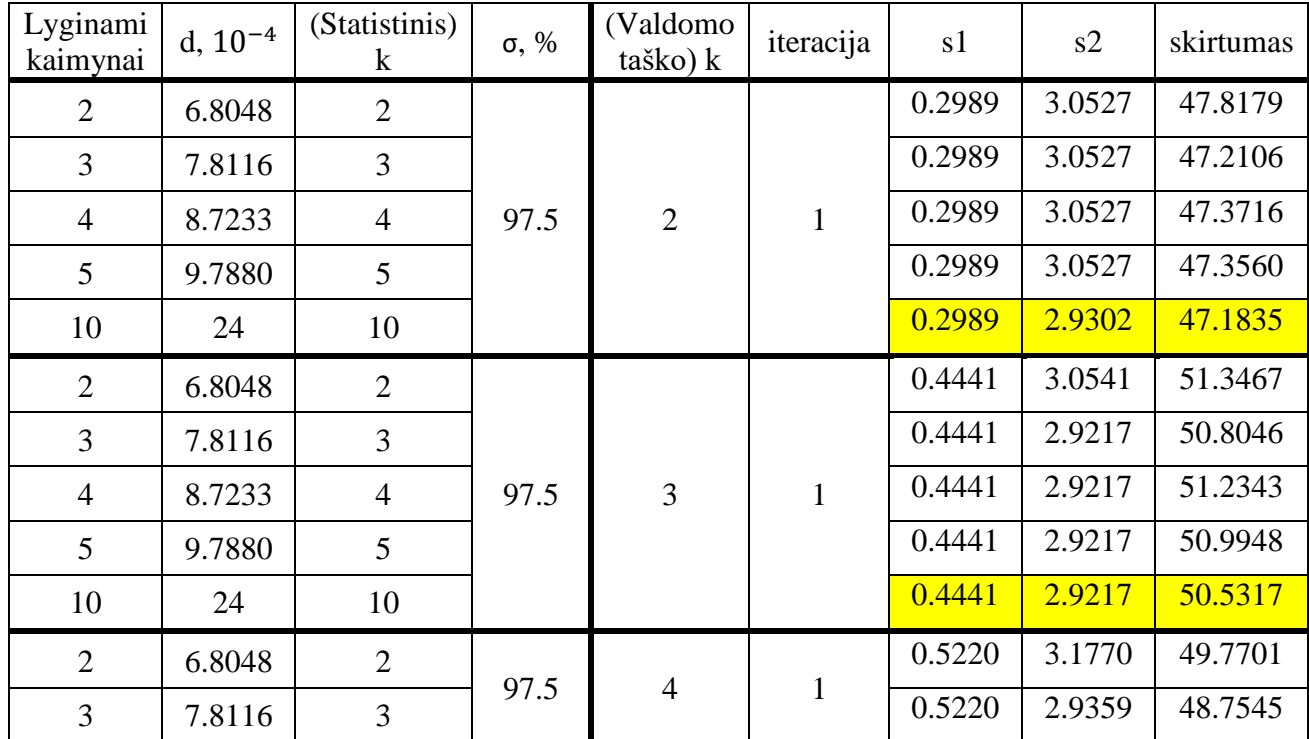

| $\overline{4}$ | 8.7233 | $\overline{4}$ |      |    |              | 0.5220 | 2.9359 | 48.8577 |
|----------------|--------|----------------|------|----|--------------|--------|--------|---------|
| 5              | 9.7880 | 5              |      |    |              | 0.5220 | 2.9359 | 49.7352 |
| 10             | 24     | 10             |      |    |              | 0.5220 | 2.9359 | 48.7539 |
| 2              | 6.8048 | $\overline{2}$ |      |    |              | 0.5025 | 3.0712 | 54.7865 |
| 3              | 7.8116 | 3              |      |    |              | 0.5025 | 2.9531 | 54.2758 |
| $\overline{4}$ | 8.7233 | $\overline{4}$ | 97.5 | 5  | $\mathbf{1}$ | 0.6151 | 2.9531 | 54.3340 |
| 5              | 9.7880 | 5              |      |    |              | 0.5025 | 2.9531 | 54.4295 |
| 10             | 24     | 10             |      |    |              | 0.6151 | 2.8620 | 54.1918 |
| 2              | 6.8048 | $\overline{2}$ |      |    |              | 0.6984 | 3.3574 | 65.7162 |
| 3              | 7.8116 | 3              |      |    |              | 0.6991 | 3.1951 | 65.3225 |
| $\overline{4}$ | 8.7233 | $\overline{4}$ | 97.5 | 10 | $\mathbf{1}$ | 0.7438 | 3.1951 | 65.3824 |
| 5              | 9.7880 | 5              |      |    |              | 0.6991 | 3.1951 | 65.4537 |
| 10             | 24     | 10             |      |    |              | 0.8227 | 2.8737 | 65.0269 |

**6p.4 lentelė** Valdomas taškų filtravimas – Statistinis taško pakeitimas

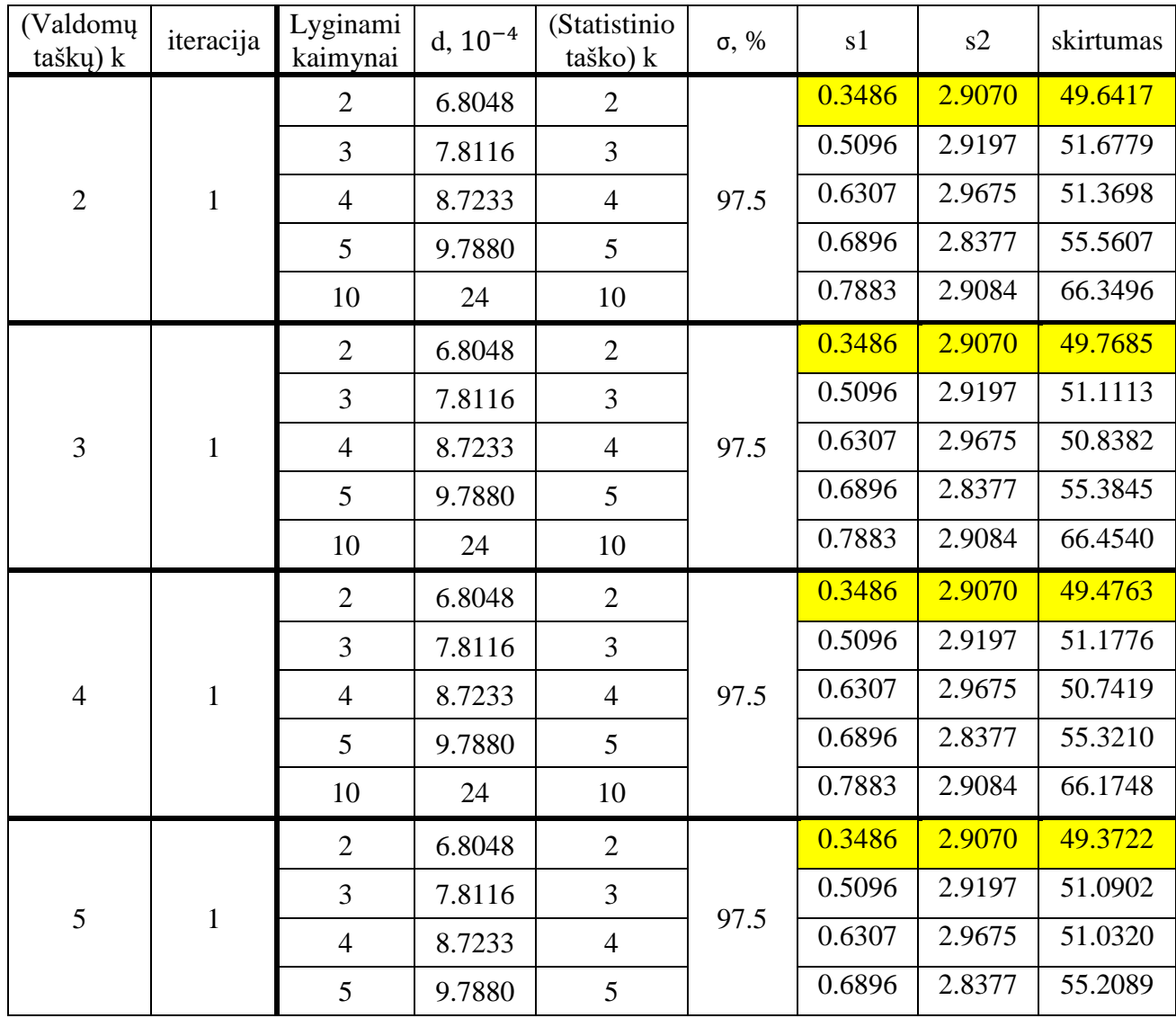

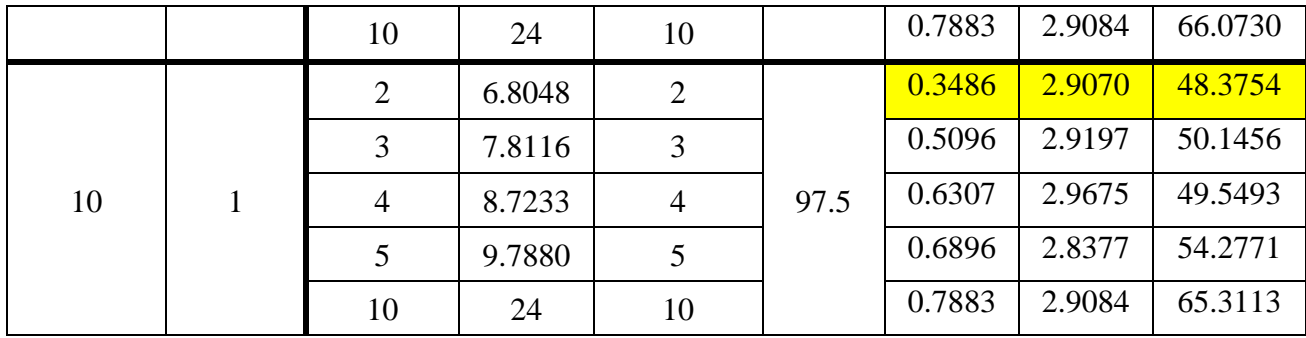